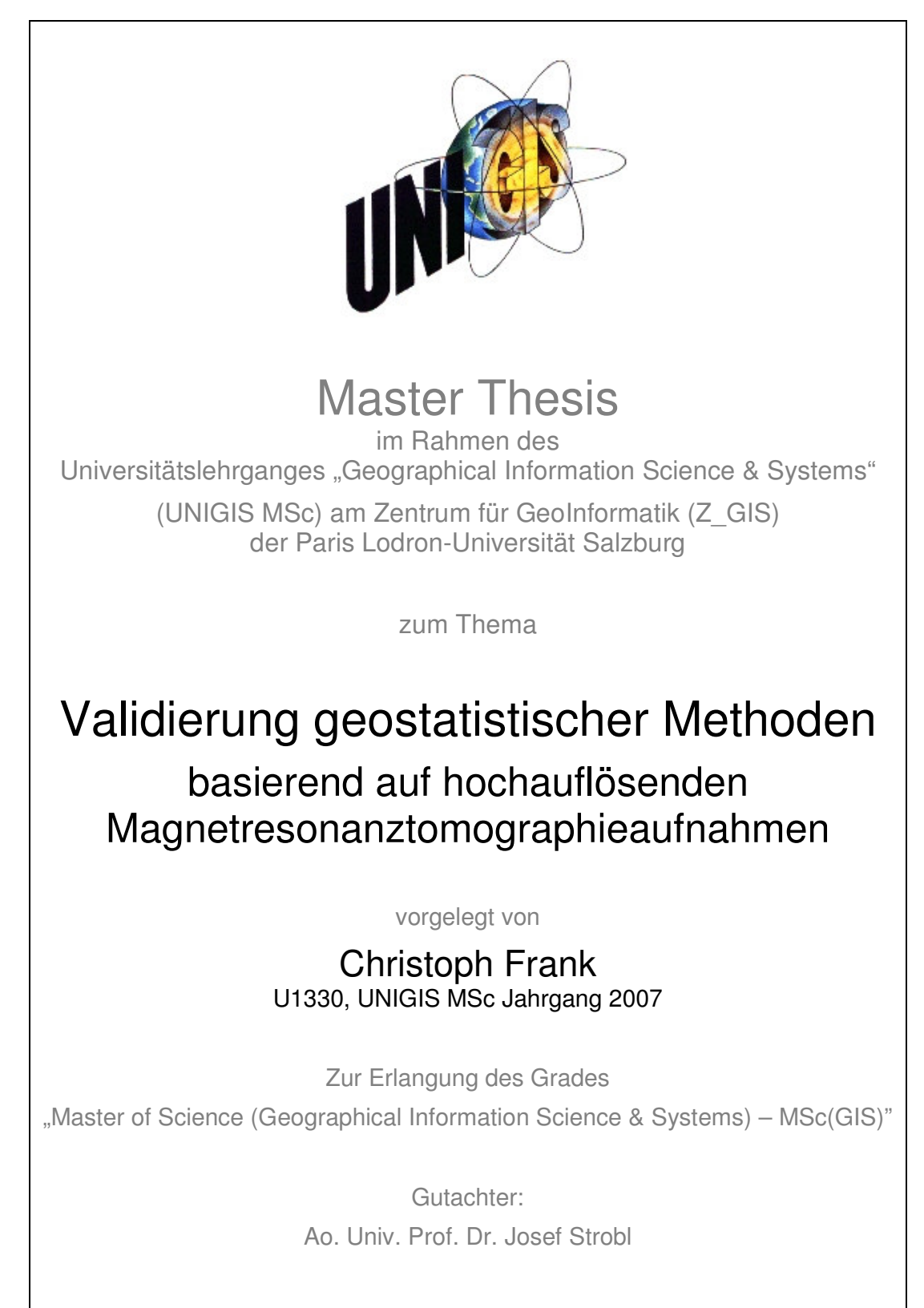

Buchloe,30.10.2009

# EVERYTHING IS RELATED TO EVERYTHING ELSE, BUT CLOSER THINGS ARE MORE CLOSELY RELATED

(Waldo Tobler's First Law of Geography, 1970)

# IT IS TO A CERTAIN EXTENT AN ART, REQUIRING EXPERIENCE, PATIENCE AND SOMETIMES LUCK

(Davis, 1986, über die Durchführung variographischer Analysen)

# TRAUE KEINER STATISTIK, DIE DU NICHT SELBST GEFÄLSCHT HAST

(unbekannt, angeblich Winston Churchill)

## ERKLÄRUNG

Hiermit erkläre ich, dass ich die vorliegende Master Thesis selbständig angefertigt habe. Es wurden nur die in der Arbeit ausdrücklich benannten Quellen und Hilfsmittel benutzt. Wörtlich oder sinngemäß übernommenes Gedankengut habe ich als solches kenntlich gemacht.

Ort, Datum Unterschrift

## DANKSAGUNG

Ich bedanke mich herzlich bei meiner Frau Elfi, die mir die letzen Monate und Jahre den Rücken frei gehalten, mich stets motiviert hat und dabei in dieser Zeit so wenig von mir hatte. Ebenso herzlichen Dank an meine Mutter und meine Schwiegereltern, die unserer jungen Familie in allen Belangen geholfen und mich in meiner Arbeit immens unterstützt haben.

Recht herzlichen Dank dem Unigis-Lehrgangs- und -Verwaltungsteam, das mir in der Studienzeit stets freundlich und hilfreich zur Seite stand.

Großer Dank gilt auch meinen Kommilitonen aus der "Münchner Gruppe", insbesondere Herrn Christian Gruber für den regen Gedankenaustausch, so manchen Motivationsschub und die gute Zusammenarbeit während der Studienzeit.

Besonderer Dank gilt meinem Betreuer, Herrn Dr. Robert Marschallinger für die Themenfindung, die Unterstützung und die zahlreichen Anregungen für die vorliegende Arbeit Herrn Prof. Dr. Josef Strobl danke ich herzlich für Studienbetreuung, die Annahme des Themas und die Begutachtung der Master Thesis sowie für die Bereitstellung des erforderlichen Programmpakets.

## KURZFASSUNG

Im Rahmen des ÖAW-GIScience-Projekts Geostatistical space-time characterization of Multiple Sclerosis lesion distributions (GeoMS) werden auf geostatistischer Basis Methoden entwickelt, um die zeitliche und räumliche Entwicklung der Multiple-Sklerose-Krankheit (MS) zu untersuchen.

In der medizinischen Diagnostik werden Magnetresonanztomographie-Aufnahmen des Gehirns und des Rückenmarks benützt, um den Krankheitsverlauf zu dokumentieren. Die Entzündungsherde (sogenannte Läsionen) werden in Anzahl und Gesamtvolumen dokumentiert. Über den Zusammenhang zwischen räumlicher Verteilung der Läsionen und unterschiedlichen Krankheitsformen bzw. –verläufe der MS sind derzeit nur qualitative Erkenntnisse vorhanden (Austrian Academy of Sciences 2009).

Im GeoMS-Projekt werden die Ausprägungen der Läsionen, deren räumliche Verteilung sowie deren zeitliche Entwicklung quantitativ geostatistisch erfasst und charakterisiert. Auf dieser Basis wird untersucht, ob mit geostatistischen Modellierungen die weitere zeitliche und räumliche Entwicklung der Läsionen und damit mögliche Krankheitsverläufe prognostiziert werden können.

Die Untersuchung der zeitlichen Entwicklung der Läsionen erfordert den Vergleich von Aufnahmen verschiedenen Datums. Ältere, niedriger auflösende MRT-Aufnahmen sollen für diesen Vergleich auf das Auflösungsniveau heutiger MRT Aufnahmen interpoliert werden. In der vorliegenden Arbeit wird die Interpolationsqualität (Erhöhung der räumlichen Auflösung) verschiedener klassischer geostatistischer Methoden geprüft.

Geostatistische Methoden werden üblicherweise angewandt, um aus punktuell vorhandenen Datensätzen (z. B. Niederschlagsmessungen, geologische Bohrprofile) flächenhafte (kontinuierliche Niederschlagsverteilung) oder räumliche Interpolationen (3D-Modelle, Profilschnitte) zu erstellen. Die Qualität der Interpolationsergebnisse kann demnach auch nur stichprobenartig (Niederschlagsmessung, Aufschlussbohrung) an geeigneten und zugänglichen Prüfpunkten geprüft werden. Grundlage dieser Untersuchung bilden vollständige dreidimensionale Rasterdatensätze (MRT-Aufnahmen), so dass nicht nur stichprobenartig geprüft werden konnte, sondern die Interpolationswerte an jedem Punkt des Untersuchungsgebiets mit den wahren Werten verglichen werden konnten.

Die vorhandenen hochauflösenden Rasterdatensätze wurden daher in Ihrer Auflösung zunächst künstlich reduziert. Zu Vergleichszwecken erfolgte die Reduktion rasterförmig in verschiedenen Reduktionsstufen. Auf der Basis der reduzierten Datensätze wurden dann geostatistische Interpolationen durchgeführt, um wieder einen hoch aufgelösten Datensatz zu erhalten. Als Interpolationsmethoden kamen die deterministische Inverse-Distance-Weighted-Methode und die probabilistische Indikator-Kriging-Methode mit variabler Parameterwahl zum Einsatz.

Über den Vergleich der Schätzergebnisse mit den Originaldaten wurden dann Qualitätsaussagen über die geostatistischen Methoden getroffen.

Probabilistische geostatistische Interpolationen wurden mit der Hilfe des Programms S-GeMS der Stanford University vorgenommen. Zur Visualisierung und für die IDW-Interpolationen diente das Programm Voxler der Golden Software Inc.

Bei geringer und mittlerer Datenreduktion (Reduktionsfaktoren 75%, 50% und 25%) konnten bei den Interpolationsergebnissen räumliche Übereinstimmungsraten von 65% bis 85% erzielt werden. Eine hohe Datenreduktion auf 10% (je Raumrichtung) verschlechtert die Übereinstimmungsrate auf unter 30%. Die Berücksichtigung räumlicher Anisotropien verbessert die Interpolationsergebnisse in geringem Maße. Die probabilistische Indikator-Kriging-Methode zeigt Ihre Vorzüge gegenüber deterministischen Verfahren erst bei einer stark ausgedünnten Datenbasis. Bei geringen Datenreduktionen bringt der Aufwand einer probabilistischen Interpolation mit variographischen Untersuchungen keinen entscheidenden Vorteil gegenüber der einfacheren IDW-Methode.

Jedoch konnten aus der Variographie räumliche Anisotropien quantifiziert werden. Diese dienen zusammen mit den Variogramm-Parametern (range und sill) als Basis für eine Klassifizierung der räumlichen Verteilung der Läsionen.

Schlagwörter: deterministisch, GeoMS, Geostatistik, Inverse-distace-weighted (IDW), Indikator Kriging (IK), Interpolation, Magnetresonanztomographie (MRT), Multiple Sklerose (MS), MS-Läsionen, probabilistisch, Variographie.

## ABSTRACT

In the context of the ÖAW-GIScience project Geostatistical space-time characterization of Multiple Sclerosis lesion distributions (GeoMS) methods are developed on geostatistical basis to examine the temporal and spatial development of the multiple sclerosis illness (MS).

Magnetic resonance tomography images of the brain and the spinal cord are used in the medical diagnostics to document the course of a disease. The foci of inflammation (socalled lesions) are documented in number and total volume. About the connection between spatial distribution of the lesions and different illness forms or courses of the MS, at present, only qualitative knowledge is existing (Austrian Academy of Sciences 2009).

In the GeoMS project the forming, the spatial distribution as well as the temporal development of the lesions will be quantitatively detected and characterized by geostatistic means. On this basis the possibility of forecasting the temporal and spatial development of the lesions and thus possible courses of the MS disease using geostatistical models will be examined.

The examination of the temporal development of the lesions requires the comparison of photos of different dates. For this comparison older, low-resolution MRI scans shall be interpolated on the resolution standard of today's MRI scans. The interpolation quality (increase in spatial resolution) of different established geostatistical methods is examined in the work in hand.

Geostatistical methods are normally used to make two-dimensional (continuous rainfall distribution) or spatial interpolations (3D models, profile sections) from selectively available data sets (e.g. precipitation measuring, geological drilling profiles). Therefore the quality of the interpolation results can be checked out only on a test basis at suitable and accessible checkpoints (precipitation measuring, exploratory well). Entire three-dimensional grid data sets (MRI scans) form the basis of this examination so that the interpolation values could be compared with the true values not only on a test basis but at every point of the area under investigation.

Therefore, at first the available high-resolution grid data sets were reduced artificially in the resolution. For comparison purposes the reduction was carried out on a regular pattern basis in different reduction stages. Based on the reduced data sets geostatistical interpolations were carried out to get a high-res data set again. For the geostatistical interpolations the deterministic inverse-distance-weighted-method and the probabilistic indicator-kriging method were applied with a variable parameter choice.

Quality statements for the geostatistical methods were then met on the basis of the comparison of the estimated results with the original data.

Probabilistic geostatistical interpolations were carried out with the help of the software S-GeMS of the Stanford-University. The software Voxler from Golden Software Inc. served for visualization purposes and the IDW-interpolations.

Rates of spatial congruence from 65% to 85% could be achieved at a low and middle data reduction (reduction factors 75%, 50% and 25%) at the interpolation results. A high data reduction on 10% (per direction in space) worsens the rates of spatial congruence lower than 30%. The consideration of spatial anisotropies improves the interpolation results to a low extent. Compared with deterministic methods the probabilistic indicator kriging method shows its advantages only at a database thinned out strongly. At low data reduction rates the effort of a probabilistic interpolation with its variographic examinations brings no crucial advantages compared to the simpler IDW method.

However, based on variographic examinations spatial anisotropies could be quantified. Together with variogram parameters (range, sill) the base for a classification of the spatial distribution of the lesions was found out.

Keywords: deterministic, GeoMS, geostatistics, inverse distance weighted (IDW), indicator Kriging (IK), interpolation, magnetic resonance imaging (MRI), multiple sclerosis (MS), MS lesions, probabilistic, variography.

## **INHALTSVERZEICHNIS**

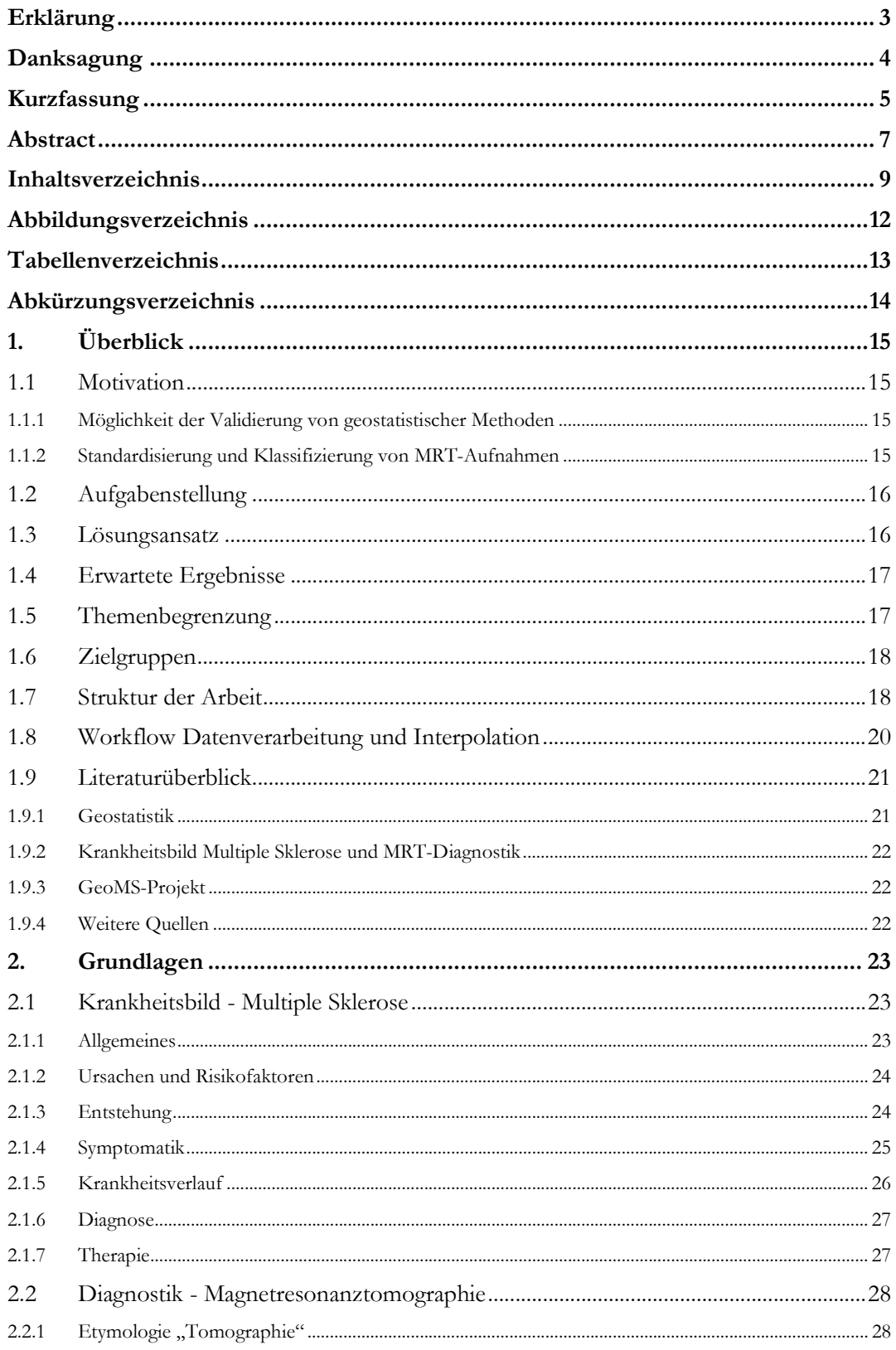

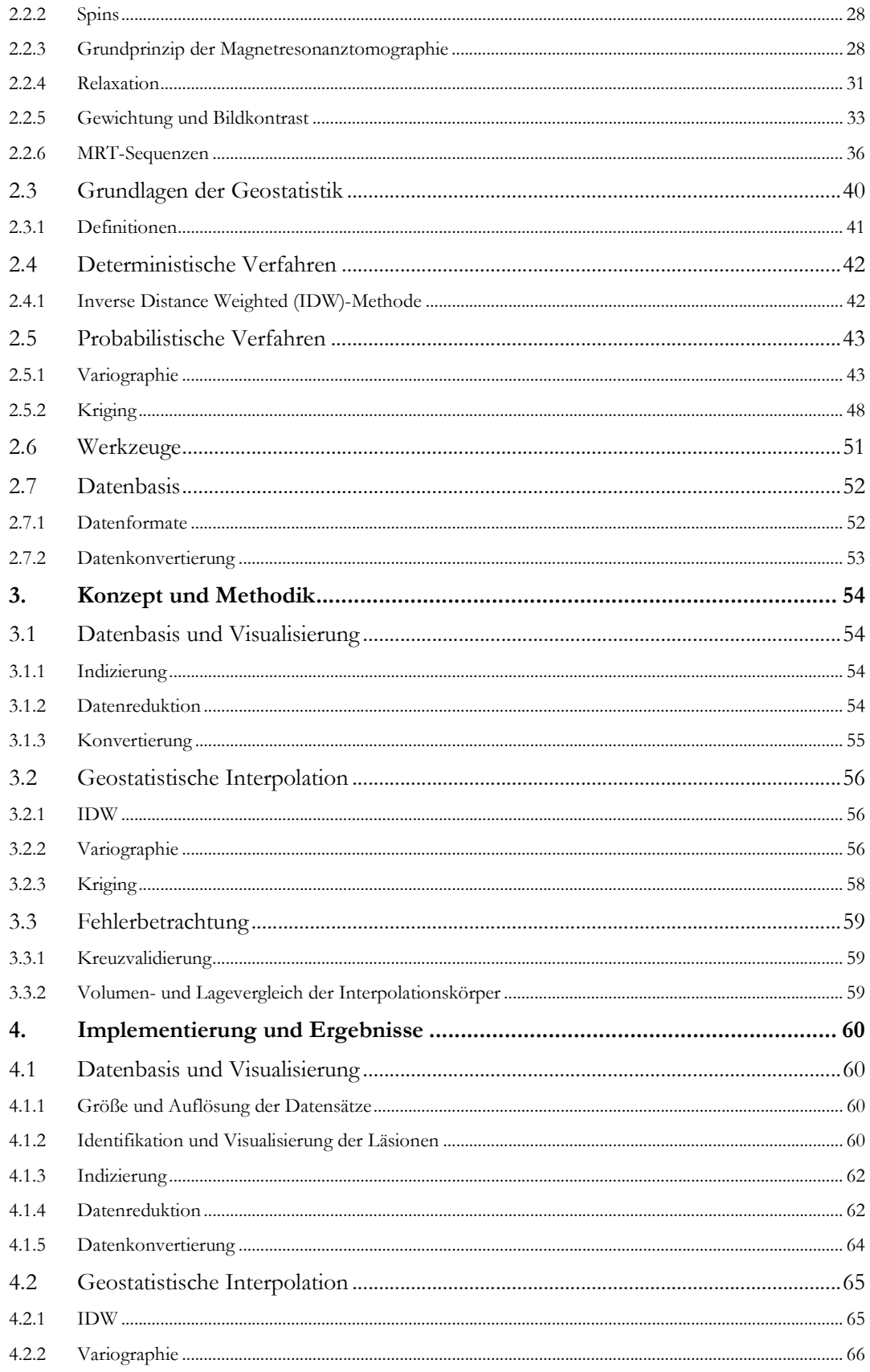

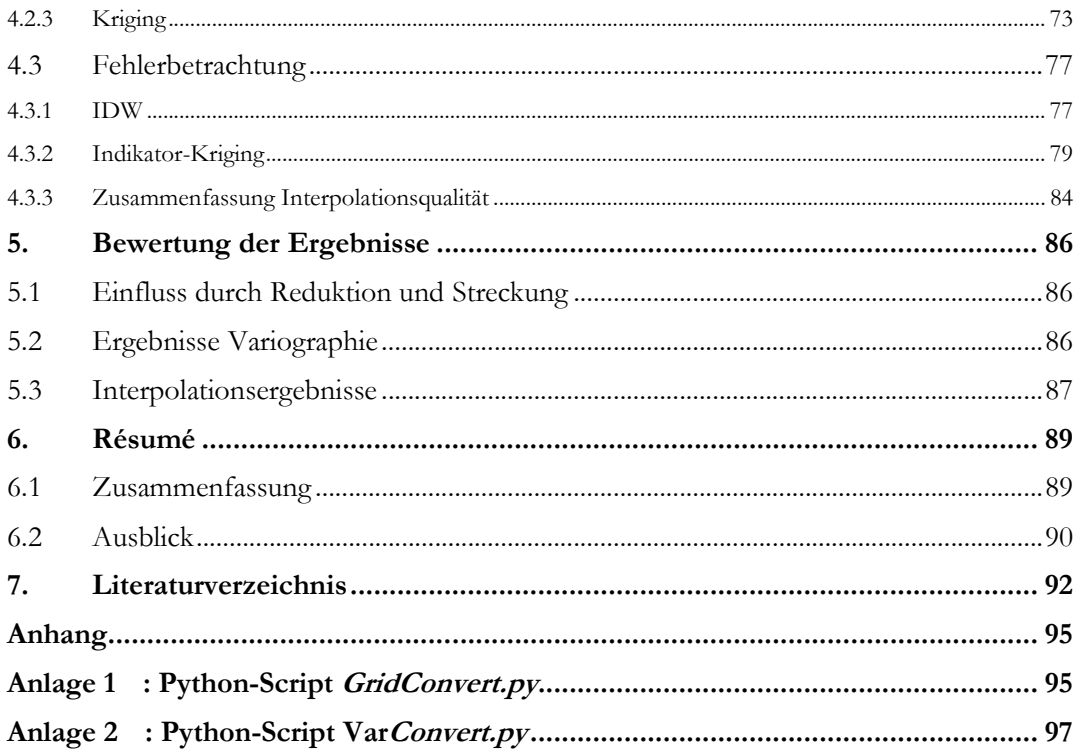

## ABBILDUNGSVERZEICHNIS

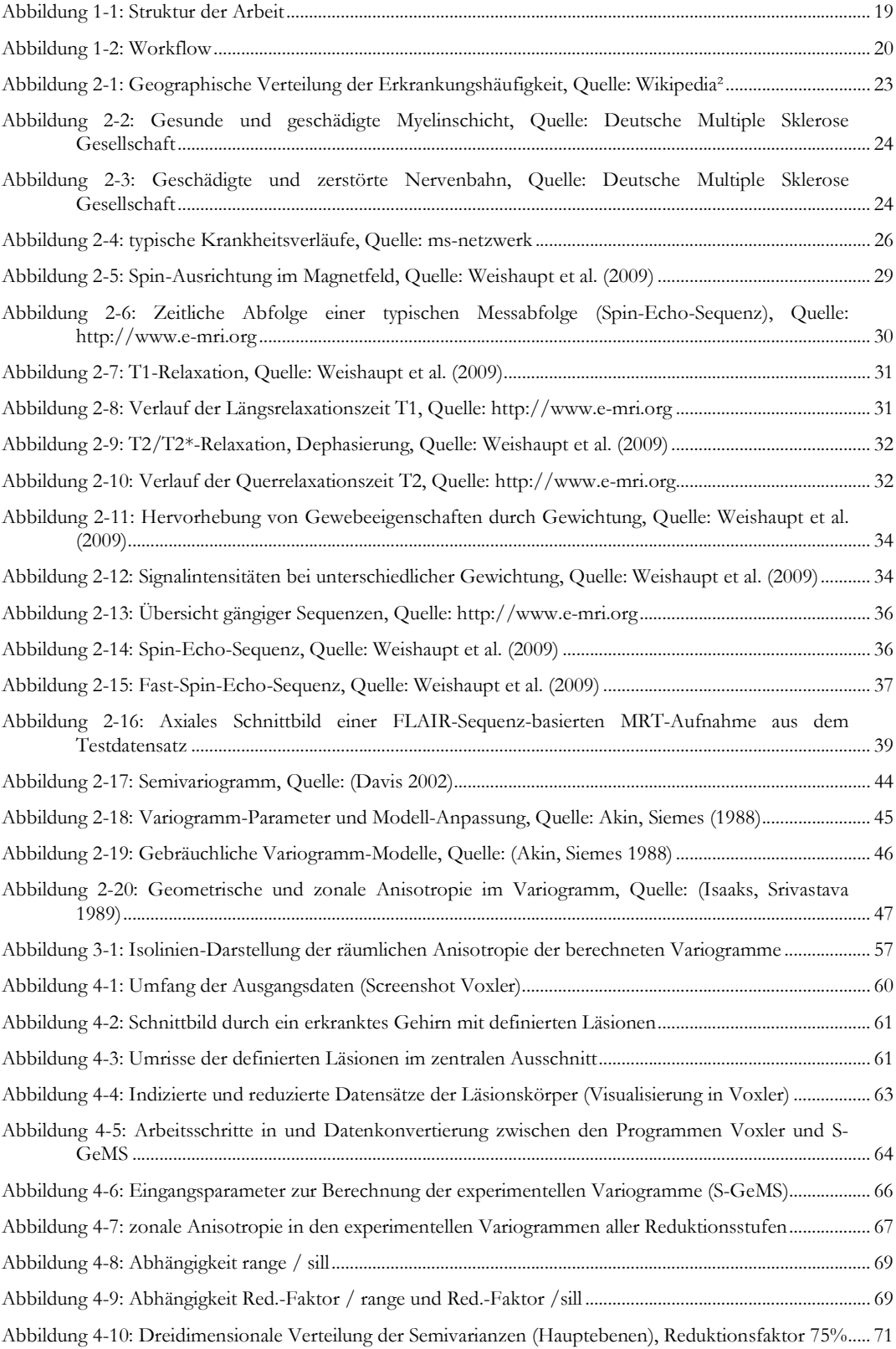

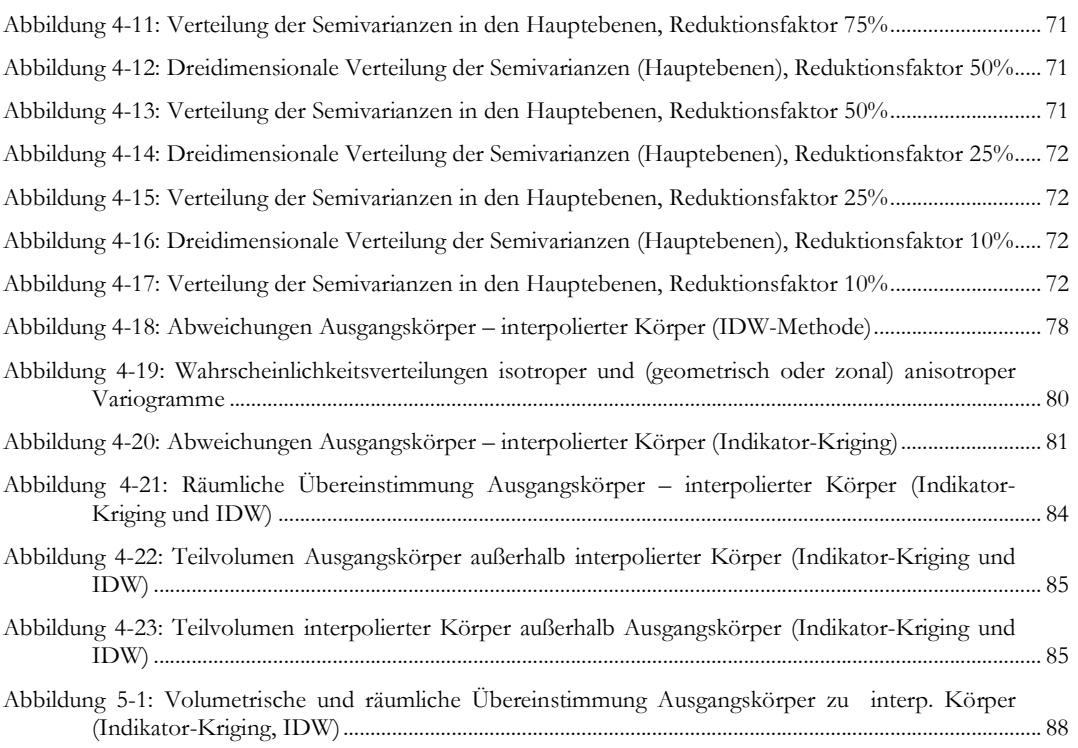

## TABELLENVERZEICHNIS

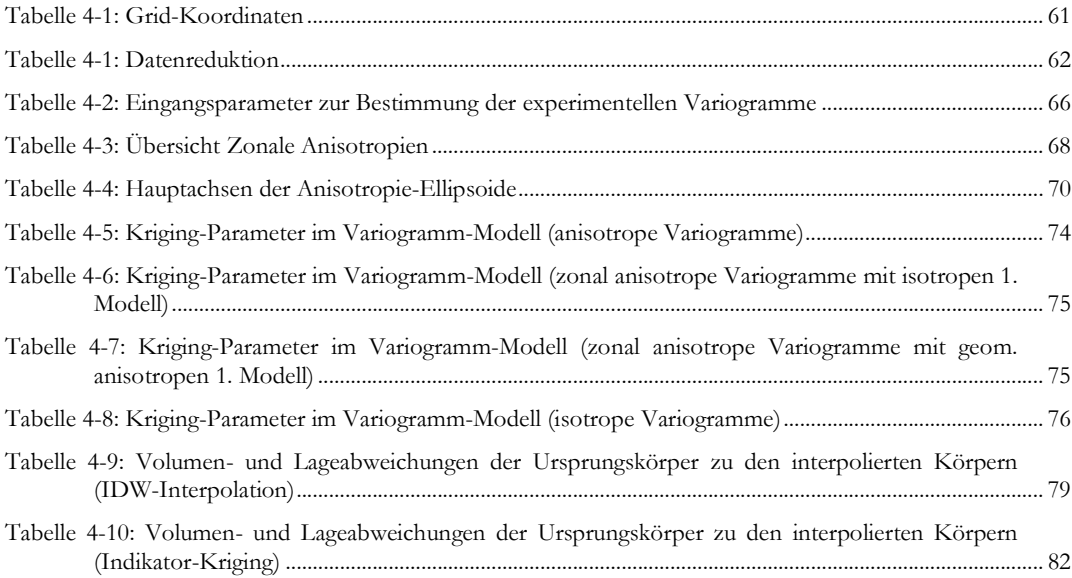

## ABKÜRZUNGSVERZEICHNIS

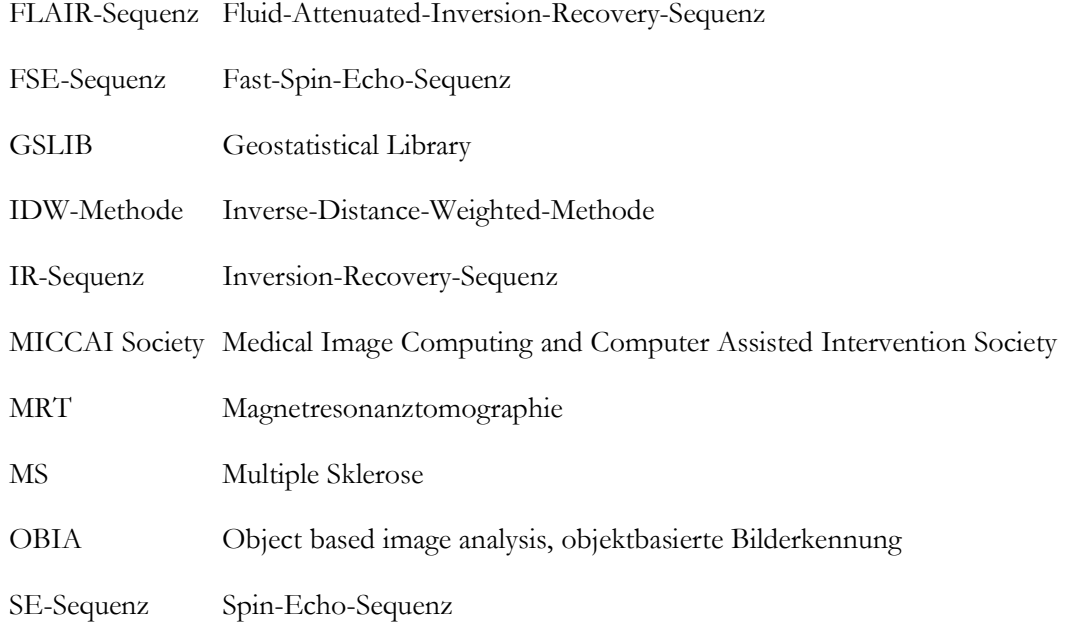

## 1. ÜBERBLICK

## 1.1 Motivation

Das Thema dieser Arbeit entstand unter zwei Gesichtspunkten – einerseits der Möglichkeit einer kontinuierlichen und vollständigen Validierung von geostatistischen Methoden über das gesamte Untersuchungsgebiet und andererseits aus dem Themenfeld des GeoMS-Projekts über die Standardisierung und Klassifizierung von MRT-Aufnahmen.

## 1.1.1 Möglichkeit der Validierung von geostatistischer Methoden

Geostatistische Methoden werden üblicherweise angewandt, um aus vorhandenen punktuell vorhandenen Datensätzen (z. B. Niederschlagsmessungen, geologische Bohrprofile) flächenhafte (kontinuierliche Niederschlagsverteilung) oder räumliche Interpolationen (3D-Modelle, Profilschnitte) zu erhalten. Die Qualitätsprüfung der Interpolation kann demnach auch nur stichprobenartig (Niederschlagsmessung, Aufschlussbohrung) an geeigneten und zugänglichen Punkten erfolgen.

Im Rahmen der in dieser Master Thesis durchzuführenden Untersuchungen liegen hochauflösende und kontinuierliche dreidimensionale Datensätze vor, so dass nicht nur ein stichprobenartiger Vergleich an bestimmten Punkten möglich ist, sondern die Interpolationswerte an jedem Punkt des Untersuchungsgebiets mit den wahren Werten verglichen werden können.

#### 1.1.2 Standardisierung und Klassifizierung von MRT-Aufnahmen

Für die Untersuchung der zeitlichen und räumlichen Entwicklung von Läsionen im zentralen Nervensystem eines Multiple-Sklerose-Patienten ist eine Standardisierung der aufgenommenen MRT-Aufnahmen erforderlich. Zunächst werden Ausrichtung und Größe auf ein definiertes Standard-Gehirn normiert. Für den Vergleich von älteren, schlechter aufgelösten MRT-Aufnahmen mit Aufnahmen des heutigen Standards ist eine Interpolation der alten Aufnahmen auf die derzeit übliche Auflösung erforderlich. Für diese Interpolation bieten sich geostatistische Methoden an, auch wenn diese unter der Prämisse von wenigen, stichpunktartigen bekannten Daten entwickelt wurden.

Als "Nebenprodukt" der vorbereitenden Arbeiten zur Interpolation (Variographie) können die Variogramm-Modellparameter als Basisparameter für eine Klassifizierung der Läsionsverteilung (Größe, Orientierung) dienen.

## 1.2 Aufgabenstellung

Anhand von hochauflösenden dreidimensionalen Rasterdatensätzen aus Magnetresonanztomographie-(MRT)-Aufnahmen von an Multipler Sklerose erkrankten Patienten sollen deterministische und probabilistische geostatistische Methoden validiert sowie die Ergebnisse dreidimensional visualisiert werden.

Hierzu sollen die hochauflösenden Rasterdatensätze in Ihrer Auflösung zunächst künstlich verschlechtert und danach mittels ausgewählter geostatistischer Methoden die nun fehlenden Voxel-Datensätze abgeschätzt werden.

Mit dem Vergleich der Schätzergebnisse mit den Originaldaten können dann Qualitätsaussagen über die geostatistischen Methoden getroffen werden. Für die durchzuführenden Untersuchungen liegen kontinuierliche dreidimensionale Datensätze vor, so dass nicht nur ein stichprobenartiger Vergleich an bestimmten Punkten möglich ist, sondern an jedem Punkt des Untersuchungsgebiets die Interpolationswerte mit den wahren Werten verglichen werden können.

### 1.3 Lösungsansatz

Aus den zur Verfügung gestellten Testdatensätzen erfolgt zunächst die Auswahl einer Aufnahme aus der MRT-Sequenz mit den höchsten Kontrastwerten zwischen Läsion und umgebenden Gewebe. Zur Vermeidung von Randeffekten wird ein Bereich des zentralen Gehirns ausgewählt, in dem gehäuft Läsionen auftreten. Anhand eines visuell ermittelten Kontrastgrenzwertes werden die Läsionskörper indiziert, so dass ein binärer Datensatz für die weiteren Betrachtungen zur Verfügung steht.

Danach wird der ausgewählte Datensatz rasterförmig auf die Faktoren 75%, 50%, 25% und 10% der ursprünglichen Größe reduziert. Als Vorarbeit für die eigentlichen Interpolationen wird die Variabilität der reduzierten Datensätze unter Berücksichtigung von räumlichen Anisotropien untersucht. Anschließend erfolgen mit den bestimmten Modellparametern die Interpolationen mit den Methoden IDW und Indikator-Kriging.

Schließlich können mittels einer räumlichen Überlagerung der Ergebnisse mit dem Ausgangsdatensatz Qualitätsaussagen getroffen werden.

Eine Übersicht über die einzelnen Arbeitsschritte findet sich in Kapitel 1.8. In den Abschnitten 3 und 4 werden die Lösungsschritte detailliert dargestellt.

Zum Einsatz kommen unter anderem das Interpolationsprogramm S-GeMS der Stanford-University und zur Visualisierung das Programm Voxler der Golden Software Inc. Zur Datenkonvertierung dienen die Export- und Importfunktionen der verwendeten Programme sowie eigens erstellte Python-Skripte.

## 1.4 Erwartete Ergebnisse

Erfahrungsgemäß liefern probabilistische Interpolationsalgorithmen (Kriging) naturgetreuere Interpolationsergebnisse als deterministische Methoden (IDW). Die Berücksichtigung von räumlichen Anisotropien soll die Interpolationsergebnisse verbessern. Entscheidend für das Ergebnis ist selbstverständlich die Qualität der Datenbasis – je höher der Grad der Datenreduktion, desto ungenauer werden die Ergebnisse sein.

Die Ergebnisse der Variographie sollen neben den Eingangsparametern für das anzuwendende (Indikator-)Kriging-Verfahren auch Aussagen über die räumliche Verteilung der Läsionskörper liefern, die als Basis für künftige Klassifizierungsaufgaben dienen können.

Die Indizierung mittels der Festlegung von Schwellwerten soll in Verbindung mit dem Indikator-Kriging-Verfahren definierte Umrisse der Läsionskörper liefern.

## 1.5 Themenbegrenzung

Im GeoMS-Projekt sollen mittels geostatistischer Methoden Verfahren entwickelt werden, um die zeitliche und räumliche Entwicklung der Multiple-Sklerose-Krankheit (MS) zu untersuchen.

Die vorliegende Arbeit dient als Grundlage für weitere Untersuchungen im GeoMS-Projekt. Der Umfang der Arbeit beschränkt sich auf die Eignungsprüfung klassischer geostatistischer Methoden für die Interpolation von vorverarbeiteten dreidimensionalen MRT-Aufnahmen und in diesem Rahmen auf die Bewertung der Interpolationsgüte der verwendeten Methoden. Die Bewertung erfolgt aufgrund der umfassenden Datenbasis nicht nur stichprobenartig, sondern kontinuierlich über das gesamte Untersuchungsgebiet erfolgen.

Die Erkennung und exakte Umgrenzung von Läsionen bleibt geschultem medizinischem Fachpersonal vorbehalten. Die EDV-gestützte Automatisierung der Bilderkennung (OBIA – object based image analysis) ist ein aktuelles Forschungsgebiet in der Medizin (und in den Erdwissenschaften). In den letzten Jahren wurden wiederholt Wettbewerbe ausgeschrieben um die Entwicklung geeigneter Erkennungs- und Verarbeitungsalgorithmen in diesem Fachgebiet voranzutreiben (z. B. MICCAI-Contest, http://www.miccai.org). Als eigenständiger Fachbereich in der medizinischen Informatik wird auf dieses Themengebiet nicht weiter eingegangen.

Die Prognose der räumlichen und zeitlichen Entwicklung der Krankheitsherde (Läsionen) sowie eine Kategorisierung auf Basis vorhandener Momentaufnahmen sind die eigentlichen Ziele des GeoMS-Projekts. Diese Untersuchungen sind Bestandteil künftiger Forschungen und werden in der vorliegenden Arbeit nicht behandelt.

## 1.6 Zielgruppen

Geostatistische Interpolationsverfahren sind Standardwerkzeuge in den Erdwissenschaften. Der Aspekt der in drei Dimensionen kontinuierlich über das gesamte Untersuchungsgebiet prüfbaren Interpolationsqualität ist für den Geowissenschaftler ein Ausnahmefall. Auf der Basis der Ergebnisse könne neue Kriterien für die Daten- und Parameterauswahl getroffen bzw. bestehende Kriterien angepasst werden.

Im Allgemeinen können die Ergebnisse dieser Arbeit bei der Interpolation gering aufgelöster Bilder bzw. Volumenkörper auf höhere räumliche Auflösungen und im speziellen in der Medizin bei der Auswertung von Tomographieaufnahmen mit unterschiedlichen Detaillierungsgraden eine Arbeitshilfe darstellen und die Grundlage für weitere Untersuchungen liefern.

## 1.7 Struktur der Arbeit

Zunächst werden im Abschnitt 1 die Themenfindung und der Lösungsansatz sowie der Aufbau der Arbeit angesprochen. Am Ende des Kapitels ist ein Überblick über Fachliteratur der Themenbereiche der Arbeit angefügt.

Im Abschnitt 2 werden Grundlagen zum Krankheitsbild und zur Diagnostik sowie geostatistische Arbeitsweisen erläutert. Aufgrund des interdisziplinären Themas der Thesis wurde den Themen "Krankheitsbild: Multiple Sklerose" und "Diagnostik: Magnetresonanztomographie" große Stellenwerte eingeräumt.

In den Abschnitten 3 und 4 werden Arbeitsweisen erläutert und die Durchführung der Arbeiten dokumentiert. Der detaillierte Workflow ist Abschnitt 1.8 beschrieben. Mit der Prämisse "Ein Bild sagt mehr als tausend Worte" wurde bei der Durchführung ein besonderes Augenmerk auf die grafische Darstellung der Versuchsergebnisse gelegt.

Die Bewertung und Analyse der Ergebnisse finden sich in Abschnitt 6.

Der Abschnitt 7 bietet eine Zusammenfassung der durchgeführten Arbeiten und den Ausblick auf weitere Forschungsbereiche des GeoMS-Projekts.

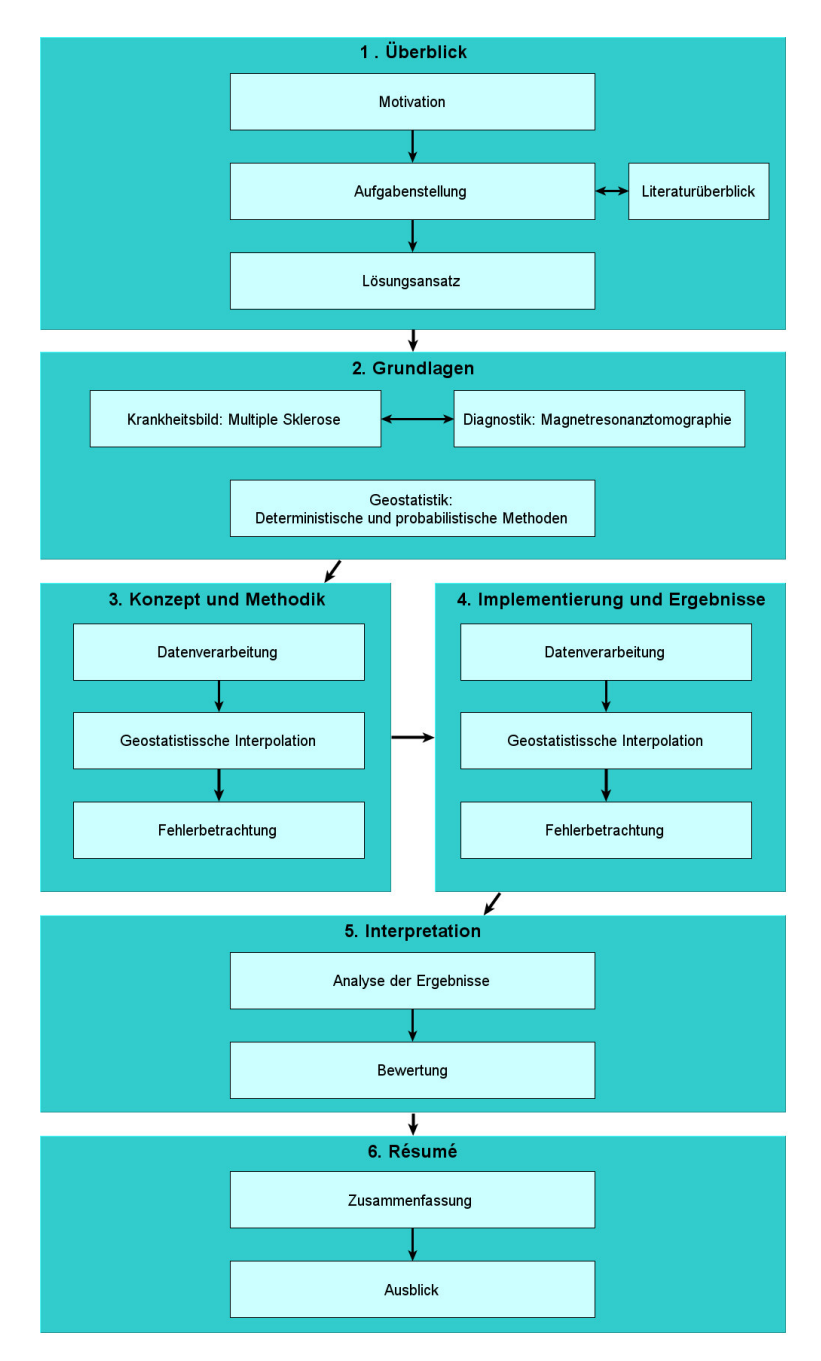

Abbildung 1-1: Struktur der Arbeit

## 1.8 Workflow Datenverarbeitung und Interpolation

In der Abbildung 1-2 ist der Workflow aus den Bereichen 3. Konzept und Methodik und 4. Implementierung und Ergebnisse aufgeschlüsselt. Die einzelnen Arbeitsschritte sind in Rechtecken dargestellt, zugehörige Variablen oder Eigenschaften sind in Ellipsen angefügt.

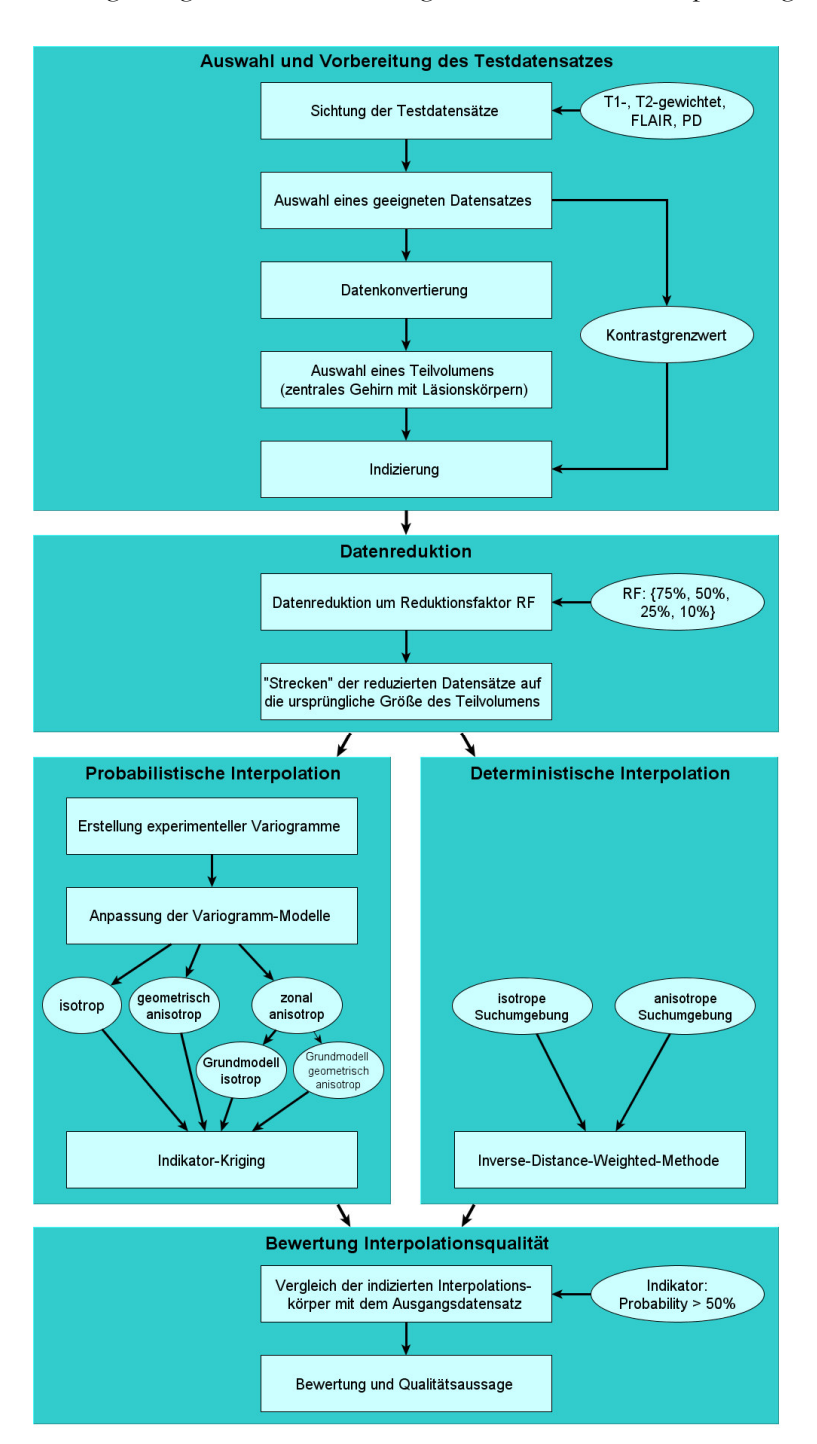

Abbildung 1-2: Workflow

## 1.9 Literaturüberblick

#### 1.9.1 Geostatistik

Der Begriff "Geostatistik" wurde als erstes von Matheron geprägt. Matheron übernahm die Ansätze des Bergbauingenieurs Krige (Krige 1951) und entwickelte daraus die Theorie der regionalisierten Variablen (Matheron 1963).

Das Klassische Anwendungsgebiet der Geostatistik liegt in der Lagerstättenkunde bzw. Montangeologie. Die Standardwerke in der Geostatistik von Isaaks & Srivastava (1989), Akin & Siemes (1988) und Davis (2002) beschäftigen sich mit dieser Thematik. In Isaaks & Srivastava (1989) gehen die Autoren neben den Grundlagen der Statistik und Geostatistik verstärkt auf anwendungsbezoge Problemstellungen ein, die durch zahlreiche Fallstudien untermauert werden. Davis (2002) räumt mathematischen und statistischen Grundlagen großen Raum ein. Es werden viele unterschiedliche statische Methoden abgehandelt, unter anderem Regressionsanalyse, Spektralanalyse, Point-Pattern- und Clusteranalyse. Akin & Siemes (1988) bieten in ihrem deutschsprachigen Standardwerk eine ausführliche Beschreibung der Grundlagen der Geostatistik. Anhand von "per Hand" nachvollziehbaren Beispielen und Berechnungen aus dem Bereich der Montangeologie werden geostatistische Verfahren erklärt. Besonderes Augenmerk legen die Autoren auf die Methoden der Variographie und auf das Kriging-Verfahren.

Neuere Werke von Leuangthong & Deutsch (2005), Schafmeister (1999) und Wackernagel (2003) erweitern den Themenbereich in der Geostatistik auf umweltspezifische und hydrogeologische Fragestellungen. Im Tagungsband von Leuangthong & Deutsch (2005) werden auch diverse Verfahrenstechniken zur angewandten Geostatistik vorgestellt. Ein Schwerpunkt der Beiträge liegt auf dem Verfahren der Multipoint-Geostatistik, das für künftige Betrachtungen im GeoMS-Projekt in Frage kommt. Im Rahmen dieser Arbeit sind die Beiträge über das Programm S-GeMS (Leuangthong, Deutsch 2005, S 865ff.) und der Beitrag über die Parametrierung von 3D-Variogrammen (Leuangthong, Deutsch 2005, S 949ff.) von Interesse.

Remy et al. (2009) liefern eine ausführliche Bedienungsanleitung für das in dieser Arbeit verwendete Programm S-GeMS. Nach einem Abriss geostatistischer Methoden im ersten Teil wird die Anwendung des Programm mittels Beispieldatensätzen erklärt. Vertieft wird auf die dreidimensionale räumliche Verarbeitung und Multipoint-Geostatistik eingegangen. Das Programm S-GeMS und die Beispieldaten sind dem Buch auf einer CD beigelegt.

### 1.9.2 Krankheitsbild Multiple Sklerose und MRT-Diagnostik

Eine gut verständliche und ausführliche Einführung in die Methoden der Magnetresonanztomographie bieten Weishaupt et al. (2009) und Nitz (2007) sowie die Websites http://www.wikipedia.de und http://www.e-mri.org. Neben der Erläuterung physikalischer Grundlagen und Aufnahmetechniken werden die unterschiedlichen MRT-Sequenzen und deren diagnostischer Nutzen beschrieben.

Freitag et al. (2000) erläutern die Rolle der Magnetresonanztomographie im Rahmen der diagnostischen und therapeutischen Betreuung von Multiple-Sklerose-Patienten. Verschiedene Verlaufsformen der Erkrankung werden berücksichtigt und neuere MRT-Techniken vorgestellt. Möglichkeiten zur Identifikation von krankhaften Gewebeveränderungen im zentralen Nervensystem auf MRT-Aufnahmen werden von Traboulsee (2008) untersucht. Betrachtet werden u. a. verschiedene MRT-Sequenzen und die Bildgebung unter Gabe eines Kontrastmittels.

Die Website der Deutschen Multiple Sklerose Gesellschaft (http://www.dmsg.de) enthält zahlreiche Artikel zum Krankheitsbild der Multiplen Sklerose. Die Thematik wird durch Lehrvideos anschaulich erläutert. Limroth & Sindern 2004 beschreiben in knapper Übersicht Entstehung, Verbreitung, Diagnostik, Verlaufsformen und Therapie der Multiplen Sklerose.

## 1.9.3 GeoMS-Projekt

Im Rahmen der 2nd South-East European Conference on Computational Mechanics stellt (Marschallinger et al. 2009) das GeoMS-Projekt mit den spezifischen Fragestellungen und Zielen vor. Kernpunkte sind die objektbasierte Bilderkennung (OBIA), Standardisierung der MRT-Aufnahmen und geostatistische Auswertemöglichkeiten.

## 1.9.4 Weitere Quellen

Die MICCAI-Society (Medical Image Computing and Computer Assisted Intervention Society, http://www.miccai.org) fördert die Forschung im Bereich der medizinischen Bildverarbeitung und Robotik. Die Gesellschaft veranstaltet regelmäßige Kongresse und thematisch gebundene Wettbewerbe.

Der kommerzielle Anbieter Definiens (http://www.definiens.com) bietet spezialisierte Softwarepakete zur Bilderkennung und –analyse für geowissenschaftliche und medizinische Anwendungszwecke.

## 2. GRUNDLAGEN

## 2.1 Krankheitsbild - Multiple Sklerose

## 2.1.1 Allgemeines

Weltweit ist eine signifikante Verteilung des Risikos für MS-Erkrankungen erkennbar. In äquatornahen Regionen besteht ein geringes Erkrankungsrisiko, in den nördlichen und südlichen gemäßigten und polaren Breiten industrialisierter Regionen ist das Krankheitsrisiko deutlich erhöht (Abbildung 2-1).

In Deutschland wurde eine Krankheitshäufigkeit von 149 pro 100 000 Einwohnern für Österreich eine Prävalenz von 98.5 pro 100 000 ermittelt (Schmidt et al. 2006; Baumhackl 2002). Weltweit wurden etwa 2,5 Mio. Erkrankungen ermittelt (Deutsche Multiple Sklerose Gesellschaft; Wikipedia²).

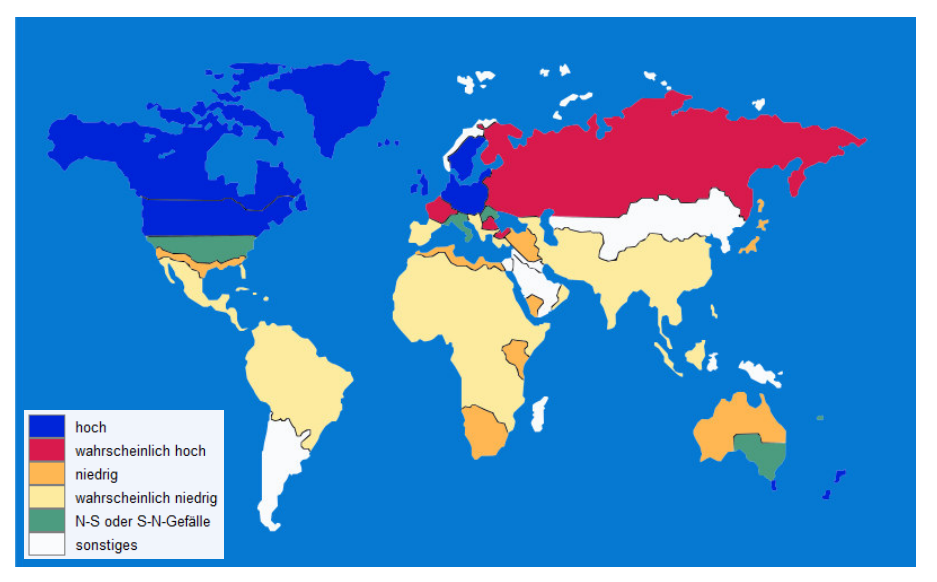

Abbildung 2-1: Geographische Verteilung der Erkrankungshäufigkeit, Quelle: Wikipedia²

Eine Erstdiagnose der Krankheit erfolgt in der Regel zwischen dem 20. und 40. Lebensjahr, jedoch auch schon im Kindes- und Jugendalter, selten in höheren Lebensaltern. Die Lebenserwartung MS-erkrankter Personen liegt etwa 6 – 10 Jahre unter der von nicht Erkrankten.

## 2.1.2 Ursachen und Risikofaktoren

Die genauen Ursachen der Multiplen Sklerose sind bislang nicht geklärt, es werden jedoch mehrere mögliche Ursachen und Risikofaktoren vermutet (Deutsche Multiple Sklerose Gesellschaft; Wikipedia²):

- Genetische Prädisposition: Die Neigung zur Erkrankung kann vererbt werden.
- Infektiöse Ursachen: Einerseits stehen verschiedene virale oder bakterielle Erreger im Verdacht, bei der Krankheitsentstehung mitzuwirken. Andererseits führt eine vermehrtes Erleiden von Infektionskrankheiten im Kindesalter zu einer Verringerung des Risikos an MS zu erkranken.
- Geographische Verteilung des Krankheitsrisikos: Die geringere Sonneneinstrahlung in nördlichen und südlichen Breiten im Vergleich zu äquatornahen Gebieten führt zu einer verminderten Vitamin-D-Produktion des Körpers. Ein hoher Vitamin-D-Spiegel (insbesondere im Kindesalter) vermindert das Krankheitsrisiko.
- Rauchen erhöht das Krankheitsrisiko signifikant.

## 2.1.3 Entstehung

Die Multiple Sklerose ist eine Autoimmun-Erkrankung, d. h. die köpereigene Abwehr greift gesundes eigenes Gewebe an. Im Falle der MS verursachen falsch programmierte T-Zellen (T-Lymphozyten) die Schädigung und Zerstörung der Isolierschicht (Myelin-Scheiden) der Nervenbahnen (Axone) des zentralen Nervensystems (Abbildung 2-2).

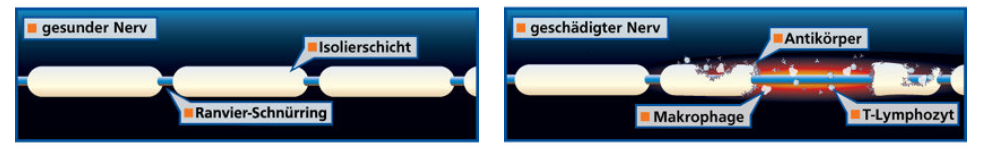

Abbildung 2-2: Gesunde und geschädigte Myelinschicht, Quelle: Deutsche Multiple Sklerose Gesellschaft

Bei der befallenen Nervenbahn kommt es zu einer reduzierten oder vollständig unterbrochenen Reizweiterleitung (Abbildung 2-3). Dies verursacht die MS-typischen Symptome.

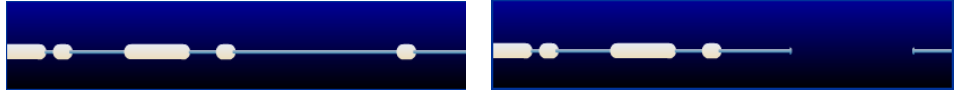

Abbildung 2-3: Geschädigte und zerstörte Nervenbahn, Quelle: Deutsche Multiple Sklerose Gesellschaft

Eine gesunde Nervenbahn ist von einer isolierenden Schutzhülle, der Myelinschicht umgeben. Die so genannten Ranvier-Schürringe unterbrechen die Isolierschicht in regelmäßigen Abständen (Abbildung 2-2). Durch diese segmentierte Isolierung kann eine sehr schnelle Signalübertragung mittels elektrischen Potentialänderungen von Schnürring zu Schnürring erfolgen. Wird die Isolierschicht geschädigt, wird die Signalübertragung verlangsamt. Im Extremfall ist die Signalübertragung bei einer Schädigung des Axons komplett unterbrochen und wird im besten Fall über benachbarte Axone umgeleitet.

Die Schädigung der Myelinschicht wird durch falsch programmierte T-Lymphozyten verursacht, die die normalerweise sperrende Blut-Hirn-Schranke überwunden haben. Die T-Lymphozyten greifen die die Myelinschicht bildenden Oligodendrozyten an, dies führt zu einer Entzündungsreaktion. Parallel senden die T-Lymphozyten Botenstoffe (Zytokine) aus, um weitere fehlgerichtete körpereigene Abwehrmechanismen (Fresszellen, Antikörper, Komplementsystem) in Gang zu setzen und teilen sich. Die Tochterzellen suchen sich neue Angriffsziele und es entstehen weitere Entzündungsherde – die sogenannten Läsionen (Deutsche Multiple Sklerose Gesellschaft).

### 2.1.4 Symptomatik

Multiple-Sklerose-Patienten erleiden durch die Krankheit diverse Beeinträchtigungen. Die Deutsche Multiple Sklerose Gesellschaft definiert folgende, typische Symptome:

- Müdigkeit (Fatique) ist ein MS-typisches Symptom. Wenn Signale durch Leitungsstörungen im Gehirn lange, kräftezehrende Umwege nehmen müssen, führt dies zu einer vorzeitigen Erschöpfung.
- Sehstörungen: Die Beschädigung der Myelinschicht der Sehnerven kann zu Einschränkungen der Sehschärfe und/oder des Farbsehens bis hin zur Blindheit führen oder zu Schmerzen führen.
- Koordinationsprobleme können beim Befall des Kleinhirns auftreten. Die Probleme äußern sich in motorischen-, sprachlichen- sowie Gleichgewichtsstörungen.
- Signalschwächungen bzw. Signalverluste aus dem zentralen Nervensystem können zur Muskelschwäche bis hin zu Lähmungserscheinungen führen.
- Signalschwächungen bzw. Signalverluste zum zentralen Nervensystem hin führen zu sensorischen Störungen wie Missempfindungen von Schmerz und Temperatur, Kribbeln und Taubheitsgefühlen.
- Störungen der Blasenfunktion (erhöhter Harndrang) und der Sexualfunktion sind ebenfalls häufige Symptome der Multiplen Sklerose.

## 2.1.5 Krankheitsverlauf

Bei 70%-90% der Patienten verläuft die Krankheit im Anfangsstadium remittierend. Die Beschwerden treten schubförmig auf, akute Symptome zeigen sich im Zeitraum von Tagen bis Wochen. Die Beeinträchtigungen bilden sich dann mehr oder weniger vollständig zurück. Zwischen den Schüben liegen beschwerdefreie Zeiten die Wochen bis Jahre andauern können (Deutsche Multiple Sklerose Gesellschaft; Schmidt et al. 2006).

Ein sogenannter sekundär chronisch progredienter Verlauf zeigt sich bei 30-40% der MS-Patienten. Nach anfangs remittierendem Verlauf bilden sich die Behinderungen nach 10- 15 Jahren Krankheitsverlauf nicht mehr vollständig zurück und nehmen nach jedem Schub zu. (Deutsche Multiple Sklerose Gesellschaft; Schmidt et al. 2006).

Die Krankheit verläuft bei etwa 10 % der Patienten primär chronisch progredient, d. h. die Symptome nehmen von Anfang an zu. Diese Form der MS zeigt häufig keinen schubförmigen Verlauf und tritt meist bei älteren Patienten ab 40 Jahren auf (Deutsche Multiple Sklerose Gesellschaft).

10 % der Patienten zeigen ein schubförmiges Auftreten leichter Symptome mit vollständiger Rückbildung, es tritt kein Fortschreiten der Krankheit auf. Man spricht von einem benignen Verlauf der Krankheit (ms-netzwerk).

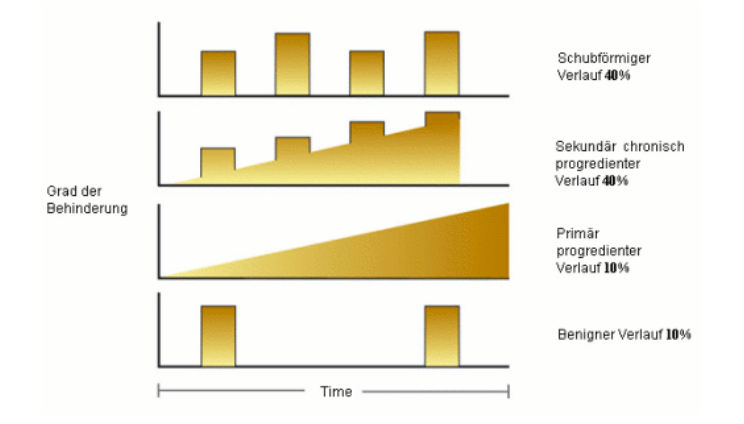

Abbildung 2-4: typische Krankheitsverläufe, Quelle: ms-netzwerk

#### 2.1.6 Diagnose

Eine eindeutige Diagnose der Multiplen Sklerose ist aufgrund der unterschiedlichen Symptomatik und des variablen Verlaufs der Krankheit oft nur schwer möglich. Einzelne Symptome können auf verschiedene Krankheiten hinweisen.

Die Diagnose der MS erfordert daher eine Kombination von neurologischen Untersuchungen (Kraft, Koordination, Motorik, Reflexe, Sensibilität, Reizweiterleitung), MRT-Aufnahme(n) zur Erkennung von Läsionen und einer Gewebeuntersuchung (Lumbalpunktion zur Untersuchung des Liquors auf typische Antiköper). Die Einstufung erfolgt anhand von festgelegten Kennzeichen, den so genannten (mittlerweise revisionierten) McDonald-Kriterien. McDonald definiert Checklisten, deren Kriterien (z. B. Kombination aus Krankheitsverlauf, MRT-Befund und Liquoruntersuchung) ganz oder zu einem bestimmten Anteil erfüllt sein müssen, um eine sichere Diagnose der MS zu stellen (Deutsche Multiple Sklerose Gesellschaft).

## 2.1.7 Therapie

Während eines Schubes erfolgt die Akutbehandlung mit Cortison. Cortison hat eine stark entzündungshemmende Wirkung und führt zu einer Stärkung der Blut-Hirn-Schranke.

Langfristige Behandlungen werden mit dem Botenstoff Interferon-beta und dem Eiweißmolekül Glatirameracetat durchgeführt. Interferon-beta trägt zum Schließen der Blut-Hirn-Schranke bei und greift regulierend in das Immunsystem ein. Glatirameracetat programmiert die T-Zellen so um, dass keine entzündungsfördernden Botenstoffe (Zytokine) mehr gebildet werden und fördert das Nervenwachstum. Beide Medikamente verringern die Schubrate und führen zur Verzögerung des Fortschreitens der Krankheit (Deutsche Multiple Sklerose Gesellschaft).

## 2.2 Diagnostik - Magnetresonanztomographie

## 2.2.1 Etymologie "Tomographie"

Tomographie (altgriech. τομή, tome, "Schnitt" und γράφειν, graphein, "schreiben") bezeichnet allgemein bildgebende Verfahren, die anhand von Schnittbildern die räumliche Struktur von Objekten wiedergeben (Wikipedia<sup>1</sup>)

## 2.2.2 Spins

Wasserstoffkerne (Protonen) besitzen als Elementarteilchen einen Eigendrehimpuls, den so genannten Spin. Durch die elektrische Ladung und die Drehbewegung des Protons wird ein Magnetfeld erzeugt. Durch das Anlegen von elektromagnetischen Feldern von außen kann die die Ausrichtung der Spinachse (Drehachse) beeinflusst werden. In einem statischen Magnetfeld richten sich die Spinachsen parallel bzw. antiparallel zur Magnetfeldrichtung aus. Durch elektromagnetische Störfelder können die Spinachsen aus Ihrer ursprünglichen Ausrichtung ausgelenkt werden, die Protonenspins präzedieren analog zu einem Kreisel um ihre ursprüngliche Achse. Die Präzessionsfrequenz (die so genannte Larmorfrequenz  $\omega_0$ ) ist materialspezifisch und direkt abhängig vom äußeren Magnetfeld. Mit einer materialspezifischen Konstante  $\gamma_0$  = 42,58 MHz/T für Protonen und der Magnetfeldstärke  $B_0$  ergibt sich folgende Proportionalität (Weishaupt et al. 2009):

$$
\omega_0 = \gamma_0 \cdot B_0 \tag{1}
$$

Nach dem Abschalten des Störfelds richten sich die Spinachsen innerhalb eines bestimmten Zeitraums (der sogenannten Relaxationszeit) wieder im ursprünglichen Magnetfeld aus.

## 2.2.3 Grundprinzip der Magnetresonanztomographie

Das Verfahren der Magnetresonanztomographie nützt diese materialspezifischen Eigenschaften, um durch eine Kombination von statischen und wechselnden äußeren elektromagnetischen Feldern sowie verknüpften Feldmessungen auf den Aufbau und die räumliche Struktur des untersuchten Objekts zu schließen.

Zunächst wird ein starkes statisches Magnetfeld um das zu untersuchende Objekt erzeugt, so dass sich eine Ausrichtung der Spin-Achse (Magnetisierung) parallel oder antiparallel Feldrichtung des äußeren Magnetfelds einstellt. Die parallele Ausrichtung überwiegt in geringer Weise die antiparallele Ausrichtung (Abbildung 2-5-b).

Ein zusätzlich erzeugter radiofrequenter Wechselfeldimpuls (RF-Impuls) erzeugt eine Auslenkung der Spin-Achse um 90°, so dass eine Präzessionsbewegung der Spin-Achse um die Feldrichtung des äußeren statischen Magnetfelds resultiert (rotierende transversale Magnetisierung). Die Intensität der Präzessionsbewegung kann durch eine durch die elektromagnetisch induzierte Spannung (Frequenz = Larmorfrequenz) in einer Empfängereinheit gemessen werden. Dieser Messwert (MR-Signal) wird in der Bildgebung in Helligkeitsstufen dargestellt (Weishaupt et al. 2009):

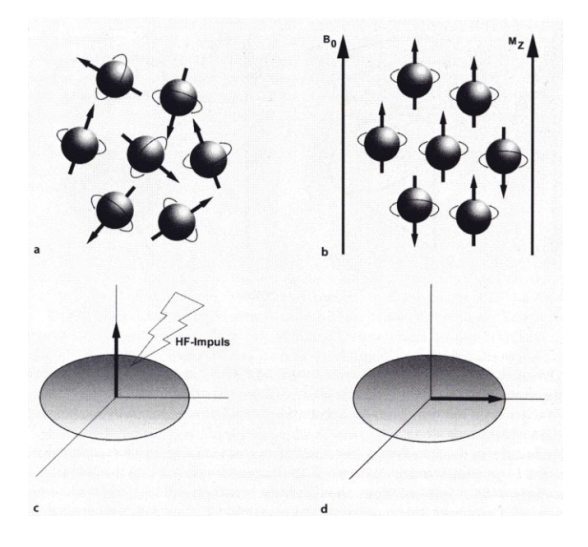

Abbildung 2-5: Spin-Ausrichtung im Magnetfeld, Quelle: Weishaupt et al. (2009)

Nach dem Abschalten des RF-Impulses klingt die transversale Magnetisierung bis zur ursprünglichen Ausrichtung in Feldrichtung des äußeren Magnetfelds ab (Relaxation). Es wird zwischen einer longitudinalen und einer transversalen Relaxation unterschieden. Die Relaxationszeiten sind materialspezifisch. Um unterschiedliche Materialien im MRT-Bild zu identifizieren wurden spezifische Anregungs- und Messabfolgen, die sogenannten Sequenzen entwickelt. Die folgenden Parameter sind für die Messabfolgen maßgebend:

- T1-Zeit: Longitudinale Relaxationszeit (Kapitel 2.2.4.1)
- T2-Zeit: Transversale Relaxationszeit (Kapitel 2.2.4.2)
- TE-Zeit: Echozeit (Zeitraum zwischen 90°-Anregung und erzeugtem Echo)
- TR-Zeit: Repetitionszeit (Zeitraum zwischen aufeinander folgenden Anregungen)

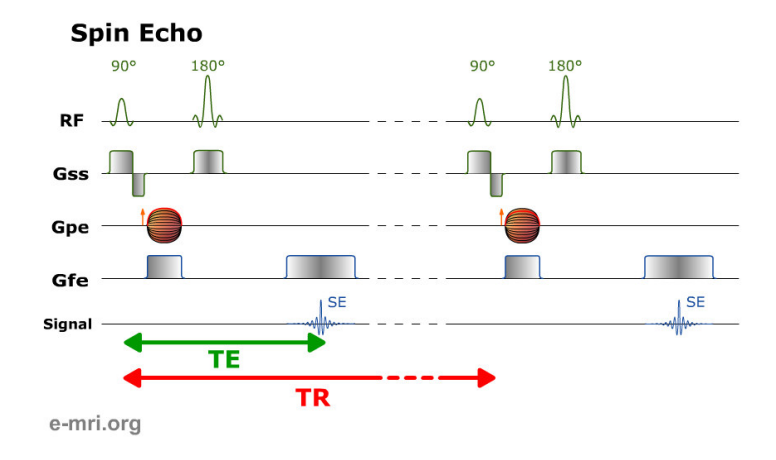

Im folgenden Diagramm ist die zeitliche Abfolge einer gebräuchlichen Messabfolge (Spin-Echo-Sequenz) dargestellt.

Abbildung 2-6: Zeitliche Abfolge einer typischen Messabfolge (Spin-Echo-Sequenz), Quelle: http://www.e-mri.org

Die oberste Zeile gibt die Zeitpunkte des eingebrachten RF-Impulses wieder. Die drei folgenden Zeilen markieren den Ablauf zur Ortskodierung des in der fünften Zeile dargestellten MR-Signals. In grün dargestellt ist die Echozeit TE von der 90°-RF-Anregung (transversale Auslenkung der Spinachsen) bis zum MR-Signal und in rot der Zeitraum TR zwischen den Anregungsimpulsen zwei Sequenzgruppen.

Die Ortskodierung findet in mehreren Schritten statt. Die Schnittebenen (Gss: slice selection gradient, z-Richtung) werden durch eine Gradierung des äußeren statischen Magnetfelds identifizierbar. Da die Larmorfrequenz von der Feldstärke des Magnetfelds abhängig ist, kann durch eine Frequenzbestimmung die Schnittebene ermittelt werden.

Innerhalb einer Schnittebene gestaltet sich die Ortskodierung aufwändiger. Die Messdaten liegen zunächst als Datenmatrix im sogenannten K-Raum in den zwei Dimensionen Frequenz (Gfe: frequency enconding gradient) und Phase (Gpe: phase encoding gradient) vor.

Mittels einer Fourier-Transformation dieser Datenmatrix wird dann eine Ortskodierung in x- und y-Richtung innerhalb der Schnittebene vorgenommen. Eine verständliche Einführung in die Thematik liefern Weishaupt et al. (2009).

Die räumliche Auflösung (Größe der Voxel) beträgt in klinischen MRT-Systemen etwa 1 mm, im Forschungsbereich können Voxelgrößen von unter 0,02 mm erreicht werden.(Wikipedia<sup>1</sup>; http://www.e-mri.org)

## 2.2.4 Relaxation

#### 2.2.4.1 Longitudinale Relaxation T1 (Spin-Gitter-Relaxation):

Durch ein kurzzeitig angelegtes Hochfrequenzfeld (RF-Impuls) kann die Magnetisierungsrichtung der in einem äußerem statischen Magnetfeld ausgerichteten Spins soweit kippen, das die Magnetisierung vollständig quer zur Feldrichtung des äußeren Magnetfelds liegt, d. h. keine Magnetisierung in Längsrichtung mehr vorhanden ist. Nach dem Abschalten des Hochfrequenzfelds richtet sich die Spin-Achse durch Wechselwirkungen mit dem umgebenden Atomgitter wieder in Feldrichtung des äußeren Magnetfelds aus.

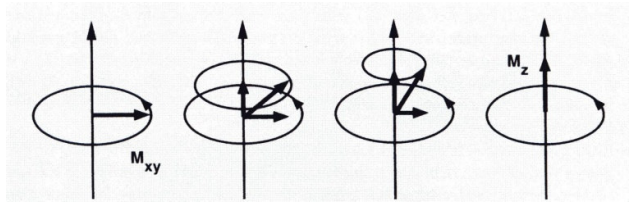

Abbildung 2-7: T1-Relaxation, Quelle: Weishaupt et al. (2009)

Die Zeit, in der die Längsmagnetisierung vom Minimum bis auf 63% des Ursprungswertes steigt, wird als longitudinale Relaxationszeit T1 bezeichnet. Für Flüssigkeiten liegen T1- Zeiten je nach Viskosität im Millisekunden- bis Sekundenbereich. In Festkörpern kann die T1-Zeit bis in den Stundenbereich ansteigen. Typische Werte im menschlichen Gewebe liegen für Liquor (Hirnwasser) bei 4 Sekunden, für die die graue Hirnsubstanz bei 1,2 Sekunden, für Fettgewebe etwa 100 ms und für Blut ebenfalls bei einigen Sekunden (die Angaben beruhen auf einem äußeren statischen Magnetfeld von 1,5 Tesla).

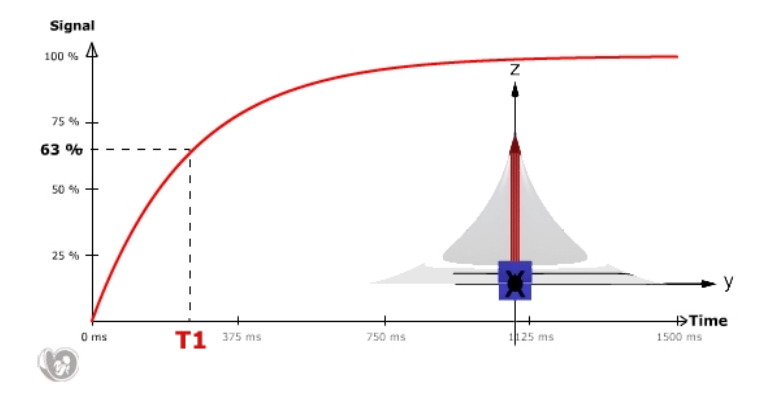

Abbildung 2-8: Verlauf der Längsrelaxationszeit T1, Quelle: http://www.e-mri.org

## 2.2.4.2 Transversale Relaxation T2/T2\* (Spin-Spin-Relaxation):

Nach der Anregung durch einen RF-Impuls präzediert ein Großteil der Spinachsen synchron, d. h. ohne Phasendifferenz. Der Energieaustausch zwischen den Spins untereinander erzeugt mit zunehmender Zeit eine Dephasierung – die Ausrichtungen der Spinachsen variieren immer mehr, damit zerfällt die Quermagnetisierung.

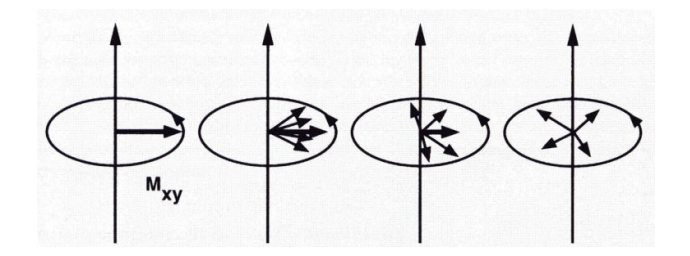

Abbildung 2-9: T2/T2\*-Relaxation, Dephasierung, Quelle: Weishaupt et al. (2009)

Die Zeit, in der die Quermagnetisierung auf 37 % des Maximalwerts sinkt, wird als transversale Relaxationszeit T2 bezeichnet. Die transversale Relaxationszeit T2 ist weitgehend unabhängig vom äußeren Magnetfeld. Durch materialbedingte, zeitlich konstante Inhomogenitäten (z. B. an Gewebegrenzflächen oder Eiseneinlagerungen) im äußeren Magnetfeld kommt es zu einer zusätzlichen Dephasierung. Dies führt zu einer Verkürzung der transversalen Relaxation. Der verkürzte Zeitraum wird als transversale Relaxationszeit T2\* bezeichnet (Weishaupt et al. 2009).

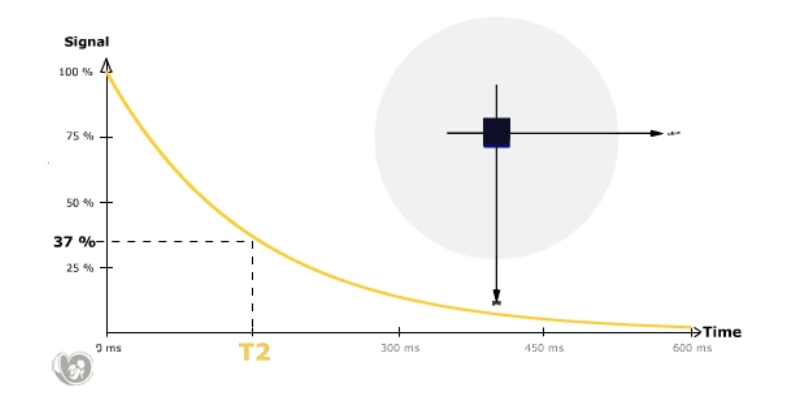

Abbildung 2-10: Verlauf der Querrelaxationszeit T2, Quelle: http://www.e-mri.org

Longitudinale und transversale Relaxationen laufen gleichzeitig und voneinander unabhängig ab. Die transversale Magnetisierung zerfällt wesentlich schneller (100 ms – 300 ms), als sich die longitudinale Magnetisierung wieder aufbaut (Weishaupt et al. 2009).

#### 2.2.5 Gewichtung und Bildkontrast

Drei Hauptparameter bestimmen maßgeblich den Bildkontrast:

- T1-Zeit: "Rückstell"-Zeit der Spinachsen nach einer Anregung in die äußere statische Magnetfeldrichtung. Nach dieser Zeit sind die Spins wieder anregbar.
- T2-Zeit: Abklingzeit des MR-Signals.
- Protonendichte: Anzahl der anregbaren Spins pro Volumeneinheit und damit das mögliche Signalmaximum des jeweiligen Gewebetyps.

Durch die Anpassung der T1- und T2-Zeiten kann eine Hervorhebung der jeweiligen Eigenschaften vorgenommen werden – man spricht von einer Gewichtung.

#### 2.2.5.1 T1-Gewichtung

Kontrastbestimmend ist die Relaxationszeit TR. Bei einer kurzen TR-Zeit (unter 0,6 s) können nur die Spins mit einer kurzen T1-Zeit zwischen zwei Anregungszyklen relaxieren und damit bei einer erneuten Anregung eine hohe Signalintensität erzeugen. Spins mit einer langen T1-Zeit relaxieren nur teilweise und haben damit nur ein geringes MR-Signal.

Mit langen TR-Zeiten (über 1,5 s) haben sowohl Spins mit kurzen und als auch mit langen T1-Zeiten genügend Zeit, sich zu "erholen" und können bei einer neuen Anregung hohe MR-Signalintensitäten abgeben, der Kontrast zwischen den verschiedenen Gewebetypen wird also gering. Man spricht bei langen TR-Zeiten von einer geringen T1-Gewichtung.

Kurze TR-Zeiten erzeugen also eine hohe T1-Gewichtung. Gewebetypen mit kurzen T1- Zeiten erscheinen in der T1-Gewichtung mit hoher Signalintensität. Typische Zeiten für eine T1-gewichtete MRT-Aufnahme (SE-Sequenz) sind TR = 340 ms und TE = 13 ms (Weishaupt et al. 2009).

#### 2.2.5.2 T2-Gewichtung

Durch die Variation der Echozeit TE wird der T2-Kontrast bestimmt. Bei einer kurzen Echozeit (kleiner 30 ms) ist die T2-Relaxation erst im geringen Maße fortgeschritten, die Signale sind noch nicht weit abgeklungen, die T2-Gewichtung ist also noch gering.

Durch die Verlängerung der TE-Zeit (über 60 ms) werden die gewebespezifisch unterschiedlichen T2-Relaxationszeiten im MR-Signal differenzierbar und man spricht von einer starken T2-Gewichtung. Gewebetypen mit langer T2-Zeit erscheinen im MR-Bild mit hoher Intensität.

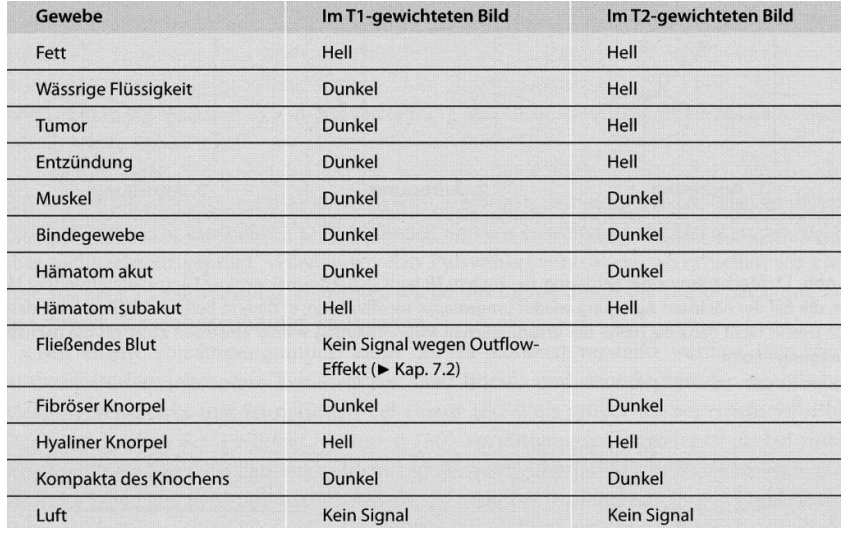

T2-gewichtete MRT-Aufnahmen (FSE-Sequenz) haben beispielsweise Zeiten von TR=3500 ms und TE=120 ms (Weishaupt et al. 2009).

Abbildung 2-11: Hervorhebung von Gewebeeigenschaften durch Gewichtung, Quelle: Weishaupt et al. (2009)

## 2.2.5.3 Protonendichte / Intermediäre Gewichtung

Durch die Minimierung der T1- und T2-Gewichtung, also einer Verlängerung der Relaxationszeit TR und einer Verkürzung der Echozeit TE werden Protonendichte-gewichtete (PD-gewichtete) bzw. intermediär gewichtete Aufnahmen erzeugt.

PD-gewichtete MRT-Aufnahmen bieten aufgrund der gewählten langen TR- und der kurzen TE-Zeit eine hohe Bildqualität mit hohem Signal-zu-Rausch-Verhältnis. Sie dienen zur Darstellung von Strukturen mit geringem MR-Signal wie Knochen, Sehnen und Bindegewebe.

Typische Repetitions- und Echozeiten sind TR=2 s und TE=15 ms (SE-Sequenz) bzw. TR=4.4 s und TE=40 ms (SE-Sequenz) (Weishaupt et al. 2009).

| Gewebe                    | Protonendichte (%) | T1(1,5T) | T2(1,5T) |  |
|---------------------------|--------------------|----------|----------|--|
| Liquor                    | 100                | >4000    | > 2000   |  |
| Weiße Hirnsubstanz        | 70                 | 780      | 90       |  |
| <b>Graue Hirnsubstanz</b> | 85                 | 920      | 100      |  |
| Meningeom                 | 90                 | 400      | 80       |  |
| Metastase                 | 85                 | 1800     | 85       |  |
| Fettgewebe                | 100                | 260      | 80       |  |

Abbildung 2-12: Signalintensitäten bei unterschiedlicher Gewichtung, Quelle: Weishaupt et al. (2009)

#### 2.2.5.4 Weitere Verfahren zur Beeinflussung des Bildkontrasts

Bei schnellen MR-Sequenzen können sich die Spins aufgrund der kurzen TR-Zeit nur mehr teilweise in longitudinaler Richtung relaxieren. Im Extremfall tritt eine vollständige transversale Sättigung ein. Daher wird der Pulswinkel des RF-Impulses auf unter 90° begrenzt, so dass jederzeit noch eine longitudinale Magnetisierungskomponente vorhanden ist. Der für eine ausreichende Signalqualität optimale Pulswinkel bei gegebenen TR und TE wird als Ernst-Angle bezeichnet.

Mittels einer Vorsättigung durch einen 180°-Impuls kann der T1-Kontrast verdoppelt werden – die longitudinale Magnetisierung läuft dann nicht nur im Wertebereich von 0 bis + $z_{\text{max}}$ , sondern von  $-z_{\text{max}}$  bis + $z_{\text{max}}$ . Durch einen vorgeschalteten 180°-Impuls können auch spezifische Gewebetypen im MR-Signal unterdrückt werden (IR-Sequenzen). Wählt man den Zeitraum TI (Inversionszeit) zwischen Vorsättigung (180°-Impuls) und Anregung (90°-Impuls) so, dass die longitudinale Magnetisierung des zu unterdrückenden Gewebetyps zum Zeitraum der Anregung gleich null ist, so tritt von diesem Gewebetyp durch die fehlende Anregung kein MR-Signal auf. Mit kurzen TI kann das MR-Signal von Fettgewebe unterdrückt werden (STIR-Sequenz), mit langen TI das MR-Signal von Liquor (FLAIR-Sequenz).

Durch eine Vorsättigung von im festen Gewebe gebundenen Protonen (mit spezifischen Larmor-Frequenzen) findet ein Magnetisierungstransfer auf umgebende frei bewegliche Protonen statt. Dieser Transfer ist durch einen Signalabfall messbar, so können indirekt Strukturen im festen Gewebe visualisiert werden. Diese Technik wird zur Kontrasterhöhung in der Bildgebung von Knorpeln angewendet (Weishaupt et al. 2009).

## 2.2.6 MRT-Sequenzen

Für die Untersuchung unterschiedlicher Fragestellungen wurden verschiedene Aufnahmestrategien entwickelt. Die Signalabfolge einer MRT-Aufnahme wird in sogenannten Sequenzen festgelegt.

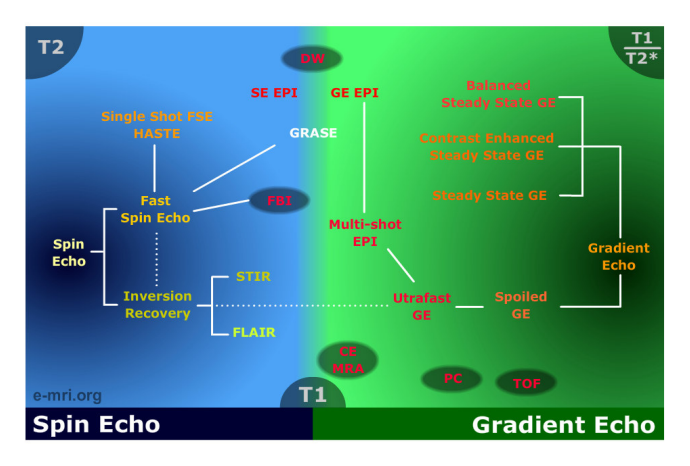

Abbildung 2-13: Übersicht gängiger Sequenzen, Quelle: http://www.e-mri.org

Durch eine Anpassung von Parametern wie beispielsweise der Ausprägung des Hochfrequenzsignals, der Signalempfangszeit bzw. Echozeit (TE), der Inversionszeit (TI) und/oder der Wiederholungszeit einer Signalfolge bzw. Repetitionszeit (TR) können die Auswertungen optimiert werden.

## 2.2.6.1 Spin-Echo- und Fast-Spin-Echo-Sequenzen

Als wichtigste Parameter für die nachfolgend beschriebenen (Spin-Echo)-Sequenzen dienen die Echozeit TE und die Repetitionszeit TR.

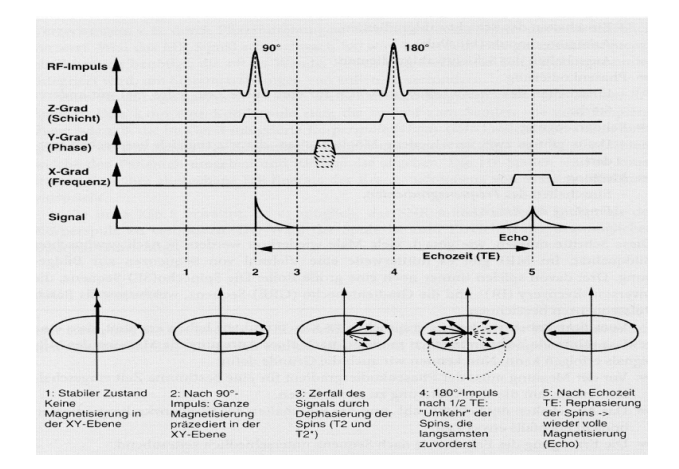

Abbildung 2-14: Spin-Echo-Sequenz, Quelle: Weishaupt et al. (2009)
Zunächst erfolgt bei der Spin-Echo-Sequenz (SE-Sequenz) eine Anregung durch einen 90°- Impuls, die Spinachsen sind nun transversal ausgerichtet (Abbildung 2-14-2). Mit zunehmender Zeit erfolgt eine Dephasierung der Spinachsen (Abbildung 2-14-3). Nach der halben vorgewählten Echozeit wird ein 180° Impuls gesendet, der die dephasierten Spins in der Transversalebene spiegelt (Abbildung 2-14-4). Dach einer zunehmenden Rephasierung in der zweiten Hälfte der Echozeit kommt es zum Zeitpunkt TE zu einer vollständigen Magnetisierung und zum Echo-Signal (Abbildung 2-14-5).

Die Fast-Spin-Echo-Sequenz (FSE-Sequenz) sendet nach dem 90°-Anregungsimpuls in verkürzten Zeiträumen mehrere 180°-Impulse und empfängt damit mehrere Echo-Signale. Jeweils zwischen den Echos wird der Phasenkodiergradient kurz eingeschaltet. Damit können innerhalb einer Sequenzabfolge mehrere Messungen mit unterschiedlicher Phasenkodierung vorgenommen werden, was zu einer deutlichen Verkürzung der Aufnahmezeit führt (Weishaupt et al. 2009).

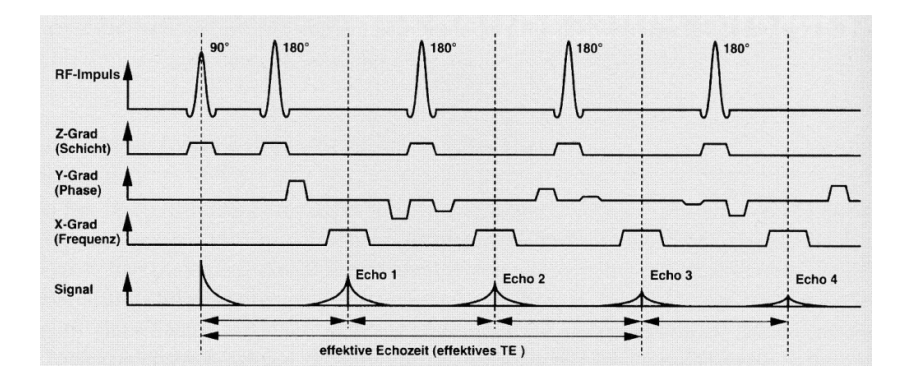

Abbildung 2-15: Fast-Spin-Echo-Sequenz, Quelle: Weishaupt et al. (2009)

SE- und FSE-Sequenzen werden üblicherweise mit den zuvor besprochenen Gewichtungen durchgeführt (siehe Kapitel 2.2.5):

- T1-gewichtete Sequenz: zur Unterscheidung von Flüssigkeit (hypointensiv) und Fett (hyperintensiv), bei Gabe von Kontrastmittel werden auch Bereiche mit Kontrastmittelanreicherungen hyperintensiv dargestellt.
- T2-gewichtete Sequenz: Fette und Flüssigkeiten werden hyperintensiv dargestellt
- PD-gewichtete Sequenz: Hohe Bildqualität, Darstellung von festen Gewebetypen

#### 2.2.6.2 Inversion-Recovery(IR)-Sequenzen

Wie bereits in Kapitel 2.2.5.4 dargestellt, kann einer Spin-Echo-Sequenz zur Kontrastverstärkung oder zur Suppression bestimmter Gewebetypen ein 180°-Impuls vorausgesendet werden. Mit dem Zeitabstand TI (Inversionszeit) zwischen 180° Impuls und 90°-Anregung kann der zu unterdrückende Gewebetyp festgelegt werden. Geläufig sind die zwei folgenden Sequenzen:

- STIR-Sequenz (Short TI Inversion Recovery): Häufig verwendete Sequenz zur Fett-Suppression. Der 180°-Impuls invertiert die longitudinale Magnetisierung von Fett und Wasser. Mit einer kurzen Inversionszeit von TI=150 ms (im 1,5 T starken Magnetfeld) erfolgt die 90°-Anregung in der folgenden Spin-Echo-Sequenz zum Zeitpunkt des Nulldurchgangs der T1-Relaxation der Spinachsen im Fett. Es findet also für diese Spins keine Anregung statt, das Signal wird unterdrückt (Weishaupt et al. 2009).
- FLAIR-Sequenz (Fluid Attenuated Inversion Recovery): Die verwendete, sehr lange Inversionszeit (TI ca. 2 s) in der FLAIR-Sequenz führt zur Unterdrückung des zerebrospinalen Liquor-Signals. Dem 180°-Inversionsimpuls folgt hier eine Fast-Spin-Echo-Sequenz. Die FLAIR-Sequenz dient zur Bestimmung der Wassersättigung und Unterscheidung gebundener (hyperintensive Darstellung) zu freier (hypointensive bzw. unterdrückte Darstellung) Flüssigkeit (Freitag et al. 2000). Damit können Hirngewebe, Tumore, Ödeme, Fett und im Speziellen Läsionen mit geringem Kontrastverhalten sehr gut dargestellt werden.

#### 2.2.6.3 Weitere MRT-Sequenzen

Die Abbildung 2-13 bietet einen Überblick über die verschiedenen Sequenzen bzw. Sequenztypen. Zur detaillierten Beschreibung der noch nicht erwähnten Sequenzen sei auf die Website http://www.e-mri.org und auf die einschlägige Fachliteratur verwiesen. Hier seien nur kurz zwei weitere wichtige Sequenztypen erwähnt:

 Gradientenecho (GRE)-Sequenz: Das Echosignal wird nicht durch einen 180°-RF-Impuls erzeugt, sondern durch eine Polarisationsumkehr des Frequenzkodiergradienten. Dies ermöglicht sehr kurze Repetitionszeiten und damit sehr schnelle Bildaufnahmen.

 Multiecho-Sequenz: Durch wiederholte Applizierung von echoerzeugenden Impulsen können in der SE- und GRE-Sequenzen innerhalb einer Messung (ähnlich zur FSE-Sequenz, jedoch mit längeren TE-Zeiten) mehrere Echos erzeugt werden. Dadurch kann beispielsweise innerhalb einer Messung ein PD-gewichtetes Bild und ein T2-gewichtetes Bild aufgenommen werden.

#### 2.2.6.4 Sequenzen zur Erkennung von Läsionen

Die Erkennung von Läsionen kann mittels der FLAIR, PD und T2-gewichteten-Sequenzen erfolgen. Im MRT-Bild erscheinen die Läsionen deutlich hyperintensiv abgesetzt von der umgebenden Hirnmasse. Aufgrund ihrer Kontrasteigenschaften wird typischerweise die FLAIR-Sequenz zur Erkennung von Ödemen bzw. Läsionen verwendet (Freitag et al. 2000).

Unter Gabe eines Kontrastmittels (Gadolinium) werden Läsionen auch in der T1-Sequenz diagnostizierbar. Gadolinium wird in venöses Blut injiziert und kann normalerweise die Blut-Hirnschranke nicht überschreiten. Im Bereich beschädigter Blutgefäße dringt das Kontrastmittel in das umliegende Gewebe ein. Läsionen werden dann in der T1-Sequenz der MRT-Aufnahme in hyperintensiv erkennbar (Traboulsee 2008).

In dieser Arbeit erfolgt die Abgrenzung von Läsionen aus FLAIR-Sequenz-basierten MRT-Bildern. Im folgenden axialen Schnittbild durch ein erkranktes Gehirn sind Läsionen in hellen Grautönen (markiert durch rote Pfeile) erkennbar.

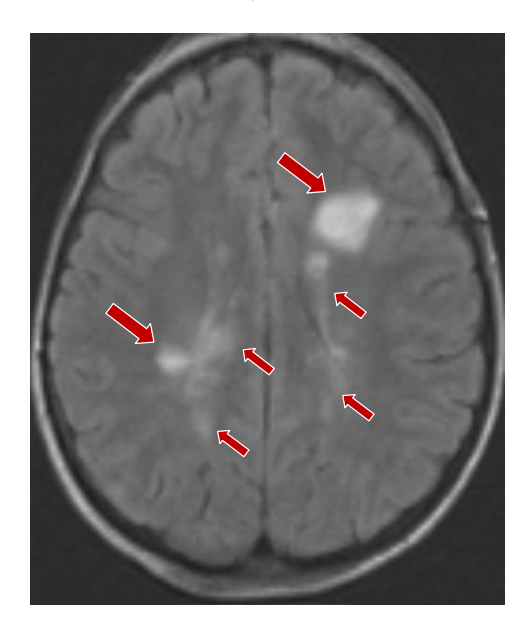

Abbildung 2-16: Axiales Schnittbild einer FLAIR-Sequenz-basierten MRT-Aufnahme aus dem Testdatensatz

# 2.3 Grundlagen der Geostatistik

Die Geostatistik bedient sich stochastischer Methoden, um räumlich korrelierte Daten abzuschätzen bzw. zu charakterisieren. Mittels deterministischer und probabilistischer Schätzmethoden wird auf der Basis von (zumeist stichpunktartig verteilten) bekannten Messdaten versucht, möglichst realitätsnahe kontinuierliche flächige bzw. räumliche Interpolationen zu erstellen.

Grundlage geostatistischer Interpolationen ist die entfernungsabhängige Gewichtung der eingehenden Messwerte. Waldo Tobler bringt dies mit seinem als ersten Gesetz der Geographie bekannten Zitat auf den Punkt: "Everything is related to everything else, but near things are more related than distant things" (Tobler 1970). Die Region der für eine Interpolation verwendeten Eingangswerte kann durch die Definition eines Suchraumes sowie einer Begrenzung der Anzahl von Eingangswerten umgrenzt werden.

Voraussetzungen für probabilistische geostatistische Interpolationen sind im Allgemeinen eine homogene Messwertverteilung und die so genannte räumliche Stationarität, d. h. die Variabilität der Daten hängt allein von der relativen Lage zueinander, nicht jedoch von der absoluten räumlichen Lage ab. Eine Abschwächung der Forderung der räumlichen Stationarität bildet die intrinsische Hypothese. Ist diese erfüllt, können lineare geostatistische Interpolationen auf der Basis von Variogrammen vorgenommen werden (Akin, Siemes 1988, S. 28ff).

Inhomogene Verteilungen wie beispielsweise Konzentrationen von Messwerten (Clusterbildung) oder räumliche Trends können durch geeignete Zusatzalgorithmen wie z. B. Clusteranalysen, Block Kriging und Universal Kriging berücksichtigt werden (Davis 2002, S. 487-500; Akin, Siemes 1988, S. 133f, S. 189ff).

# 2.3.1 Definitionen

Die sich im Raum verändernde Größe wird als ortsabhängige Variable z(x) mit der Ortskoordinate x definiert. In der Geostatistik wird die ortsabhängige Variable z(x) als Realisierung einer räumlich abhängigen Zufallsfunktion Z(x) angesehen.

Der Schätzwert am bestimmten Ort  $x_0$  wird als  $Z^*(x_0)$  bezeichnet.

Der Erwartungswert E ist das gewichtete Mittel aller betrachteten ortsabhängigen Variablen (Summe der Wahrscheinlichkeitsprodukte). Als Gewichtungsfaktor wird die Auftretenswahrscheinlichkeit p<sub>i</sub> der Variablen z(x<sub>i</sub>) verwendet:

$$
E(Z(x)) = \sum_{i=1}^{n} p_i \cdot z(x_i)
$$
 (2)

Im Falle der räumlichen Stationarität ist der Erwartungswert über das gesamte Untersuchungsgebiet konstant gleich dem Mittelwert µ:

$$
E(Z(x)) = \mu \tag{3}
$$

Die Varianz der Zufallsvariablen entspricht dem Erwartungswert der quadrierten Differenz zwischen der Zufallsvariablen und dem Erwartungswert (bzw. Mittelwert) der Zufallsvariablen.

$$
Var(Z(x)) = E\left( [Z(x) - E(Z(x))]^{2} \right) = E(Z(x)^{2}) - E(Z(x))^{2}
$$
 (4)

Mit (2) ergibt sich bei bekannter Wahrscheinlichkeitsverteilung:

$$
Var(Z(x)) = \sum_{i=1}^{n} p_i \cdot z(x_i)^2 - (\sum_{i=1}^{n} p_i \cdot z(x_i))^2
$$
 (5)

Die Kovarianz zwischen zwei Zufallsvariablen wird definiert durch:

$$
Cov(Z(x_i), Z(x_j)) = E\left(Z(x_i) - E(Z(x_i)) \cdot Z(x_j) - E\left(Z(x_j)\right)\right)
$$
  
= 
$$
E\left(Z(x_i) \cdot Z(x_j)\right) - E\left(Z(x_i)\right) \cdot E\left(Z(x_j)\right)
$$
 (6)

Das Variogramm definiert sich als die Varianz des Inkremets zweier Zufallsvariablen einer Zufallsfunktion (Akin, Siemes 1988, S. 28):

$$
2\gamma(x_i, x_j) = Var(Z(x_i) - Z(x_j))
$$
\n(7)

Die Formel für das Semivariogramm lautet entsprechend:

$$
\gamma(x_i, x_j) = 0.5 \cdot Var(Z(x_i) - Z(x_j)) \tag{8}
$$

# 2.4 Deterministische Verfahren

# 2.4.1 Inverse Distance Weighted (IDW)-Methode

Als schnell zu berechnende Methode wird die IDW-Methode häufig für einfache Abschätzungen verwendet. Als Gewichtungsfaktoren dienen ausschließlich die euklidischen Distanzen der verwendeten bekannten ortsabhängigen Variablen z(x;) zum gesuchten Schätzwert  $Z^*(x_0)$ .

Die innerhalb eines festzulegenden Suchkreises um den zu schätzenden Punkt  $Z^*(\mathrm{x}_0)$  liegenden Variablen z(x<sup>i</sup> ) werden mit einer Gewichtung umgekehrt proportional zu ihrer Entfernung d<sub>i</sub> zum Schätzpunkt zur Berechnung herangezogen. Die Entfernungsabhängigkeit kann mittels des Parameters p verstärkt werden (die Gewichtung wird mit dem Parameter p potenziert, als Standardwert dient gewöhnlich p=2):

$$
Z^*(x_0) = \frac{\sum_{i=1}^n \frac{1}{d_i^p} z(x_i)}{\sum_{i=1}^n \frac{1}{d_i^p}}
$$

mit n: Zahl der bekannten ortsabhängigen Variablen im Suchkreis und  $d_i = |x_i - x_0|$  (euklidische Distanz von  $x_0$  zu  $x_i$ ) (

Die IDW-Methode ist eine lokale, exakte Methode, d. h. zur Interpolation wird eine begrenzte Anzahl von Eingangswerte z(x;) innerhalb eines lokalen Suchgebiets verwendet und alle Eingangswerte z(x<sup>i</sup> ) werden im Interpolationsergebnis exakt getroffen.

Fehlinterpretationen durch räumlich inhomogene Punktverteilungen (z. B. Clusterbildungen) können durch eine Unterteilung des Suchkreises minimiert werden. Die Interpolation wird dann sektorenweise durchgeführt. Um Anisotropien bzw. räumliche Trends zu berücksichtigen, kann der Suchkreis in eine räumlich beliebig orientierbare Suchellipse überführt werden. Es ist jedoch keine richtungsabhängige Gewichtung möglich.

Typisch für IDW-Interpolationen sind "Bull's Eye" genannte Artefakte – es handelt sich dabei um Bereiche in der Umgebung bekannter Datenpunkte mit kreisrunden Isarithmen.

 $(9)$ 

# 2.5 Probabilistische Verfahren

# 2.5.1 Variographie

Anmerkung: Im Folgenden werden die Begriffe Variogramm und Semivariogramm gleichbedeutend verwendet.

#### 2.5.1.1 Darstellung räumlicher Autokorrelation

Die räumliche Autokorrelation von ortsabhängigen Variablen kann in Form von Diagrammen aufgezeigt und quantifiziert werden. In der Variographie bedient man sich hierfür dem Streudiagramm, dem Kovariogramm und dem Semivariogramm.

Im Streudiagramm (scatter plot) kann beispielsweise die Varianz der ortsabhängigen Variablen z(x;) gegen die Varianz der ortsabhängigen Variablen im Abstand h: z(x;+h) aufgetragen werden. Die Abweichung von der 45°-Diagonalen dient als Maß für die Variabilität von  $z(x)$ .

Das Kovariogramm gibt den Erwartungswert der Kovarianzen von  $z(x_i)$  und  $z(x_i+h)$  in Abhängigkeit der Entfernung h wieder und gibt damit Aufschluss über die Ähnlichkeit von Wertepaaren im Abstand h (Akin, Siemes 1988, S. 33).

Das Semivariogramm dient umgekehrt als Maß für die Varianz, also der Streuung von Wertepaaren im Abstand h.

# 2.5.1.2 Stationarität

(Akin, Siemes 1988) unterscheiden drei Stufen der räumlichen Stationarität:

Die strenge Stationarität (1. Ordnung) fordert, dass der räumliche Zusammenhang nur von der Distanz h der ortsabhängigen Variablen, nicht aber von der absoluten Lage x im Raum abhängt. Der Erwartungswert und die Momente 2. Ordnung (Varianz, Kovarianz und Variogramm) im Untersuchungsgebiet sind unabhängig von x.

Die schwache Stationarität (2. Ordnung) begnügt sich mit einem von x unabhängigen Erwartungswert und der Existenz einer Kovarianz, die eine endliche Varianz bedingt.

Existiert keine Kovarianz, so kommt die sogenannte intrinsische Hypothese zur Anwendung (Stationarität 3. Ordnung). Die zwei Forderungen der intrinsischen Hypothese beziehen sich nicht auf die Momente der Zufallsvariablen selbst, sondern auf die Momente der Differenzen von Zufallsvariablen im Abstand h.

1. Forderung: Der Erwartungswert der Differenzen zweier Zufallsvariablen im Abstand h ist gleich 0:

$$
E(Z(x+h) - Z(x)) = E(h) = 0
$$
\n(11)

2. Forderung: Die Varianz der Differenzen zweier Zufallsvariablen im Abstand h ist endlich:

$$
Var(Z(x+h) - Z(x)) = E((Z(x+h) - Z(x))^{2}) = 2 \cdot \gamma(h)
$$
 (12)

#### 2.5.1.3 Semivariogramm

Grundlegend für die Variogramm-Modellierung ist die Annahme der intrinsischen Hypothese, siehe Kapitel 2.5.1.2.

Mit (5) und (8) und  $x_i=x_i+h$  ergibt sich die folgende Formel für das Semivariogramm:

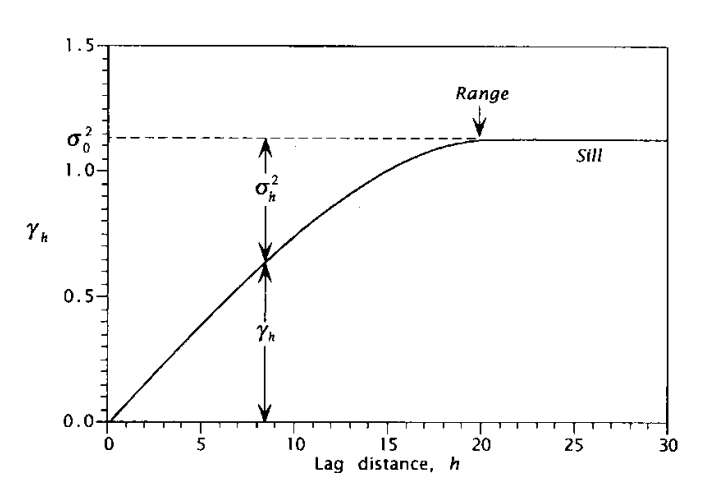

$$
\gamma(h) = \frac{1}{2n(h)} \sum_{i=1}^{n(h)} [z(x_i) - z(x_i + h)]^2
$$
\n(13)

Abbildung 2-17: Semivariogramm, Quelle: (Davis 2002)

Im Semivariogramm sind die halbierten Varianzen γ(h) der Differenzen zweier Zufallsvariablen im Abstand h gegen den Abstandsvektor h aufgetragen. Aus dem Variogramm können folgende maßgebenden Parameter bzw. Effekte bestimmt werden (siehe Abbildung 2-17 und Abbildung 2-18):

Schwellenwert (Sill): Nach einem kontinuierlichen Anstieg der Semivarianz  $\gamma$ (h) mit steigendem h erreicht die Semivarianz einen Grenzwert, den Sill-Wert. Dieser Wert entspricht der Kovarianz  $\sigma_0^2$ .

- Der Abstand h=a, in dem der Grenzwert erreicht wird, wird als Reichweite bzw. Range a bezeichnet.
- Ist auch bei der Distanz h=0 eine Varianz im Variogramm erkennbar, wird diese als Nuggeteffekt bzw. Nuggetvarianz C<sub>0</sub> bezeichnet. Im Nuggeteffekt vereinigen sich strukturell und Probenahme-bedingte Varianzen (Akin, Siemes 1988, S. 41).
- Der sogenannte Locheffekt zeigt sich im Variogramm durch die erneute Abnahme der Semivarianz γ(h) nach dem Erreichen eines Maximalwertes. Dieses Phänomen tritt bei wechselhaften Strukturen wie beispielsweise dem Nebeneinander von Armund Reicherzpartien (Akin, Siemes 1988, S. 60) oder wie hier beim Wechsel von abgegrenzten Läsionen mit umgebenden Gewebe auf.
- Steigt die Semivarianz γ(h) nach dem Erreichen eines Maximalwertes nach einer bestimmten Distanz (parabolisch) weiter an, so spricht man von einer Drift. In diesem Fall ist die Stationarität nicht mehr gegeben. Variogramm-Auswertungen können hier vorgenommen werden, indem man quasistationäre Teilbereiche betrachtet (Akin, Siemes 1988, S. 61ff).

Mit den oben genannten Parametern kann eine Anpassung des (auf Basis der ortsabhängigen Variablen bestimmten) experimentellen Variogramms (Abbildung 2-18, gestrichelte Linie) auf ein idealisiertes Variogramm-Modell erfolgen. Die Abbildung 2-18 zeigt eine entsprechende Anpassung:

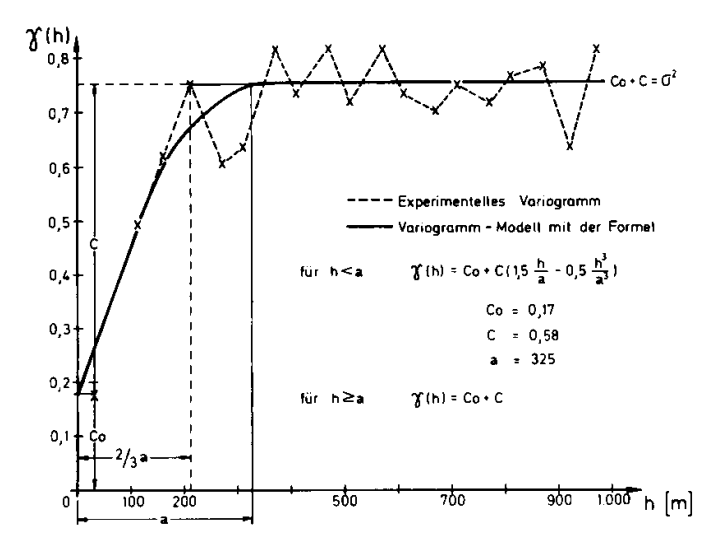

Abbildung 2-18: Variogramm-Parameter und Modell-Anpassung, Quelle: Akin, Siemes (1988)

## 2.5.1.4 Variogramm-Modelle

Für die Modellanpassung wurden mehrere Variogramm-Modelle auf der Basis der aus den experimentell bestimmten Parametern Reichweite a und Kovarianz C definiert. Die gebräuchlichsten Variogramm-Modelle sind in der Abbildung 2-19 dargestellt und anschließend mit der zugehörigen mathematischen Formel und weiteren häufig verwendeten Modellen aufgelistet. Die Variogramm-Modelle können zur Anpassung an ein experimentelles Variogramm untereinander in Form einer Addition von Teilmodellen kombiniert werden.

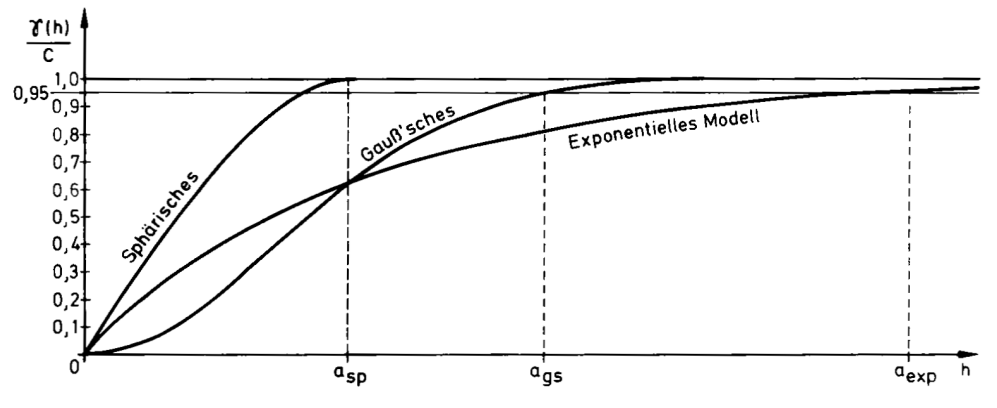

Abbildung 2-19: Gebräuchliche Variogramm-Modelle, Quelle: (Akin, Siemes 1988)

Exponentielles Modell (flach asymptotischer Verlauf, Reichweite a<sub>exp</sub> bei 95% des Schwellwerts):

$$
\gamma(h) = C \left( 1 - e^{-\frac{3h}{a}} \right) \tag{14}
$$

- Gauß´sches Modell (parabolischer Verlauf mit asymptotischer Annäherung, Reichweite a<sub>gs</sub> bei 95% des Schwellwerts):

$$
\gamma(h) = C \left( 1 - e^{-\frac{3h^2}{a^2}} \right) \tag{15}
$$

Nugget-Modell (digitaler Verlauf):

$$
\gamma(h) = \begin{cases} 0 & \text{für } h = 0 \\ C_0 & \text{für } h > 0 \end{cases} \tag{16}
$$

Potenz-Modell (abh. von  $\omega$  parabolischer oder linearer Verlauf):

$$
\gamma(h) = c \cdot h^{\omega}
$$
  
mit  $0 < \omega < 2$  (17)

- Sphärisches Modell (anfangs linear, allmählicher Übergang zum Schwellenwert):

$$
\gamma(h) = \begin{cases} C \cdot \left( 1, 5 \cdot \frac{|h|}{a} - 0, 5 \left( \frac{|h|}{a} \right)^3 \right) & \text{für } h \le a \\ C & \text{für } h > a \end{cases} \tag{18}
$$

## 2.5.1.5 Indikator-Variogramm

Sollen keine kontinuierliche Verteilungen sondern lediglich qualitative Merkmale betrachtet werden, so kann dies mittels eines Indikator-Variogramms erfolgen. Die ortsabhängige Variable z(x) wird dazu vorab mittels eines Schwellwertes z<sub>c</sub> indiziert. Es ergibt sich eine Orts- und Schwellwert-abhängige Indikatorvariable I(x,z)

$$
I(x, z_c) = \begin{cases} 1 & \text{für } h \ge z_c \\ 0 & \text{für } h < z_c \end{cases} \tag{19}
$$

Aus der Indikatorvariablen wird anschließend das experimentelle Variogramm berechnet. In dieser Arbeit wurde der Datensatz bereits vorab indiziert, auf den expliziten Einsatz einer Indikator-Variablen konnte daher verzichtet werden.

#### 2.5.1.6 Anisotropien

Räumliche Anisotropien sind im Variogramm durch den Vergleich verschiedener richtungsabhängiger experimenteller Variogramme erkennbar. Verlaufen die Variogramme in allen Richtungen gleich, liegt eine räumlich isotrope Verteilung vor. Bei richtungsabhängig differierenden Variogrammen besteht eine räumliche Anisotropie. Es wird zwischen geometrischer und zonaler Anisotropie unterschieden.

Die geometrische Anisotropie wird durch richtungsabhängig differierende Reichweiten a mit gleichem Schwellenwert definiert (Abbildung 2-20, a<sub>x</sub> zu a<sub>y</sub>). Bei einer zonalen Anisotropie unterscheiden sich die Reichweiten a und die Schwellenwerte (Abbildung 2-20, a<sub>z</sub> zu  $a_x$  und  $a_y$ ).

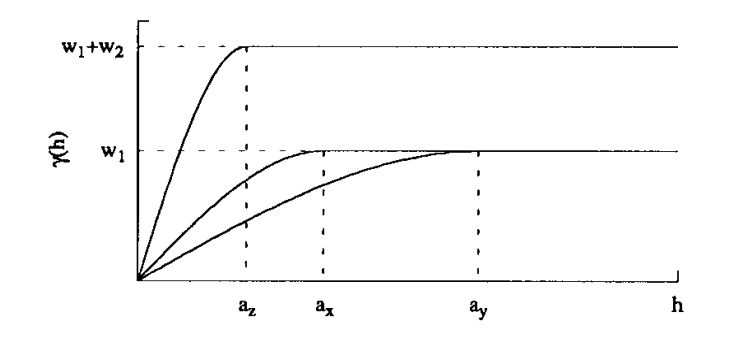

Abbildung 2-20: Geometrische und zonale Anisotropie im Variogramm, Quelle: (Isaaks, Srivastava 1989)

Anisotropien haben beispielsweise in der Geologie meist genetische bzw. tektonische Ursachen. Den in dieser Arbeit festgestellten Anisotropien liegen strukturelle Gegebenheiten im menschlichen Gehirn zugrunde.

# 2.5.2 Kriging

Als Kriging bezeichnet man Interpolationsarten mit deterministischem und stochastischem Anteil unter Berücksichtigung der räumlichen Struktur (aus der Variographie). Es handelt sich um eine exakte Methode, sowohl im lokalen als auch im globalen Maßstab. Die Gewichtung der Nachbarpunkte wird im Kriging-Verfahren optimiert, so dass beispielsweise geclusterte Messpunkte eine geringere Gewichtung im Schätzprozess erhalten. Man unterscheidet verschiedene Kriging-Methoden: Ordinary Kriging, Simple Kriging, Universal Kriging, Indikator Kriging und die entsprechenden Co-Kriging- und Block-Kriging-Varianten.

Der (Ordinary) Kriging-Algorithmus wird auch mit dem Akronym BLUE bezeichnet. BLUE steht für Best Linear Unbiased Estimator (Isaaks, Srivastava 1989, S. 278), d. h. ein linearer Interpolationsalgorithmus (Estimator), bei dem die Fehlervarianzen minimiert werden (Best) und der mittlere Fehler der Schätzung gegen Null tendiert (Unbiased).

Die zu lösende Formel für den Schätzwert Z\* an der Stelle  $x_0$  lautet:

$$
Z^*(x_0) - m(x_0) = \sum_{i=1}^n \lambda_i(x) \cdot (Z(x_i) - m(x_i)) \tag{20}
$$

Mit der Forderung der Stationarität (m(x<sub>i</sub>)=konstant für alle x<sub>i</sub>) folgt:

$$
Z^*(x_0) = \sum_{i=1}^n \lambda_i(x) \cdot Z(x_i)
$$
 (21)

Der Schätzfehler R(x<sub>0</sub>) wird wie folgt definiert (Isaaks, Srivastava 1989, S. 280):

$$
R(x_0) = Z^*(x_0) - Z(x_0)
$$
 (22)

Die Varianz des Schätzfehlers (Kriging-Varianz) ist zu minimieren (Best-Forderung):

$$
Var(R(x_0)) = (Z^*(x_0) - Z(x_0))^2 \rightarrow Minimum
$$
\n(23)

Der mittlere Fehler ist gleich Null (Unbiased-Forderung):

$$
E(R(x_0)) = E(Z^*(x_0) - Z(x_0)) = 0
$$
\n(24)

Mit (21) und (24) folgt unter der Annahme der räumlichen Stationarität, dass die Summe der Kriging-Gewichte gleich 1 ist (Isaaks, Srivastava 1989, S. 281):

$$
E\left(\sum_{i=1}^{n} \lambda_i(x) \cdot Z(x_i) - Z(x_0)\right) = 0\tag{25}
$$

$$
\sum_{i=1}^{n} \lambda_i(x) \cdot E(Z(x)) = E(Z(x)) \tag{26}
$$

$$
\sum_{i=1}^{n} \lambda_i = 1 \tag{27}
$$

Die Forderung der Gleichung (23) unter der Nebenbedingung der Gleichung (27) wird mit Hilfe von Langrange-Multiplikatoren (u. a. zur Bestimmung des Parameters m) gelöst. Auf den Lösungsweg wird an dieser Stelle nicht weiter eingegangen. Dem interessierten Leser sei dafür Isaaks, Srivastava (1989), S. 281-285 empfohlen. In Matrixschreibweise ergibt sich folgende Lösung (Isaaks, Srivastava 1989, S. 287):

<sup>C</sup> \* <sup>λ</sup> <sup>=</sup> <sup>D</sup> r ⋯ 1 ⋮ ⋱ ⋮ ⋮ . . . 1 1 . . . 1 0v ∗ r<sup>i</sup> ⋮ i ^ v = r- ⋮ -1 v , ^\_` \$ = , \$ (28)

Durch eine Invertierung der Matrix C ergibt sich die Auflösung nach λ:

$$
\lambda = C^1 * D \tag{29}
$$

Damit sind alle  $\lambda_i$  bestimmt und der Schätzwert kann entsprechend (21) berechnet werden:

$$
Z^*(x_0) = \sum_{i=1}^n \lambda_i \cdot Z(x_i)
$$
\n(30)

#### 2.5.2.1 Ordinary Kriging

Der Mittelwert m(x) wird als über das Untersuchungsgebiet konstant angenommen und ist unbekannt. Als Ergebnis liefert die Ordinary Kriging-Interpolation die ortsabhängige Schätzwerte Z\*(x).

# 2.5.2.2 Simple Kriging

Simple Kriging entspricht der Ordinary Kriging-Interpolation jedoch wird der Mittelwert m(x) als bekannt vorausgesetzt. Als Ergebnis liefert die Simple Kriging-Interpolation ebenso die ortsabhängige Schätzwerte Z\*(x).

#### 2.5.2.3 Indikator Kriging

Die Zufallsfunktion Z(x) wird beim Indikator-Kriging transformiert bzw. indiziert. Anhand eines oder mehreren Schwellwerten (Cut-Off-Value) z<sub>k</sub> können Wertebereiche kategorisiert werden. Als Ergebnis liefert Indikator-Kriging die Überschreitungswahrscheinlichkeiten P\*(x, z<sub>k</sub>), bezogen auf den bzw. die angegebenen Schwellwert(e). In dieser Arbeit wird ausschließlich diese Kriging-Variante benützt. Der Eingangsdatensatz wurde bereits vor der Interpolation indiziert, es wird daher ausschließlich der Schwellwert 1 verwendet.

#### 2.5.2.4 Universal Kriging, Kriging mit Trend

Der Mittelwert m(x) kann mit einem beliebigen Trend behaftet sein. Der Mittelwert m(x) wird dann in Form einer mathematischen Reihe dargestellt, deren Faktoren die räumlichen Koordinaten mit Korrekturfaktoren enthalten. Als Ergebnis liefert die Universal Kriging-Interpolation die ortsabhängige Schätzwerte Z\*(x).

### 2.5.2.5 Co-Kriging

Die vorgenannten Kriging-Varianten können mehrdimensional erweitert werden, d. h. in die Interpolation fließen zwei oder mehrere ortsabhängige Variablen ein. Man spricht dann von Co-Kriging.

#### 2.5.2.6 Block-Kriging

Der Untersuchungsraum wird hierbei in Abschnitte (Blöcke) unterteilt. Jeder Block erhält einen gewichteten Mittelwert, der in die Interpolation eingeht. Durch diese Methode können Interpolationsfehler durch eine Clusterung von Messwerten minimiert werden. Bei großer Variabilität der Messwerte auf kleinem Raum werden die Interpolationsergebnisse geglättet.

#### 2.5.2.7 Kriging-Varianz

Die in Gleichung (23) definierte Kriging-Varianz Var(R(x<sub>0</sub>)) ist ein Maß für die Güte des Netzwerkes der Eingangswerte z(x). Sie ist unabhängig von den Eingangs- bzw. Interpolationswerten sondern ausschließlich abhängig von den räumlichen Abständen zwischen den Eingangswerten. Die Kriging-Varianz kann damit beispielsweise zur Optimierung von Messpunkt-Netzwerken verwendet werden.

# 2.6 Werkzeuge

Das 3D-Visualisierungs-Tool Voxler der Golden Software Inc. bietet Werkzeuge zur Visualisierung von 3D-Datensätzen wie beispielsweise Isolinien, Iso-Oberflächen, Volumen-Rendering und Scatter-Plots. Daneben bietet das Programm Tools zur Transformation, Verknüpfung von Datensätzen, Generierung von Schnittbildern und Teildatensätzen, Generierung von Rasterdatensätzen aus Punktdatensätzen mit einfachen Interpolationsmethoden, Veränderung der Datendichte sowie diverse mathematischen Funktionen. Deterministische geostatistische Interpolationen nach der IDW- und der Local-Polynomial-Methode stehen ebenfalls zur Verfügung. Das Programm bietet diverse Import- und Export-Möglichkeiten.

Für probabilistische dreidimensionale geostatistische Interpolationen wird die Software S-GeMS (Standford Geostatistical Modeling Software) in der Version 2.1 der Stanford University verwendet. Als Interpolationsmethoden stehen verschiedene Kriging-Varianten wie beispielsweise Simple Kriging, Ordinary Kriging und Indikator Kriging zur Verfügung. Als Basis für die Kriging-Interpolationen dient eine Variogramm-Funktion mit umfangreichen Parametrierungsmöglichkeiten. Zur Datenanalyse stehen Histogramme, QQ/PP- und Scatter-Plots zur Verfügung. Die Datensätze und Interpolationsergebnisse können im Programm dreidimensional visualisiert werden. Das Programm bietet zur geostatistischen Simulation zahlreiche kriging-, filter- und multiple-point-basierte Algorithmen und Dienstprogramme.

Zur Datenkonvertierung zwischen Voxler und S-GeMS wurde das Python-Skript GridConvert.py erstellt. Mit dem Script können Dateien im Surfer-ASCII-Grid-Format in das GSLIB-Format konvertiert werden. Das Programmskript entspricht den Python-3.1- Konventionen (Theis 2009) und ist in der Anlage 1 beigefügt.

# 2.7 Datenbasis

#### 2.7.1 Datenformate

Grundsätzlich wird zwischen rasterförmigen Datensätzen (Grids) und Punktdatensätzen unterschieden. Beide Datensatz-Formate können im ASCII- bzw. Unicode-Textformat oder im Binärformat codiert werden. Die Textformate bieten den Vorteil der Editierbarkeit mit Standard-Editoren, benötigen jedoch ein hohes Speichervolumen. Umgekehrt bieten Binärkodierungen den Vorteil geringen Speicherplatzverbrauchs, jedoch sind sie nur mit speziellen Programmen les- und veränderbar.

In der medizinischen Bildgebung ist das DICOM ( Digital Imaging and Communications in Medicine)-Format als offener Standard für Bildinformationen und Zusatzdaten weit verbreitet. Das DICOM-Format wird in dieser Arbeit nicht verwendet, daher erfolgt keine nähere Beschreibung. Der interessierte Leser sei auf die Website http://de.wikipedia.org/wiki/ Digital Imaging and Communications in Medicine verwiesen.

Die Testdaten liegen im *Analyze 7.5 Medical Image*-Format vor. Jeder Datensatz liegt in Form von zwei Dateien vor – der Header-Datei (Extension .hdr) mit Metadaten zum Bild (Titel, Größe und Auflösung des Datensatzes etc.) und einer binär codierten Datei (Extension: .img) mit den eigentlichen Bilddaten. Eine detaillierte Beschreibung des Formats ist auf der Website http://eeg.sourceforge.net/ANALYZE75.pdf zu finden. Dieses Format kann direkt in Voxler importiert werden.

Für geostatistische Interpolationen in S-GeMS ist eine Kodierung der Datenbasis im GSLIB-Format erforderlich. Es werden punktbasierte ASCII-Datensätze verwendet. Eine Beschreibung des GSLIB-Formats bieten Remy et al. (2009).

Für den Datenaustausch ist ein weiteres Datenformat erforderlich: das Surfer-Grid-Format (siehe Kapitel 2.7.2). In diesem Format werden die Rasterdaten in zweidimensionalen ASCII-Grids gespeichert. Für die verwendeten 3D-Rasterbilder erfolgt die Speicherung scheibenweise in 2D-Grids der xy-Ebenen, für jede z-Koordinate wird eine eigene Datei angelegt. Detaillierte Beschreibungen des Aufbaus von Surfer-Grid-Dateien liefern die Websites http://www.gammadesign.com/GSWinHelp/gswinhelp.htm#interpolation\_output\_file\_formats/ surfer\_grid\_format\_interpolation\_output\_files.htm und http://www.umt.edu/geosciences/faculty/sheriff/ Equipment Techniques and Cheats/surfergrids.pdf.

# 2.7.2 Datenkonvertierung

Zur Interpolation und zur Visualisierung müssen die verwendeten Datensätze zwischen Voxler und S-GeMS ausgetauscht werden.

Da Voxler kein GSLIB-kompatibles Datenformat exportieren kann, muss der Export zunächst im zweidimensionalen Surfer-Grid-Format erfolgen. Diese Grids werden anschließend mit dem eigens erstellten Skript GridConvert.py in das GSLIB-Format konvertiert (siehe Kapitel 3.1.3 und 4.1.5.)

Umgekehrt kann Voxler das GSLIB-Datenformat als XYZD-Punktdatenformat importieren.

Ein weiteres Skript (VarConvert.py) wurde erstellt, um im XML-Datenformat gespeicherte Variogramm-Daten in ein von Voxler lesbares XYZD-Datenformat zu konvertieren.

# 3. KONZEPT UND METHODIK

# 3.1 Datenbasis und Visualisierung

Als Grundlage für die folgenden Untersuchungen diente ein Testdatensatz aus einer MRT-Aufnahme des Gehirns eines an Multipler Sklerose erkrankten Patienten mit ausgeprägten Läsionen. Es lagen vier spezifische MRT-Sequenzen im Analyze 7.5 medical image-Format vor: T1-gewichtete Sequenz, T2-gewichtete Sequenz, FLAIR-Sequenz und Protonendichte-Sequenz.

Die vier verschiedenen MRT-Sequenz-Datensätze wurden in Voxler importiert und mit dem Isosurface-Tool visualisiert. Das Isosurface-Tool dient zur Veranschaulichung von Strukturen mit gleichen Kontrastwerten. In Abbildung 4-3 sind z. B. Isosurface-Volumenkörper von identifizierten Läsionen dargestellt.

Durch eine Variation des Schwellwertes Isovalue des Isosurface-Tools wurden die Umrisse der verschiedenen Strukturen im Gehirn untersucht.

Zur Visualisierung diente weiterhin das VolRender-Tool, mit dem komplette Volumen dreidimensionaler Körper visualisiert werden können. In Abbildung 4-2 wurde das Gehirn in Grautönen mit dem VolRender-Tool (mit einer horizontalen Schnittebene) visualisiert.

Mit diesen beiden Visualisierungs-Tools wurden in Kombination mit Schnitten (ClipPlane-Tool) die zur Identifizierung der Läsionen am besten geeignete MRT-Sequenz und der entsprechende Kontrastwert Isovalue ermittelt.

#### 3.1.1 Indizierung

Das *math*-Tool in *Voxler* erlaubt eine Indizierung von Volumenkörpern, d. h. alle Voxel, die einem vorgegebenen mathematischen Ausdruck genügen, erhalten den Index 1, die restlichen Voxel den Index 0.

Für die Indizierung der Läsionen wurde der zuvor ermittelte Kontrastgrenzwert KGW verwendet, die Funktion zur Indizierung im math-Tool lautete also A>KGW (mit A: Kontrastwerte der einzelnen Voxel)

# 3.1.2 Datenreduktion

Die Reduzierung der Auflösung erfolgte mit dem Resample-Tool in Voxler. Bei einem vorgegebenen Volumegrid kann die Anzahl der Voxel in allen drei Raumrichtungen (n<sub>x</sub>, n<sub>y</sub>, n<sub>z</sub>) verändert werden. Eine Reduktion der Auflösung beispielsweise auf 50 % (Reduktionsfak-

tor rf=0.5) erfolgt mittels der Halbierung der Werte  $n_x$ ,  $n_y$  und  $n_z$  (eine Reduktion auf 50 % je Raumrichtung in 3 Dimensionen bedeutet eine Reduktion der Voxelzahl auf ein Achtel).

Für die weiteren Untersuchungen wurden Auflösungskorrekturen auf 75 %, 50 %, 25% und 10 % mit den entsprechenden Reduktionsfaktoren rf=0.75, rf=0.5, rf=0.25 und rf=0.1 vorgenommen.

Der Umfang des Datensatzes und damit die Koordinatenintervalle reduzierten sich entsprechend dem vorgegebenen Faktor. Um alle Interpolationen im gleichen Grid durchführen zu können, wurde im Zuge der Konvertierung eine Rück- bzw. Hochrechnung auf das ursprüngliche Grid erforderlich.

#### 3.1.3 Konvertierung

Die Export-Funktion von Voxler für das Analyze7.5-Bildformat ist fehlerhaft (alle Integer und Float-Zahlenwerte werden in umgekehrter Byte-Reihenfolge geschrieben), so dass ein Austausch in diesem Format nicht sinnvoll möglich war. Die Konvertierung fand daher über die Zuhilfenahme der Exportfunktion in das Surfer-ASCII-Grid-Format statt. In diesem Format wird das Volumen scheibenweise in 2D-Grids gespeichert, für jedes 2D-Grid existiert eine eigene Datei. Zur Umwandlung das benötigte GSLIB-Format wurde es erforderlich, ein eigenes Konvertierungsskript zu erstellen. Das Skript GridConvert.py wurde in der Sprache Python 3.0 erstellt, die Spezifikationen der Sprache wurden Theis (2009) entnommen.

Das Skript GridConvert.py lädt die scheibenweisen gespeicherten 2D-Grids in ein dreidimensionales Array dwert[x][y][z] und speichert dann die Daten als Punktdatensatz im GSLIB-Format. Die Spezifikation des GSLIB-Datenformats wurde Remy et al. (2009) entnommen. Zur Auswahl der Surfer-Grid-Dateien sollte das Skript im selben Verzeichnis wie die Grid-Dateien stehen, dann reicht die Eingabe der ersten Zeichen der Dateinamen der Grid-Dateien. Ansonsten ist eine vollständige Pfadangabe vor dem Dateinamen erforderlich. Nach dem erfolgreichen Import der Surfer-Grid-Dateien erfolgt die Eingabe des Dateinamens für die GSLIB-konforme Ausgabedatei (diese Datei erhält die Endung .dat). Danach kann angegeben werden, ob Voxel mit dem Datenwert 0 im Punktdatensatz gespeichert werden sollen oder nicht. So können beispielsweise bei einer Indizierung nur die indizierten Voxel im Punktdatensatz gespeichert werden.

Als letzes muss die Größe des Ursprungs-Grids in z-Richtung (Anzahl der z-Koordinaten) eingegeben werden, da diese in den 2D-Grids nicht mit gespeichert wird. Der reduzierte Datensatz wird mit Hilfe von Korrekturfaktoren (siehe Python-Skript, Anlage 1) auf die ursprüngliche Gridgröße zurückgerechnet und gespeichert. Damit liegt der reduzierte Datensatz in Form von GSLIB-konformen Punktdaten (XYZD-Format) vor und steht für die folgenden Interpolationsaufgaben zur Verfügung.

# 3.2 Geostatistische Interpolation

## 3.2.1 IDW

Das Programm Voxler bietet innerhalb der Grid-Funktion die Möglichkeit, Inverse-Distance-Weighted Interpolationen vorzunehmen.

Als Eingangswerte für die IDW-Interpolation wurden neben den zu interpolierenden Punktdatensatz die folgenden Interpolationsparameter angegeben:

- Isotropie / Anisotropie mit Angabe der Hauptradien des Anisotropie-Ellipsoids. Die Werte wurden von den Variographie-Ergebnissen übernommen.
- **Potenz der Gewichtung mit dem Standardwert 2.**
- Suchradius entsprechend den in der Variographie ermittelten Reichweiten.
- Minimale und maximale Anzahl der Suchpunkte. Die maximale Anzahl wurde auf 6 festgelegt, um möglichst nur nah benachbarte Punkte zu berücksichtigen.

In jeder Reduktionsstufe wurde je eine IDW-Interpolation mit isotroper und anisotroper Verteilung durchgeführt.

#### 3.2.2 Variographie

Die Berechnung der experimentellen Variogramme erfolgte in S-GeMS. Zur Ermittlung von räumlichen Anisotropien wurden mehrere Arbeitsschritte erforderlich:

1. Erstellung experimenteller Variogramme in der axialen Ebene (xy-Ebene) in Schritten von 5° bis 20° von 0° bis 160° (aufgrund der hohen Rechenzeit wurden die Schritte auf maximal 20° festgelegt - die Berechnung der 9 Variogramme dauert auf einem PC mit Core-2-Duo-Prozessor im 75%-Datensatz zwischen 10 und 15 Stunden, im 50% Datensatz etwa 2 Stunden).

- 2. Umwandlung der im XML-Format gespeicherten Daten der experimentellen Variogramme in das XYZD-Format mit dem Python-Skript VarConvert.py (Anlage 2). Das Skript ist analog dem Skript GridConvert.py zu bedienen und erstellt gleichzeitig eine lineare Interpolation der Datenwerte zwischen zwei Winkelschritten zur Verdichtung der Datenpunkte (erforderlich für die grafische Darstellung in Voxler).
- 3. Ermittlung der Richtung (azimuth) der beiden Hauptachsen der räumlichen Anisotropie in der axialen Ebene anhand einer 2D-Isolinien Darstellung der berechneten Variogramme.
- 4. Erstellung experimenteller Variogramme in Schritten von 5° bis 20° in den beiden vertikalen Ebenen entlang der ermittelten Hauptachsen.
- 5. Datenkonvertierung entsprechend Punkt 2.
- 6. Ermittlung der vertikalen Anisotropie-Richtungen (dip, plunge) anhand von Isolinien Darstellungen der berechneten Variogramme. In der Abbildung 3-1 sind die räumlichen Anisotropien in den Hauptebenen dargestellt. Die Semivarianz wird farblich kodiert in Abhängigkeit der euklidischen Distanz aufgetragen. Die Koordinatenachsen des Ursprungs-Grids sind mit X, Y und Z markiert, die Hauptachsen der Anisotropie-Ebenen mit Ax, Ay und Az:

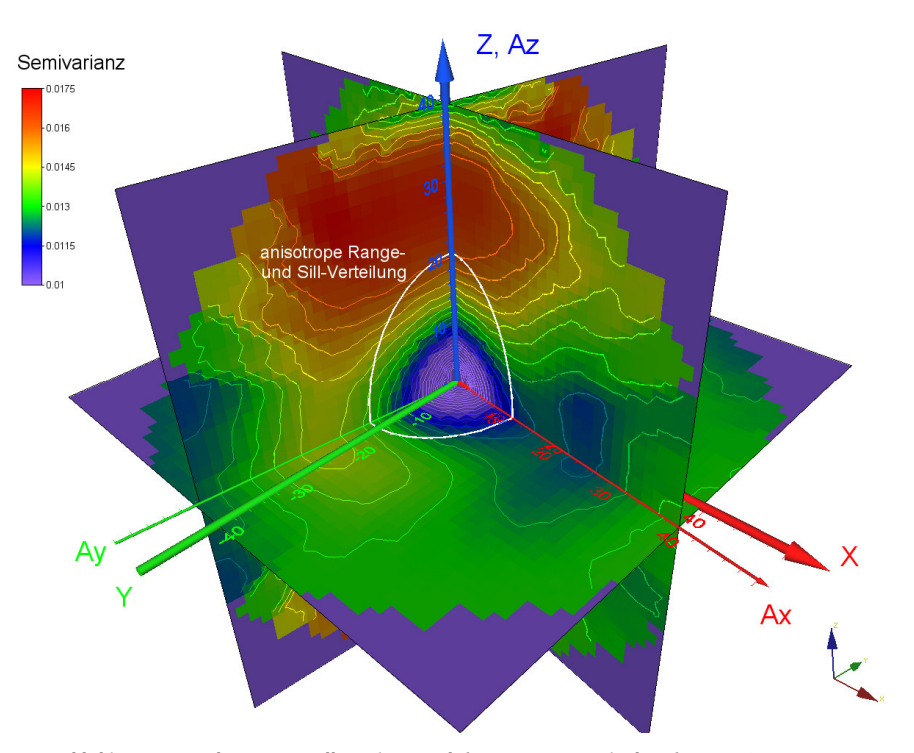

Abbildung 3-1: Isolinien-Darstellung der räumlichen Anisotropie der berechneten Variogramme

In jeder Reduktionsstufe wurden die experimentellen Variogramme entsprechend dem oben genannten Verfahren berechnet und die Modellparameter für eine isotrope, eine geometrisch anisotrope und für eine zonal anisotrope Verteilung bestimmt.

Die Modellparameter für die zonal anisotrope Verteilung wurden mittels einer Kombination (Addition) von drei entlang der Hauptachsen des Anisotropie-Ellipsoids ausgerichteten Teilmodellen abgeschätzt (Deraisme; Isaaks, Srivastava 1989, S445ff.). Bei den Modellkombinationen wurde noch zusätzlich zwischen einem isotropen und einem geometrisch anisotropen Grundmodell unterschieden. Es ergaben sich damit 4 Modellierungsvarianten:

- 1. Variogramm-Modell mit isotroper Verteilung
- 2. Variogramm-Modell mit geometrisch anisotroper Verteilung
- 3. Variogramm-Modell mit zonal anisotroper Verteilung und isotropem Grundmodell
- 4. Variogramm-Modell mit zonal anisotroper Verteilung und geometrisch anisotropem Grundmodell

#### 3.2.3 Kriging

Auf der Basis des indizierten Datensatzes wurde die Methode des Indikator Krigings gewählt. Die Läsionskörper sind im Ausgangsdatensatz mit dem Index 1 indiziert, das restliche Gewebe mit dem Index 0. Es wurden daher Median-Indikator-Kriging-Interpolationen mit dem Indikatorwert 1 durchgeführt. Als Interpolationsergebnis erhält jedes Voxel im Rasterdatensatz als Datenwert die prozentuale Wahrscheinlichkeit für die Zugehörigkeit zu einem Läsionskörper. Ab einer Wahrscheinlichkeit von mindestens 50% wurde ein Voxel zu einer Läsion zugehörig definiert.

Mit den zuvor gewonnenen Variogramm-Modellparametern (nugget, range, sill und entsprechend erweiterte Parameter bei Anisotropien) wurden die Indikator-Kriging-Interpolationen in den vier Reduktionsstufen jeweils für den isotropen und die geometrisch und zonal anisotropen Fälle durchgeführt.

# 3.3 Fehlerbetrachtung

#### 3.3.1 Kreuzvalidierung

Ein übliches Verfahren zur Prüfung der Qualität von geostatistischen Interpolationsverfahren ist die so genannte Kreuzvalidierung. Dabei bleibt eine beliebige räumliche Variable aus dem bekannten Ursprungdatensatz als Eingangsvariable für die Interpolation unberücksichtigt. An dieser Stelle wird nun auf der Basis der restlichen bekannten Datenpunkte interpoliert. Der Vergleich des Interpolationsergebnisses mit der bekannten räumlichen Variable dient als Maß für die Interpolationsqualität. Diese Validierung kann an allen bekannten Datenpunkten durchgeführt werden. Aufgrund der hohen Anzahl der bekannten Datenpunkte (778050 Voxel) und deren lückenlosen Verteilung im Untersuchungsgebiet wurde in dieser Arbeit auf eine Kreuzvalidierung verzichtet und dafür die Interpolationsergebnisse direkt an jedem Punkt mit dem Ursprungsdatensatz verglichen.

#### 3.3.2 Volumen- und Lagevergleich der Interpolationskörper

Als Grundlage für den Vergleich der interpolierten Läsionskörper zu den Läsionskörpern im Ausgangsdatensatz wurden die Interpolationsergebnisse mit einem Schwellwert von 0.5 indiziert. Ab einer Wahrscheinlichkeit von 0.5 gilt das betreffende Voxel als zu einem Läsionskörper zugehörig.

Im Anschluss wurden für alle Interpolationsmethoden in allen Reduktionsstufen Voxelweise zwischen indiziertem Interpolationsergebnis und Ursprungsdatum verglichen. Die interpolierten Volumen wurden aufaddiert und mit dem ursprünglichen Gesamtvolumen verglichen. Der interpolierte Datensatz wurde vom Ursprungsdatensatz abgezogen, so konnten überstehende Teilvolumen identifiziert (Interpolationskörper überragt Ursprungskörper oder umgekehrt) und ein Lagevergleich vorgenommen werden (Abschnitte 4.3.1.2 und 4.3.2.3). Zur Veranschaulichung wurden die Ergebnisse visualisiert (Abschnitte 4.3.1.1 und 4.3.2.2).

# 4. IMPLEMENTIERUNG UND ERGEBNISSE

# 4.1 Datenbasis und Visualisierung

Die vier Datensätze mit den unterschiedlichen MRT-Sequenzen wurden in Voxler importiert und mit den in Kapitel 3.1 vorgestellten Tools visualisiert.

# 4.1.1 Größe und Auflösung der Datensätze

Die Datensätze umfassen 157 \* 189 \* 136 Bildpunkte (Voxel), Die Voxelgröße beträgt 1 mm \* 1 mm \* 1 mm. Der Wertebereich für den Kontrast erstreckt sich von 0 bis 32767 (unsigned 16-Bit Integer)

| <b>File Path</b>      | C:\Users\Frank\Documents\MasterT |
|-----------------------|----------------------------------|
| Worksheet             | <b>View Data</b>                 |
| <b>Dataset Type</b>   | Uniform Lattice                  |
| Dimensions            | 157 x 189 x 136                  |
| Spacing               | $1 \times 1 \times 1$            |
| <b>Component Type</b> | <b>Signed 16 bits</b>            |
| Number of Com         |                                  |
| Component 1 Li        | 0.32767                          |
| Coordinate Li         |                                  |
| X min                 | $-156$                           |
| X max                 | n                                |
| <b>Y</b> min          | n                                |
| <b>Y</b> max          | 188                              |
| Z min                 | n                                |
| Z max                 | 135                              |
|                       | <b>Update</b><br>Reset           |

Abbildung 4-1: Umfang der Ausgangsdaten (Screenshot Voxler)

#### 4.1.2 Identifikation und Visualisierung der Läsionen

Die Läsionen wurden vom Autor subjektiv in der FLAIR-Sequenz als am deutlichsten umgrenzt (Hell-Dunkel-Kontrast) wahrgenommen. Eine exakte Identifikation und die Bestimmung der Umgrenzung von Läsionen bleibt jedoch erfahrenen Radiomedizinern vorgenommen vorbehalten. In der Abbildung 4-2 sind die identifizierten Läsionen (angeschnitten) in orange bis blau dargestellt. Die untere Gehirnhälfte ist in Grautönen und die hintere Schädeldecke in hellen Brauntönen wiedergegeben. Die Achsskalierung erfolgte in Millimetern. Rot markiert ist der Umriss des für weitere Untersuchungen extrahierten zentralen Bereichs des Gehirns.

Für die geostatistische Interpolation spielt die exakte und wirklichkeitsgetreue Identifikation und Umgrenzung der Läsionsherde in der vorliegenden Aufnahme prinzipiell keine Rolle, da die Interpolationen auf beliebige räumliche Volumeneinheiten angewendet werden sollen.

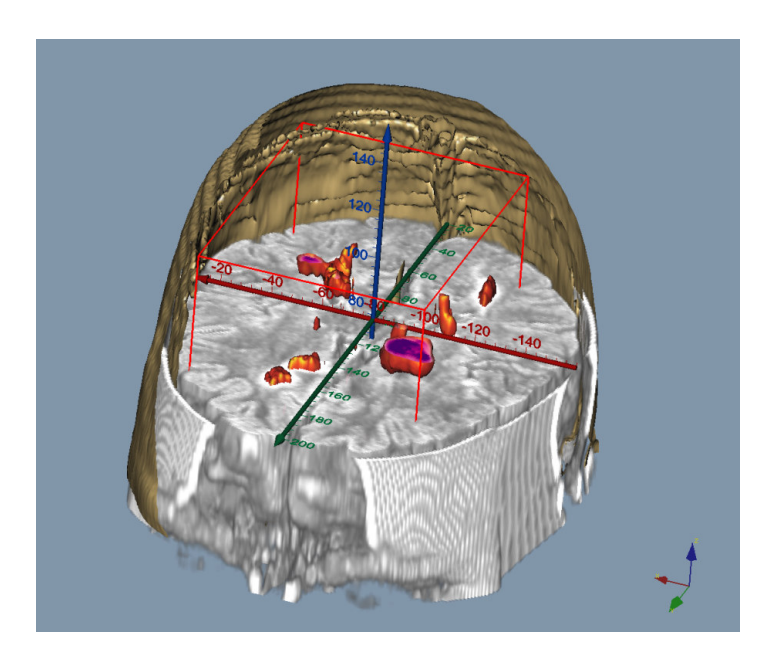

Abbildung 4-2: Schnittbild durch ein erkranktes Gehirn mit definierten Läsionen

Für die Abgrenzung Läsion – Nicht-Läsion wurde in der FLAIR-Sequenz-Aufnahme ein Grenzwert von 17500 bestimmt (Läsion werden mit Werten größer 17500 identifiziert). Die harte Hirnrinde (Dura mater) und die Augen erscheinen ebenfalls hyperintensiv. Für die weiteren Betrachtungen wurde daher ein zentraler Ausschnitt des Gehirns gewählt. Die Abmessungen sind der nebenstehenden Tabelle zu entnehmen.

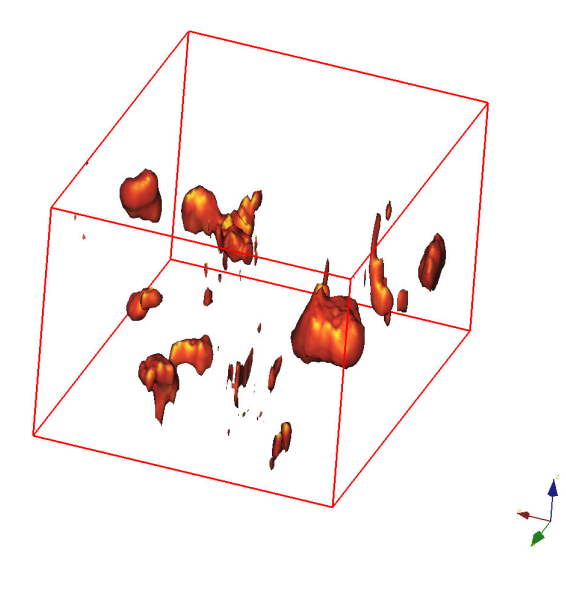

|                  | Vollständiger | <b>Zentraler</b> |  |  |
|------------------|---------------|------------------|--|--|
|                  | Datensatz     | Ausschnitt       |  |  |
| $X_{\min}$       | $-156$        | $-116$           |  |  |
| $X_{max}$        | $\theta$      | $-27$            |  |  |
| Ymin             | $\theta$      | 39               |  |  |
| <b>Y</b> max     | 188           | 151              |  |  |
| $Z_{\min}$       | $\theta$      | 40               |  |  |
| $Z_{\text{max}}$ | 135           | 113              |  |  |

Tabelle 4-1: Grid-Koordinaten

Abbildung 4-3: Umrisse der definierten Läsionen im zentralen Ausschnitt

# 4.1.3 Indizierung

Mit dem ermittelten Grenzwert von 17500 in der FLAIR-Sequenz erfolgte unter Verwendung der math-Funktion in Voxler eine Indizierung der Läsionen. Alle Voxel im zentralen Ausschnitt mit einem Datenwert über 17500 erhieten den Index 1, die restlichen Voxel den Index 0. In der Abbildung 4-4 sind die indizierten Läsionen (in Originalauflösung) in blauen Farbtönen dargestellt.

# 4.1.4 Datenreduktion

Die Datenreduktion erfolgte mit der Resample-Funktion nach der Nearest-Neighbour-Methode in Voxler. In allen drei Raumrichtungen wurde die Datendichte auf 75%, 50%, 25% und 10% verringert. Eine Übersicht über die Datendichte bzw. Auflösung bietet die folgende Tabelle:

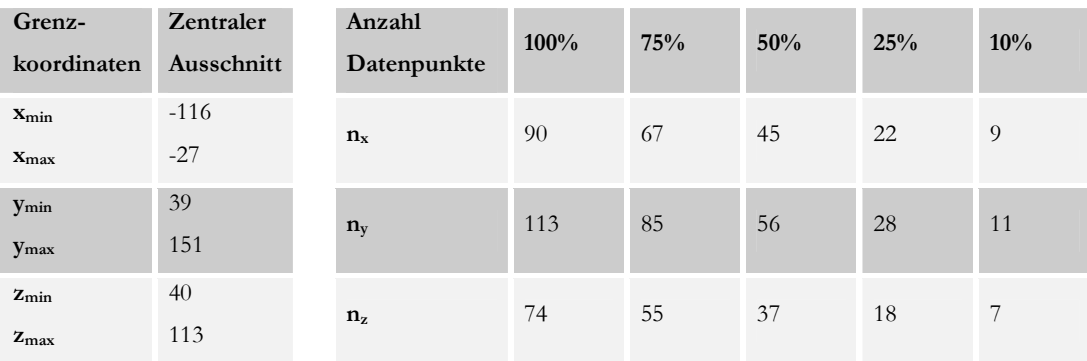

Tabelle 4-2: Datenreduktion

In der Abbildung 4-4 sind die reduzierten Datensets farblich markiert dargestellt, 100% in Blau, 75% in Grün, 50% in Gelb, 25% in Orange und 10 % in Rot:

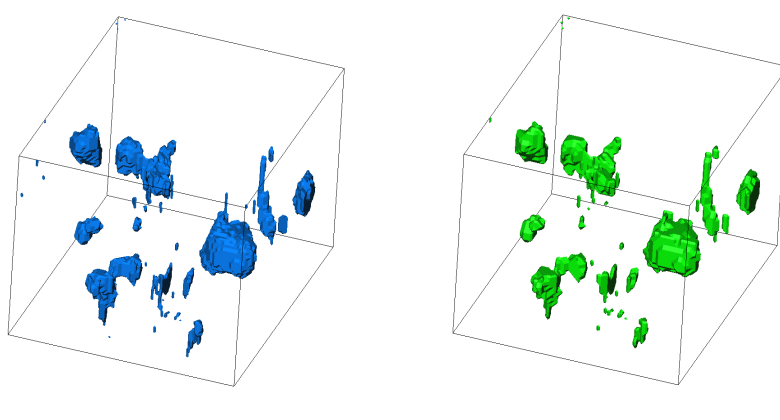

100% 75%

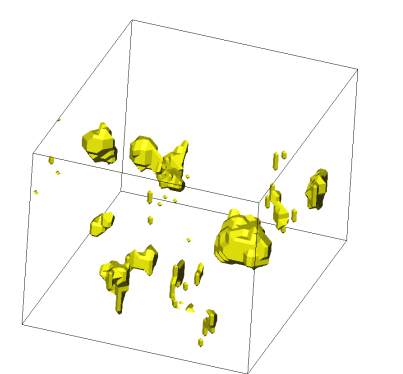

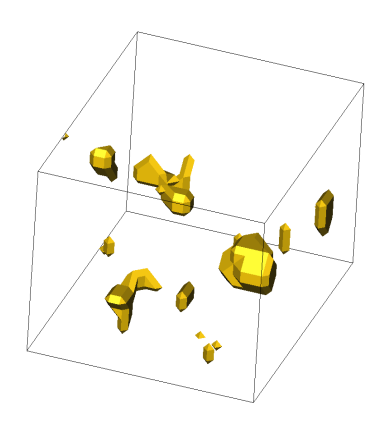

 $50\%$  25%

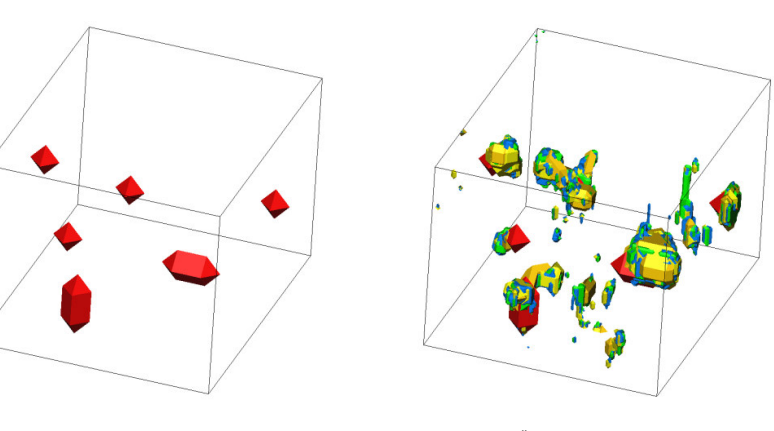

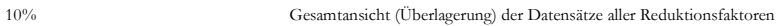

Abbildung 4-4: Indizierte und reduzierte Datensätze der Läsionskörper

# 4.1.5 Datenkonvertierung

Für die Verarbeitung und den Austausch der Datensätze zwischen den Programmen wurden folgende Arbeitsschritte angewandt:

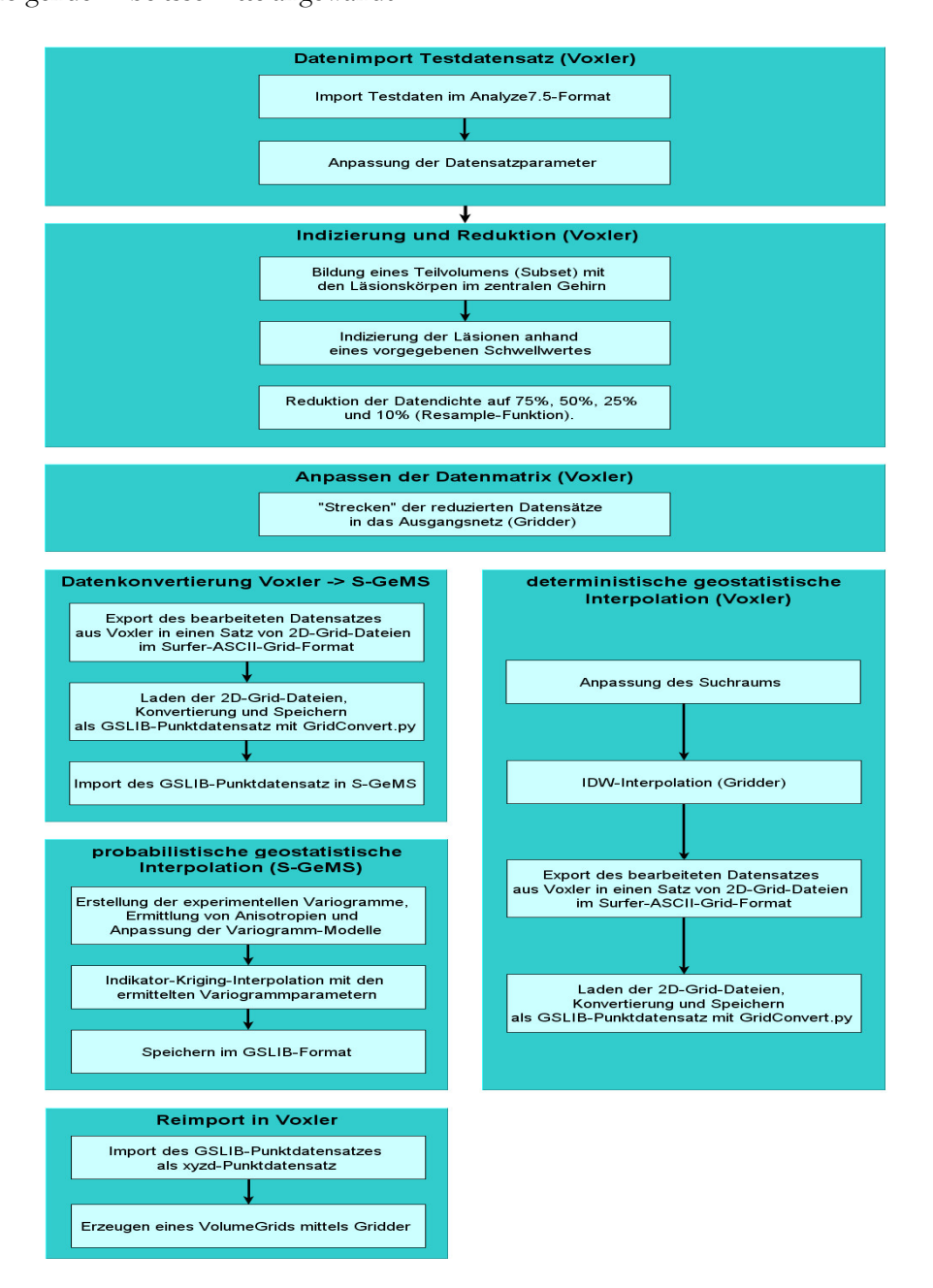

Abbildung 4-5: Arbeitsschritte in und Datenkonvertierung zwischen den Programmen Voxler und S-GeMS

Für die Datenkonvertierung von Voxler zu S-GeMS wurde immer der Umweg über 2D-Surfer-Grids und anschließender Weiterverarbeitung mit dem Skript GridConvert.py erforderlich (siehe Kapitel 3.1.3). Der umgekehrte Datentransfer funktionierte einfacher über die Exportfunktion in S-GeMS in das GSLIB-Format und die Importfunktion von xyzd-Datenformaten in *Voxler*. Der importierte Punktdatensatz musste danach ggf. noch mit der Gridder-Funktion in einen kontinuierlichen Rasterdatensatz überführt werden.

Die Konvertierung der in S-GeMS (im XML-Format) gespeicherten Variogramm-Daten in ein XYZD-Datenformat erfolgte mittels des Skripts VarConvert.py. Danach konnte der Datensatz wie zuvor beschrieben in Voxler importiert und visualisiert werden.

# 4.2 Geostatistische Interpolation

## 4.2.1 IDW

Auf eine Datenportierung in S-GeMS konnte hier verzichtet werden, da in Voxler Inverse-Distance-Weighted Interpolationen (Gridder-Funktion) durchgeführt werden können. Ausgangsdatensätze für die IDW-Interpolationen waren die indizierten Datensätze in den vier Reduktionsstufen 75%, 50%, 25% und 10%. Pro Reduktionsstufe wurde je eine IDW-Interpolation mit isotroper und mit anisotroper Verteilung, also insgesamt 8 IDW-Interpolationen vorgenommen. Die Interpolation erfolgte mit quadratischer Entfernungsgewichtung.

Die Parameter für Suchradius und Anisotropie wurden aus der Variographie (Kapitel 4.2.2) übernommen. Die maximale Anzahl der Suchpunkte wurde auf 6 festgelegt, um möglichst nur nah benachbarte Punkte zu berücksichtigen und damit eine scharfe Umgrenzung der Läsionen zu erhalten.

Für die Entscheidung über die Zugehörigkeit zu einem Läsionskörper erfolgte eine Indizierung des Interpolationsergebnisses mit dem Datenwert von 0,5 (ab einem Wert von mindestens 0,5 wurde das Voxel als zu einer Läsion zugehörig definiert).

Die Interpolationsergebnisse wurden aufgrund der fehlenden Aussagekraft über die Interpolationsqualität nicht einzeln graphisch dargestellt. Stattdessen wurden im Kapitel 4.3.1 die Vergleiche mit dem Ausgangsdatensatz visualisiert.

# 4.2.2 Variographie

#### 4.2.2.1 Experimentelle Variogramme

Die maximale Reichweite h<sub>max</sub> für die Erstellung der experimentellen Variogramme wurde nach der Faustformel  $h_{max}$ = 0.5 \* Rastergröße bestimmt. Mit einer Rastergröße von 90 \* 113 \* 74 Voxeln wurde unter der Verwendung der minimalen Koordinatenzahlen von 74 und 90 eine maßgebende Rastergröße von 80 und damit die maximale Reichweite  $h_{\text{max}}$ =40 abgeschätzt.

Zunächst wurden mehrere experimentelle Variogramme mit variablen Eingangsparametern (unter der Prämisse lagnum \* lagsize =  $h_{\text{max}}$ ) berechnet. Mit den folgenden Eingangsparametern ergaben sich die am besten interpretierbaren Ergebnisse (eine Erhöhung der Lag-Größe im Reduktionsfaktor 10% lieferte keine maßgebliche Glättung des Variogramms):

| Reduktions-<br>faktor | Anzahl lags<br>(lagnum,<br>number of lags) | Lag-Größe<br>(lagsize,<br>lag separation) | Lag-Toleranz<br>(lag tolerance) | Winkeltoleranz Bandbreite<br>(tolerance) | (bandwidth) |
|-----------------------|--------------------------------------------|-------------------------------------------|---------------------------------|------------------------------------------|-------------|
| $75\%$                | 20                                         |                                           |                                 | 45                                       | 10          |
| $50\%$                | 20                                         | $\overline{2}$                            |                                 | 45                                       | 10          |
| $25\%$                | 20                                         | $\mathfrak{D}$                            |                                 | 45                                       | 10          |
| $10\%$                | 20                                         | $\overline{2}$                            |                                 | 45                                       | 30          |

Tabelle 4-3: Eingangsparameter zur Bestimmung der experimentellen Variogramme

In der Eingabemaske von S-GeMS sind die Eingangsparameter ist grafisch dargestellt:

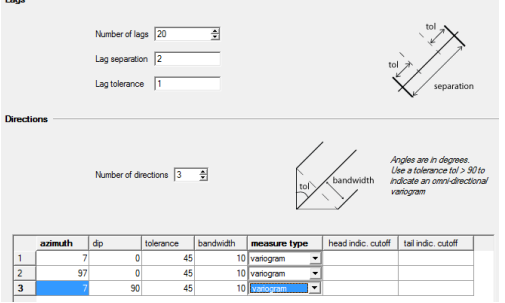

Abbildung 4-6: Eingangsparameter zur Berechnung der experimentellen Variogramme (S-GeMS)

Zur Ermittlung von geometrischen bzw. zonalen Anisotropien wurden Variogramm-Serien mit variabler räumlicher Orientierung berechnet. Wie in Kapitel 3.2.2 beschrieben, wurden die experimentellen Variogramme in 5°- bis 20°-Schritten zunächst in horizontaler Richtung (Bestimmung azimuth) und dann in vertikaler Richtung (Bestimmung dip) berechnet.

## 4.2.2.2 Zonale Anisotropie in den experimentellen Variogrammen

Die berechneten experimentellen Variogramme weisen abhängig von der Raumrichtung unterschiedliche Werte für die Reichweiten (range) und Varianzen (sill) auf. Es sind also zonale Anisotropien vorhanden. Mit Hilfe der in Kapitel 4.2.2.4 erstellten Isodiagramme der Varianzen wurden die Hauptrichtungen des Anisotropie-Ellipsoids bestimmt. Die nachfolgende Abbildung zeigt die experimentellen Variogramme in den Hauptrichtungen für die vier Reduktionsfaktoren.

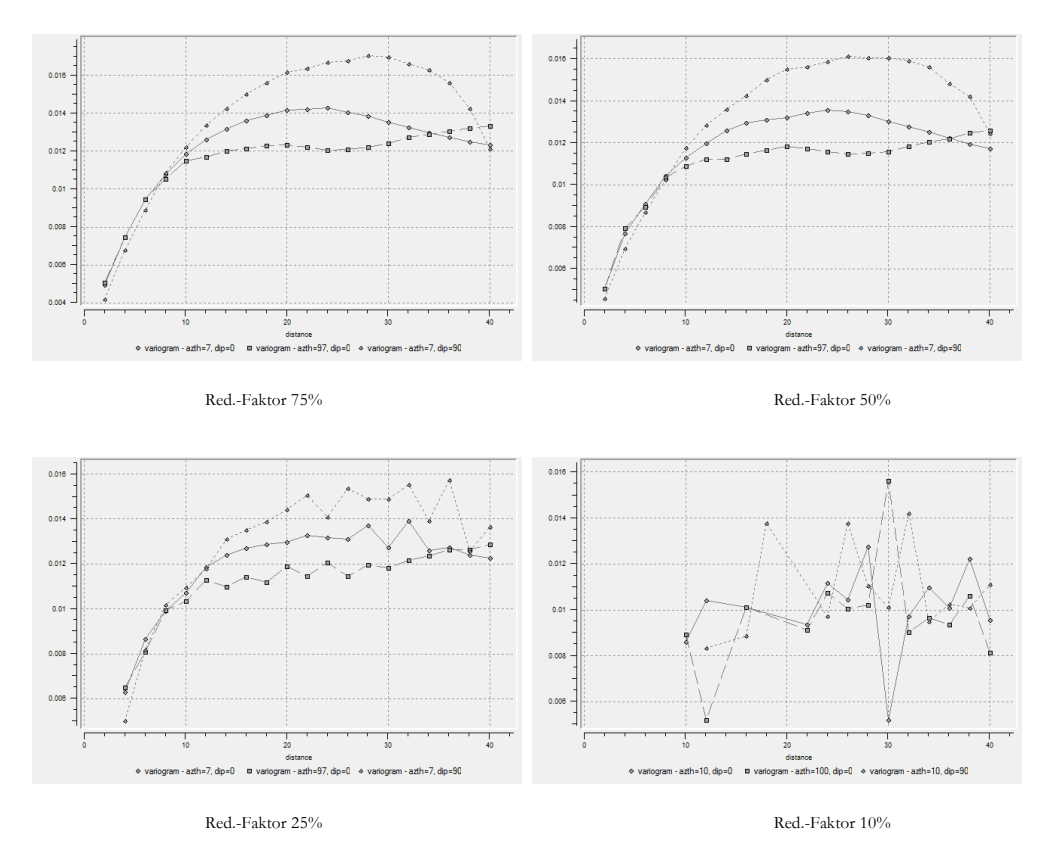

Abbildung 4-7: zonale Anisotropie in den experimentellen Variogrammen aller Reduktionsstufen

Gut erkennbar ist die abnehmende Glättung der Variogramm-Linie mit zunehmender Reduktion. Die "Ausreißer" kleiner 0.006 und größer 0.015 im experimentellen Variogramm des Reduktionsfaktors 10% wurden bei der Bestimmung der Modellparameter ignoriert.

In den Variogrammen der Reduktionsfaktoren 75% und 50% sind ab Entfernungen zwischen 20 mm und 30 mm Locheffekte zu erkennen.

#### 4.2.2.3 Modellanpassung

Für die verschiedenen Reduktionsstufen wurden die Hauptachsenrichtungen und Range-, Sill- und Nuggetwerte bestimmt. In der nachstehenden Übersicht sind die Hauptparameter der Variogramme zusammengefasst. Für jeden Reduktionsfaktor wurden die Parameter des omnidirektionalen Variogramms und der entlang der Hauptachsen des Anisotropie-Ellipsoids ausgerichteten Variogramme eingetragen.

Die Spalte Modellanpassung enthält die auf die experimentellen Variogramme angepassten Variogramm-Modelle mit den Modellparametern

- N(nugget): Nuggetwert,
- EXP(range|partial sill): exponentielles Variogramm-Modell,
- SPH(range|partial sill): sphärisches Variogramm-Modell,
- GS(range|partial sill): Gauß´sches Variogramm-Modell)

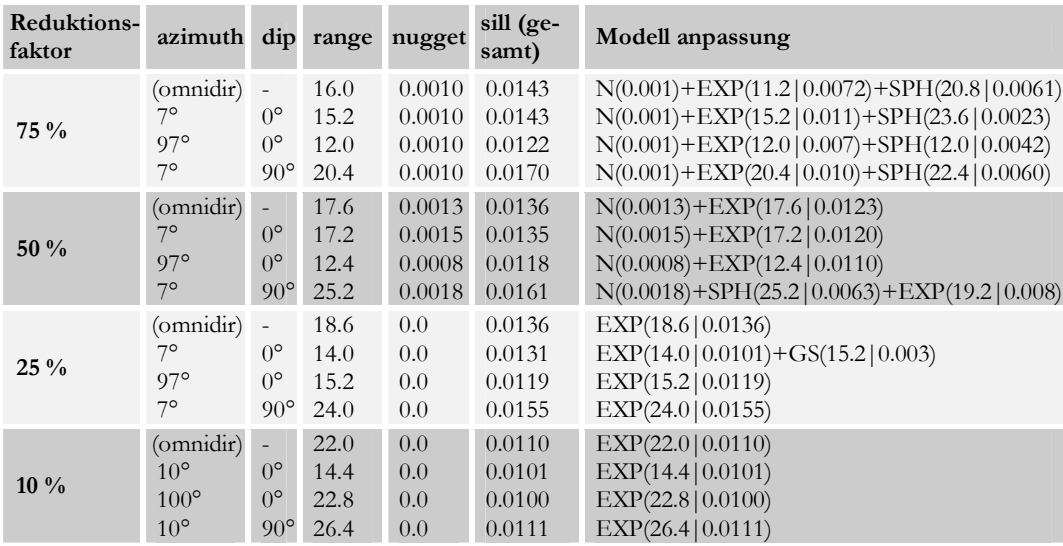

Tabelle 4-4: Übersicht Zonale Anisotropien

In allen Reduktionsstufen ist das Anisotropie-Ellipsoid horizontal (Drehung um die z-Achse) mit einem Winkel (azimuth) von etwa 7° verdreht (bei einer Reduktion auf 10% ergibt sich ein Drehwinkel von etwa 10°). Vertikale Drehungen um die x- und y- Achse (dip, plunge) waren nicht festzustellen.

Die Parameter range und sill lagen für die Reduktionsfaktoren 25%, 50% und 75% in ähnlichen Wertebereichen (sill<sub>omnidir</sub>: 0.0136 bis 0.0143, sill<sub>min</sub>: 0.0118 bis 0.0122, sill<sub>med</sub>: 0.0131 bis 0.0143, sill<sub>max</sub>: 0.0155 bis 0.0170, range<sub>omnidir</sub>: 16.0 bis 18.6, range<sub>min</sub>: 12.0-15.2, range<sub>med</sub>: 14.0 bis 17.2, range<sub>max</sub>: 20.4 bis 25.2 ). Für den niedrigsten Reduktionsfaktor 10% konnten die Hauptparameter der Variogramme aufgrund der geringen Datenanzahl nur mit einer erhöhten Ungenauigkeit bestimmt werden, die sill-Werte lagen zwischen 0.010 und 0.011, die Reichweiten liegen zwischen 14.4 und 26.4.

In den größeren Reduktionsstufen (50% und 75%) ergaben sich Nugget-Werte in der Größenordnung von etwa 10% des sill-Wertes. Bei einer Reduktion auf 25% und 10% war kein Nugget-Effekt erkennbar.

Minimale Varianzen ergaben sich in x-Richtung, mittlere Varianzen in y-Richtung und maximale Varianzen in z-Richtung.

Mit wachsendem sill-Wert ergab sich ein Trend zur Vergrößerung der Reichweite:

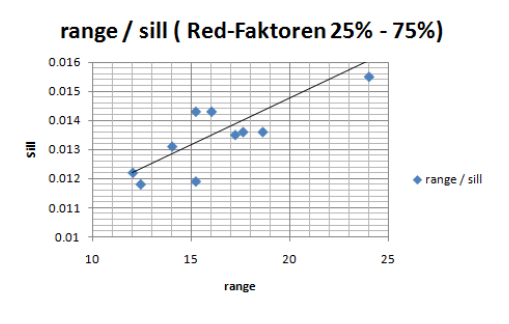

Abbildung 4-8: Abhängigkeit range / sill

Ebenso ist ein Trend zur Verringerung der Reichweiten und zur Vergrößerung der sill-Werte mit zunehmendem Reduktionsfaktor zu erkennen.

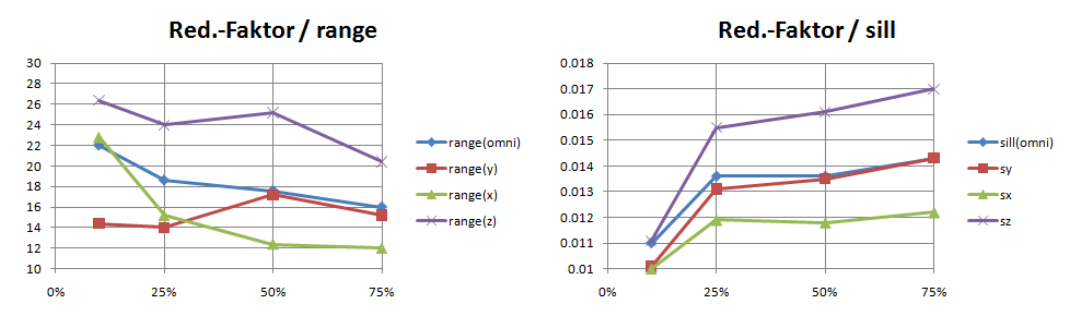

Abbildung 4-9: Abhängigkeit Red.-Faktor / range und Red.-Faktor /sill

#### 4.2.2.4 Darstellung der räumlichen Anisotropien

Auf den folgenden Seiten sind die räumlichen Anisotropien für die Variogramme aller Reduktionsstufen dargestellt. Die Semivarianzen sind farblich markiert (siehe Legende) in Abhängigkeit von der Distanz und der räumlichen Ausrichtung dargestellt. Die Achsen des Ursprungs-Koordinatensystems sind mit X, Y, und Z bezeichnet, die Hauptachsen des Anisotropie-Ellipsoids mit Ax, Ay, und Az.

Das Anisotropie-Ellipsoid ist in weißer Farbe dargestellt. Die Ausdehnung des Ellipsoids entspricht den ermittelten Reichweiten, die zugehörigen Semivarianzen können aus der hinterlegten (farblich kodierten) Isodarstellung entnommen werden.

Die untenstehende Tabelle liefert nochmals eine Übersicht über die Hauptachsenwerte des Anisotropie-Ellipsoids (die in Klammern gesetzten Werte des azimuth-Winkels geben die Werte für den Reduktionsfaktor 10% an):

| Reduktionsfaktor | Achse Ay:<br>azimuth= $7^{\circ}$ (10 $^{\circ}$ )<br>$dip = 0^{\circ}$<br>range | sill   | Achse Ax:<br>azimuth= $97^{\circ}$ (100°)<br>$dip=0^{\circ}$<br>range | sill   | Achse Az:<br>azimuth= $7^{\circ}$ (10 $^{\circ}$ )<br>$dip = 90^{\circ}$<br>range | sill   |
|------------------|----------------------------------------------------------------------------------|--------|-----------------------------------------------------------------------|--------|-----------------------------------------------------------------------------------|--------|
| 75%              | 15.2                                                                             | 0.0143 | 12                                                                    | 0.0122 | 20.4                                                                              | 0.017  |
| 50%              | 17.2                                                                             | 0.0135 | 12.4                                                                  | 0.0118 | 25.2                                                                              | 0.0161 |
| 25%              | 14                                                                               | 0.0131 | 15.2                                                                  | 0.0119 | 24                                                                                | 0.0155 |
| 10%              | 14.4                                                                             | 0.0101 | 22.8                                                                  | 0.010  | 26.4                                                                              | 0.0111 |

Tabelle 4-5: Hauptachsen der Anisotropie-Ellipsoide

In den folgenden Abbildungen der Hauptebenen ist die Rotation in der XY-Ebene gut zu erkennen (azimuth ca. 7° bis 10°). In den XZ- und YZ-Ebenen waren keine Rotationen der Achsen feststellbar.

In der Darstellung der XY-Ebene des Reduktionsfaktors 10% schien bei größeren Distanzen eine stärkere Drehung des Anisotropie-Ellipsoids von etwa 45° vonnöten, jedoch ergab sich bei kurzer Distanz (range = 14.4) mit einer Drehung von etwa 10° ein sill-Wert von 0.0101.

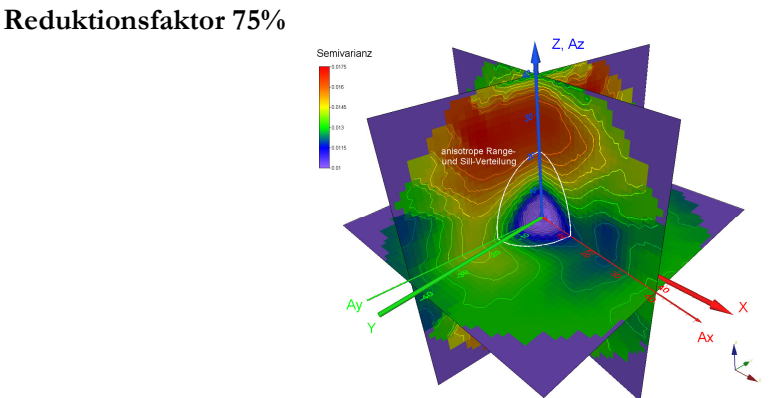

Abbildung 4-10: Dreidimensionale Verteilung der Semivarianzen (Hauptebenen), Reduktionsfaktor 75%

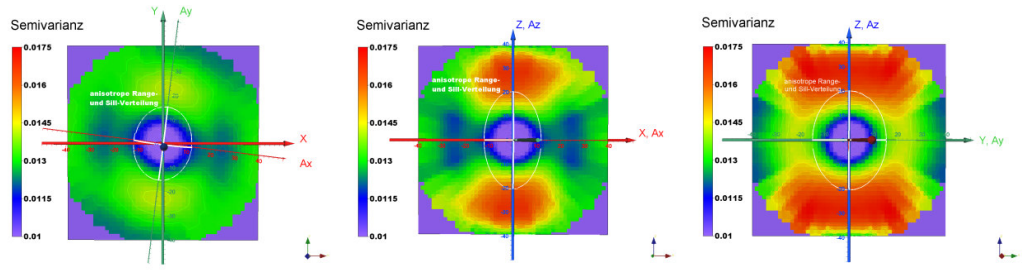

Abbildung 4-11: Verteilung der Semivarianzen in den Hauptebenen, Reduktionsfaktor 75%

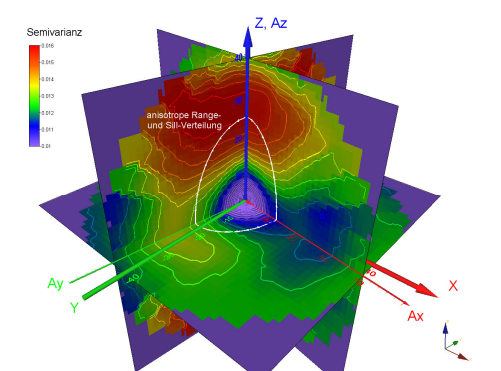

Reduktionsfaktor 50%

Abbildung 4-12: Dreidimensionale Verteilung der Semivarianzen (Hauptebenen), Reduktionsfaktor 50%

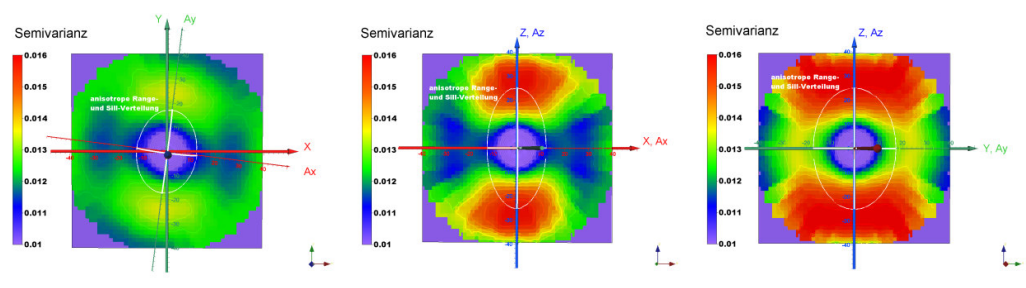

Abbildung 4-13: Verteilung der Semivarianzen in den Hauptebenen, Reduktionsfaktor 50%

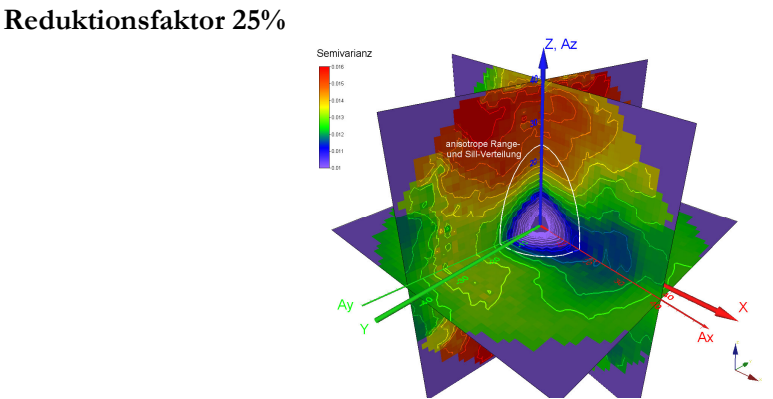

Abbildung 4-14: Dreidimensionale Verteilung der Semivarianzen (Hauptebenen), Reduktionsfaktor 25%

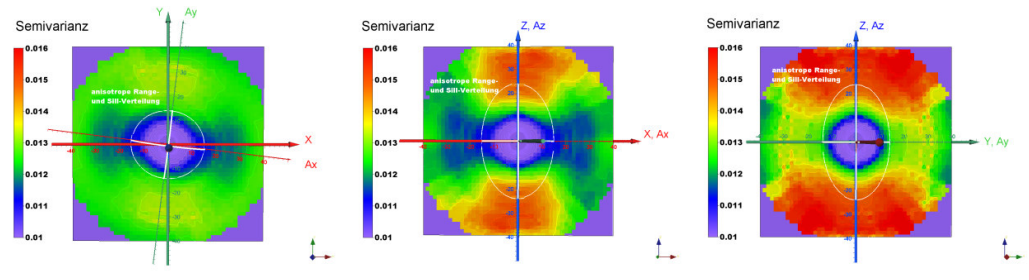

Abbildung 4-15: Verteilung der Semivarianzen in den Hauptebenen, Reduktionsfaktor 25%

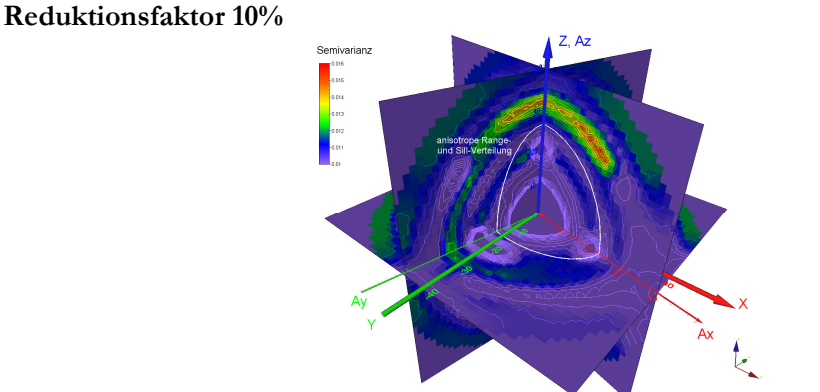

Abbildung 4-16: Dreidimensionale Verteilung der Semivarianzen (Hauptebenen), Reduktionsfaktor 10%

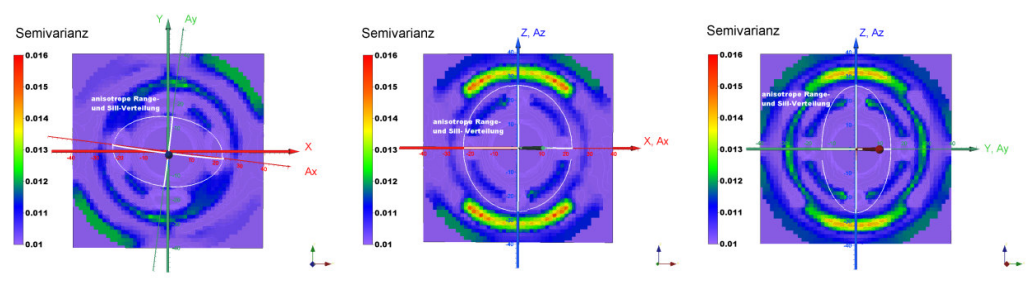

Abbildung 4-17: Verteilung der Semivarianzen in den Hauptebenen, Reduktionsfaktor 10%
#### 4.2.3 Kriging

Modell bedingt kam wie in Kapitel 3.2.3 beschrieben Indikator-Kriging zum Einsatz. Es wurde nur zwischen Läsionskörper und umgebenden Gewebe unterschieden.

#### 4.2.3.1 Suchellipsoid

Der Umgriff des Suchfeldes soll der Aussagereichweite (range) der bestimmten Variogramme entsprechen. Die Parameter für Größe und Ausrichtung des Suchellipsoids wurden daher den Parametern des Anisotropie-Ellipsoids gleichgesetzt. Die Werte können der Tabelle 4-6 und der Tabelle 4-9 entnommen werden.

Die minimale Datenzahl im Suchellipsoid wurde auf 0, die maximale zu berücksichtigende Datenzahl auf 6 festgelegt. Mit dieser geringen Datenzahl sollen nach Möglichkeit nur nah angrenzende Voxel berücksichtigt werden, um eine "scharfe" Abgrenzung der indizierten Läsionskörper zu erhalten.

#### 4.2.3.2 Anisotrope Variogramme

Im verwendeten Interpolationsprogamm S-GeMS werden bei den Kriging-Parametern im Variogramm-Modell für die verschiedenen Raumrichtungen keine unterschiedlichen sill-Werte berücksichtigt, daher wurden verschiedene Anisotropie-Modelle berücksichtigt:

#### 4.2.3.2.1 Geometrisches Anisotropie-Modell

Es wird lediglich eine geometrische Anisotropie angenommen. Als Semivarianz dient der sill-Wert des omnidirektionalen Variogramms, die Range-Werte werden den räumlich gerichteten Variogrammen entnommen.

In S-GeMS erfolgt zunächst die Eingabe der Radien der Hauptachsen des Anisotropie-Ellipsoids ( $r_{min}$  in z-Richtung,  $r_{med}$  in x-Richtung,  $r_{max}$  in y-Richtung). Danach muss das Ellipsoid durch drei aufeinander folgende Drehungen um die Koordinatenachsen in die richtige räumliche Lage transformiert werden:

- 1. azimuth: Drehwinkel um die z–Achse (in z-Richtung gegen den Uhrzeigersinn)
- 2. dip: Drehwinkel um die x'–Achse (in x'-Richtung gegen den Uhrzeigersinn)
- 3. rake: Drehwinkel um die y''–Achse (in y''-Richtung im Uhrzeigersinn)

Da in den Reduktionsstufen 75% und 50% gegenüber den Reduktionsstufen 25% und 10% für die Reichweiten unterschiedliche Abfolgen der Extremwerte in x-, y- und z-Richtung vorlagen (75% und 50%:  $range_{min} = range(x)$ ,  $range_{med} = range(y)$ , 25% und 10%:  $range<sub>min</sub> = range(y), range<sub>med</sub> = range(x)), musten die Transformationswinkel entsprechend$ angepasst werden. Die Variogramm-Parameter für die durchgeführten Indikator-Kriging Interpolationen sind in der Tabelle 4-6 zusammengestellt:

| Reduktions-<br>faktor | azimuth      | dip          | rake         | y<br>range x<br>${\bf z}$ | min<br>range med<br>max | nugget | sill (gesamt) |
|-----------------------|--------------|--------------|--------------|---------------------------|-------------------------|--------|---------------|
| $75\%$                | $-83^\circ$  | $0^{\circ}$  | $90^{\circ}$ | 15.2<br>12.0<br>20.4      | 12.0<br>15.2<br>20.4    | 0.0010 | 0.0143        |
| $50\%$                | $-83^\circ$  | $0^{\circ}$  | $90^\circ$   | 17.2<br>12.4<br>25.2      | 12.4<br>17.2<br>25.2    | 0.0013 | 0.0136        |
| $25\%$                | $7^\circ$    | $90^\circ$   | $0^{\circ}$  | 14.0<br>15.2<br>24.0      | 14.0<br>15.2<br>24.0    | 0.0    | 0.0136        |
| $10\%$                | $10^{\circ}$ | $90^{\circ}$ | $0^{\circ}$  | 14.4<br>22.8<br>26.4      | 14.4<br>22.8<br>26.4    | 0.0    | 0.0110        |

Tabelle 4-6: Kriging-Parameter im Variogramm-Modell (anisotrope Variogramme)

## 4.2.3.2.2 Zonales Anisotropie-Modell

Zonale Anisotropien können in S-GeMS aufgrund der in Kapitel 4.2.3.2 erwähnten Beschränkungen nur durch die Aufsummierung von drei räumlich gerichteten Teilmodellen modelliert werden. Dabei wird entweder ein isotropes oder ein geometrisch anisotropes "Grund"-Modell (Modell 1) gewählt, in dem der kleinste Sill-Wert enthalten ist. Die beiden aufzuaddierenden Teilmodelle erhalten die Differenz-Sill-Werte (zwischen niedrigstem und mittlerem bzw. mittlerem und höchstem Sill-Wert) und in den Raumrichtungen mit geringeren Sill-Werten sehr hohe Reichweiten (10000). Durch die hohen Reichweiten wird in der jeweiligen Raumrichtung der zusätzliche Teilbetrag zum Sill-Wert im betrachteten Reichweiten-Intervall minimiert. Im Reduktionsfaktor 10% war die Modellanpassung aufgrund des sprunghaften Punkteverteilung im experimentellen Variogramm nur mit größeren Unsicherheiten möglich, auf eine Anpassung mit isotropem Grundmodell wurde daher verzichtet.

In den beiden folgenden Tabellen sind die Parameter der Teilmodelle mit isotropen Grundmodell (Tabelle 4-7) und mit geometrisch anisotropen Grundmodell (Tabelle 4-8) zusammengefasst:

| <b>Reduktions-</b><br>faktor |        | nugget sill (partial) type |            | $range_{\text{max}}$ | $range_{med}$ | $range_{min}$ | azimuth     | dip         | rake        |
|------------------------------|--------|----------------------------|------------|----------------------|---------------|---------------|-------------|-------------|-------------|
| Modell 1                     |        | 0.0112                     | <b>EXP</b> | 14                   | 14            | 14            | $0^{\circ}$ | $0^{\circ}$ | $0^{\circ}$ |
| <b>75 % Modell 2</b>         | 0.001  | 0.0019                     | GAU        | 10000                | 24            | 24            | $-83^\circ$ | $0^{\circ}$ | $0^{\circ}$ |
| Modell 3                     |        | 0.0027                     | GAU        | 10000                | 10000         | 26            | $-83^\circ$ | $0^{\circ}$ | $0^{\circ}$ |
| Modell 1                     |        | 0.010                      | <b>EXP</b> | 14                   | 14            | 14            | $0^{\circ}$ | $O^{\circ}$ | $0^{\circ}$ |
| $50\%$ Modell 2              | 0.0016 | 0.0021                     | GAU        | 10000                | 22            | 22            | $-83^\circ$ | $O^{\circ}$ | $0^{\circ}$ |
| Modell 3                     |        | 0.0027                     | GAU        | 10000                | 10000         | 35            | $-83^\circ$ | $0^{\circ}$ | $0^{\circ}$ |
| Modell 1                     |        | 0.0119                     | <b>EXP</b> | 14                   | 14            | 14            | $0^{\circ}$ | $0^{\circ}$ | $0^{\circ}$ |
| $25\%$ Modell 2              | 0.0    | 0.0012                     | GAU        | 10000                | 14            | 14            | $-83^\circ$ | $0^{\circ}$ | $0^{\circ}$ |
| Modell 3                     |        | 0.0024                     | GAU        | 10000                | 10000         | 48            | $-83^\circ$ | $0^{\circ}$ | $0^{\circ}$ |

Tabelle 4-7: Kriging-Parameter im Variogramm-Modell (zonal anisotrope Variogramme mit isotropen 1. Modell)

Bei isotropem Grundmodell (Modell 1) ist die Angabe von Transformationswinkeln unerheblich, als default-Wert wurde 0° eingetragen. Das geometrisch anisotrope Grundmodell wurde gegenüber den additiven Teilmodellen um 90° verdreht ausgerichtet. Systembedingt erfolgt bei der Anpassung des Modells 2 in der Raumrichtung mit dem mittleren Sill-Wert auch eine Veränderung in der Raumrichtung mit dem maximalen Sill-Wert. Die muss bei der Parametrierung im Modell 3 berücksichtigt werden.

| Reduktions-<br>faktor                   |        | nugget sill (partial) type |                                        | $range_{\text{max}}$ | $range_{med}$     | range <sub>min</sub> | azimuth                                   | dip                                      | rake                                      |
|-----------------------------------------|--------|----------------------------|----------------------------------------|----------------------|-------------------|----------------------|-------------------------------------------|------------------------------------------|-------------------------------------------|
| Modell 1<br><b>75 % Modell 2</b>        | 0.001  | 0.0112<br>0.0021           | <b>EXP</b><br><b>SPH</b>               | 20<br>10000          | 15<br>24          | 12<br>24             | $-83^\circ$<br>$-83^\circ$                | $90^\circ$<br>$0^{\circ}$                | $0^{\circ}$<br>$0^{\circ}$                |
| Modell 3                                |        | 0.0027                     | EXP                                    | 10000                | 10000             | 35                   | $-83^\circ$                               | $0^{\circ}$                              | $0^{\circ}$                               |
| Modell 1<br>$50\%$ Modell 2<br>Modell 3 | 0.0013 | 0.0105<br>0.0017<br>0.0026 | <b>EXP</b><br><b>SPH</b><br><b>EXP</b> | 25<br>10000<br>10000 | 16<br>25<br>10000 | 12<br>25<br>25       | $-83^\circ$<br>$-83^\circ$<br>$-83^\circ$ | $90^\circ$<br>$0^{\circ}$<br>$0^{\circ}$ | $0^{\circ}$<br>$0^{\circ}$<br>$0^{\circ}$ |
| Modell 1<br>$25\%$ Modell 2<br>Modell 3 | 0.0    | 0.0119<br>0.0012<br>0.0018 | <b>EXP</b><br><b>SPH</b><br>EXP        | 24<br>10000<br>10000 | 15<br>14<br>10000 | 14<br>14<br>12       | $-83^\circ$<br>$-83^\circ$<br>$-83^\circ$ | $90^\circ$<br>$O^{\circ}$<br>$0^{\circ}$ | $0^{\circ}$<br>$0^{\circ}$<br>$0^{\circ}$ |
| <b>10 % Modell 1</b><br>Modell 2        | 0.0    | 0.01<br>0.0011             | <b>EXP</b><br><b>EXP</b>               | 26<br>10000          | 22<br>10000       | 14<br>26             | $10^{\circ}$<br>$10^{\circ}$              | $90^\circ$<br>$0^{\circ}$                | $0^{\circ}$<br>$0^{\circ}$                |

Tabelle 4-8: Kriging-Parameter im Variogramm-Modell (zonal anisotrope Variogramme mit geom. anisotropen 1. Modell)

#### 4.2.3.3 Isotrope Variogramme

Die Bestimmung der räumlichen Anisotropie der Variogramme gestaltet sich arbeits- und zeitintensiv. Daher wurden zu Vergleichszwecken die Kriging-Interpolationen zusätzlich mit isotropen Variogramm-Parametern (omnidirektionale Variogramme) durchgeführt. Nachstehend sind die Kriging-Parameter für eine isotrope Verteilung zusammengefasst. Die Transformationswinkel sind unerheblich, als default-Wert dient 0°.

| <b>Reduktions-</b><br>faktor | azimuth        | dip | rake                               | range | nugget | sill<br>(gesamt) |
|------------------------------|----------------|-----|------------------------------------|-------|--------|------------------|
| $75\%$                       | $-(0^{\circ})$ |     | $-(0^{\circ})$ $-(0^{\circ})$ 16.0 |       | 0.0010 | 0.0143           |
| $50\%$                       | $-(0^{\circ})$ |     | $-(0^{\circ})$ $-(0^{\circ})$ 17.6 |       | 0.0013 | 0.0136           |
| $25\%$                       | $-(0^{\circ})$ |     | $-(0^{\circ})$ $-(0^{\circ})$ 18.6 |       | 0.0    | 0.0136           |
| $10\%$                       | $-(0^{\circ})$ |     | $-(0^{\circ})$ $-(0^{\circ})$ 22.0 |       | 0.0    | 0.0110           |

Tabelle 4-9: Kriging-Parameter im Variogramm-Modell (isotrope Variogramme)

#### 4.2.3.4 Indikator-Kriging

Die Interpolationen wurden im Median-Indikator Kriging mit dem Indikator 1 durchgeführt. Für die Entscheidung über die Zugehörigkeit zu einem Läsionskörper erfolgte eine Indizierung des Interpolationsergebnisses mit dem Wahrscheinlichkeitswert von 50% (ab einer Wahrscheinlichkeit von mindestens 50% wurde das Voxel als zu einer Läsion zugehörig definiert).

Mit den zuvor gewonnenen Variogramm-Parametern wurden in den vier Reduktionsstufen jeweils für den isotropen und die anisotropen Fälle insgesamt 15 Indikator-Kriging-Interpolationen durchgeführt. Die Kriging-Ergebnisse wurden aufgrund der fehlenden Aussagekraft über die Interpolationsqualität nicht einzeln graphisch dargestellt. Stattdessen wurden im folgenden Kapitel die Vergleiche mit dem Ausgangsdatensatz visualisiert.

#### 4.2.3.5 Kriging-Varianzen

Der Indikator-Kriging-Algorithmus von S-GeMS liefert keine Kriging-Varianzen. Daher wurden exemplarisch Kriging-Varianzen mit dem Ordinary-Kriging-Interpolationsalgorithmus bestimmt. Die Kriging-Varianzen spiegeln die Abstände der interpolierten zu den rasterförmig angeordneten Eingangsdaten in Form eines räumlich regelmäßig wiederkehrenden Musters wider. Auf eine weitere Betrachtung der Varianzen wurde daher verzichtet.

## 4.3 Fehlerbetrachtung

#### 4.3.1 IDW

Wie in Abschnitt 3.3 beschrieben, wurde aufgrund der Vielzahl der interpolierten Voxel und dem komplett bekannten Datensatz auf eine Kreuzvalidierung verzichtet. In Anlehnung an die Methode der Kreuzvalidierung wurde eine komplette Validierung (in einem Durchgang) durch den vollständigen Vergleich des interpolierten Datensatzes mit dem Ausgangsdatensatz vorgenommen.

Zunächst wurden zur Veranschaulichung visuelle Darstellungen der überragenden Teilkörper erstellt. Quantitative Betrachtungen der räumlichen Übereinstimmung zwischen Ausgangs- und Interpolationskörpern der IDW-Interpolationsergebnisse finden sich im darauf folgenden Kapitel.

#### 4.3.1.1 Abweichung Interpolation – Ausgangsdatensatz

Für die folgenden Betrachtungen wurden die Wahrscheinlichkeitswerte des interpolierten Datensatz von den indizierten Werten des Ausgangsdatensatzes abgezogen. Farblich dargestellt wurden Abweichungen der Wahrscheinlichkeiten von >50 %. Gelb- und Rottöne markieren die Teilbereiche, in denen der Ausgangskörper größer als der interpolierte Körper (positive Differenzwerte) ist. Ragt der interpolierte Körper mit einer Wahrscheinlichkeit von >50% über den Ausgangskörper hinaus, wurde dies und Grün, Blau und Violett-Tönen dargestellt (negative Differenzwerte).

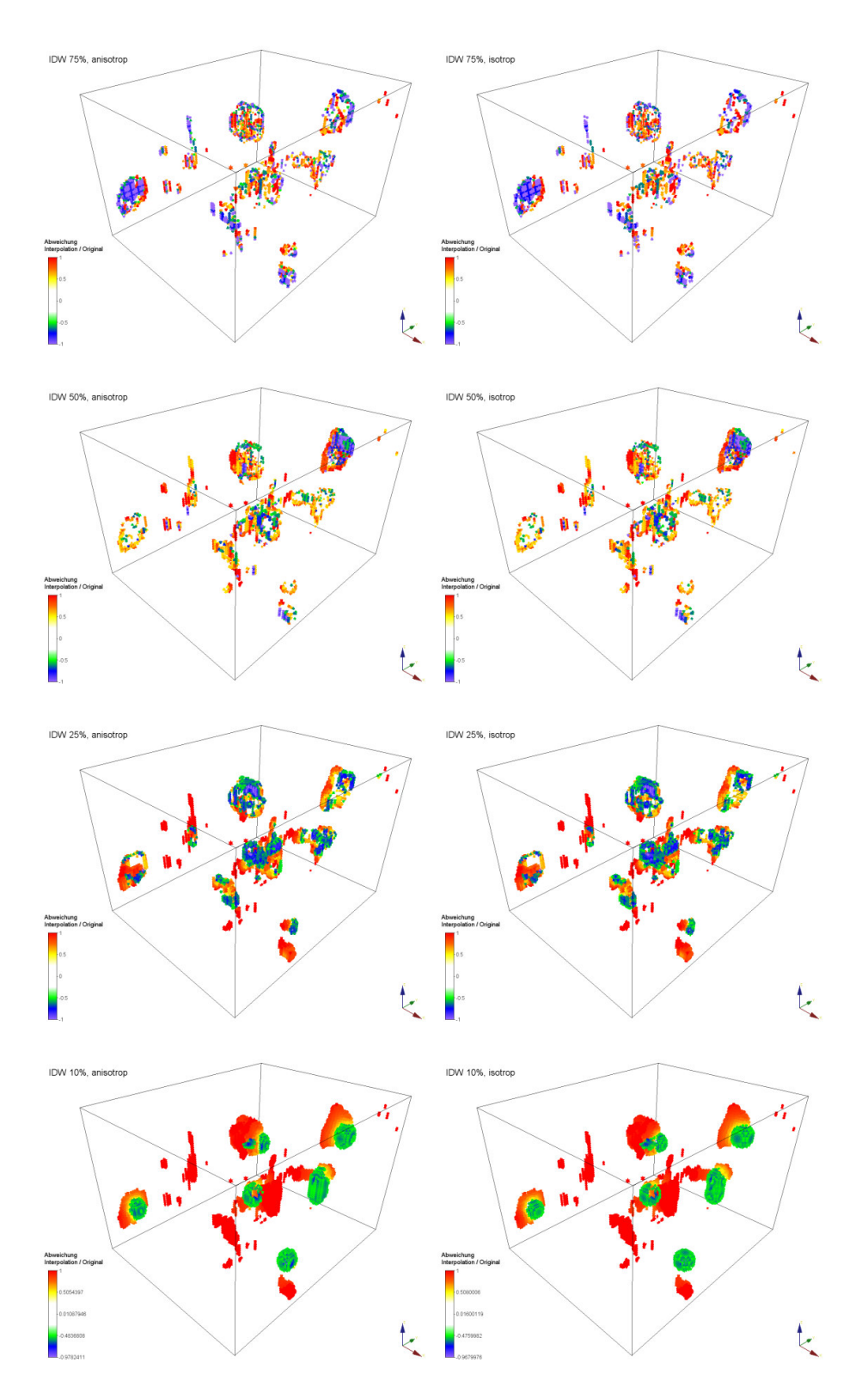

Abbildung 4-18: Abweichungen Ausgangskörper – interpolierter Körper (IDW-Methode)

#### 4.3.1.2 Quantitative Erfassung der Interpolationsqualität

Um ein quantitatives Maß für die Interpolationsqualität zu erhalten, wurden die Größe der aus den reduzierten Datensätzen interpolierten Läsionen und deren räumliche Lage mit dem Ursprungsdatensatz verglichen. In der unten stehenden Tabelle sind die Vergleichsdaten aufgelistet. Das Gesamtvolumen der betrachteten Läsionen im Ursprungsdatensatz (100%) beträgt 9926 Voxel bzw. 9926 mm³.

Verglichen wurden die Gesamtvolumen (Spalten 2 und 3), die Teilvolumen der Läsionen im Ursprungsdatensatz außerhalb der interpolierten Läsionskörper (4. Spalte), die Teilvolumen der interpolierten Läsionskörper außerhalb der Läsionen im Ursprungsdatensatz (5. Spalte) und deren räumliche Übereinstimmung (Spalten 6 und 7). In jeder Reduktionsstufe wurden IDW-Interpolationen isotropen und mit anisotropem Suchraum ausgeführt.

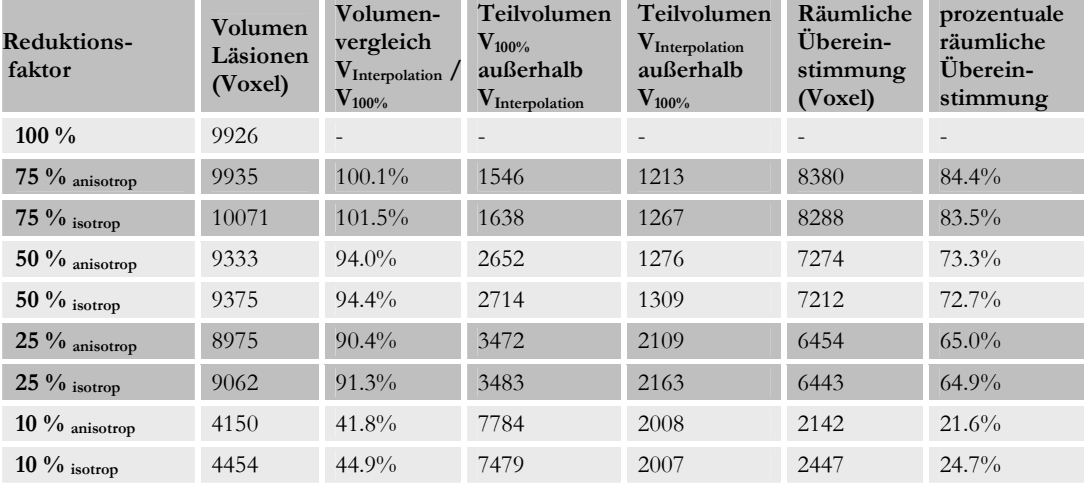

Tabelle 4-10: Volumen- und Lageabweichungen der Ursprungskörper zu den interpolierten Körpern (IDW-Interpolation)

#### 4.3.2 Indikator-Kriging

Auch beim Kriging wurde auf eine Kreuzvalidierung verzichtet und durch einen vollständigen Vergleich des interpolierten Datensatzes mit dem Ausgangsdatensatz ersetzt.

In den folgenden Absätzen finden sich Übersichtsdiagramme zu Werteverteilungen bei isotropen und anisotropen Variogramm-Modellen sowie visuelle Darstellungen und quantitative Betrachtungen der räumlichen Übereinstimmung zwischen Ausgangs- und Interpolationskörpern der Indikator-Kriging-Ergebnisse.

# 4.3.2.1 Vergleich der Ergebnisse aus isotropen und anisotropen Variogrammen

Die folgenden Scatter-Plots bieten einen Vergleich der Wahrscheinlichkeitsverteilungen aus den Indikator-Kriging-Interpolationen mit isotroper und anisotroper Betrachtung für die vier Reduktionsstufen. Mit steigendem Reduktionsfaktor erhöht sich tendenziell der Korrelationsfaktor, aber auch die Varianzen (Streuungsbreite) zwischen den Interpolationswerten. Diese Tendenz ist in den Scatter-Plots deutlich erkennbar:

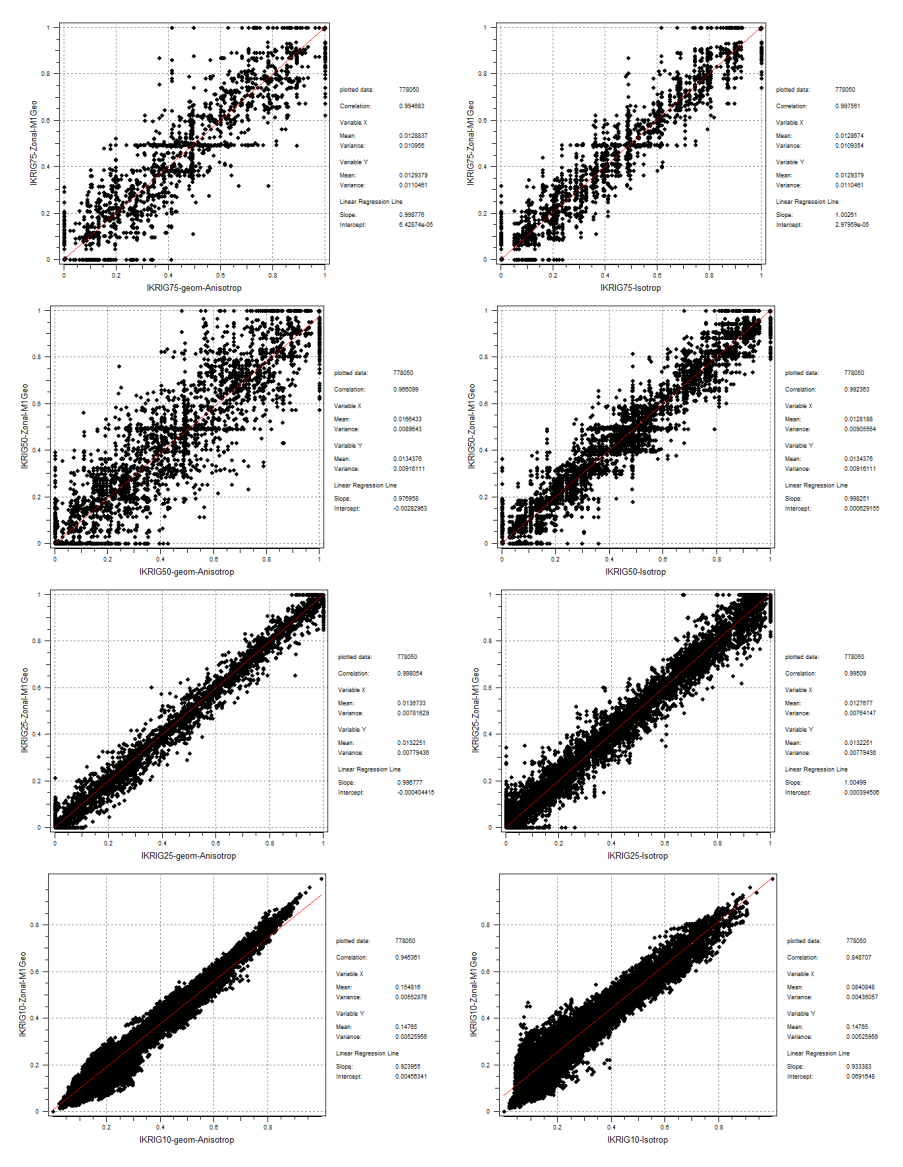

Abbildung 4-19: Wahrscheinlichkeitsverteilungen isotroper und (geometrisch oder zonal) anisotroper Variogramme

## 4.3.2.2 Abweichung Interpolation – Ausgangsdatensatz

Entsprechend den Betrachtungen in Kapitel 4.3.1.1 wurde für die folgenden Betrachtungen die Wahrscheinlichkeitswerte des interpolierten Datensatz von den indizierten Werten des Ausgangsdatensatz abgezogen und farblich dargestellt. Gelb- und Rottöne markieren wiederum überragende Teilbereiche des Ausgangskörpers (positive Differenzwerte), Grün-, Blau- und Violett-Töne überragende Teilbereiche der interpolierten Körper (jeweils Wahrscheinlichkeiten von >50%).

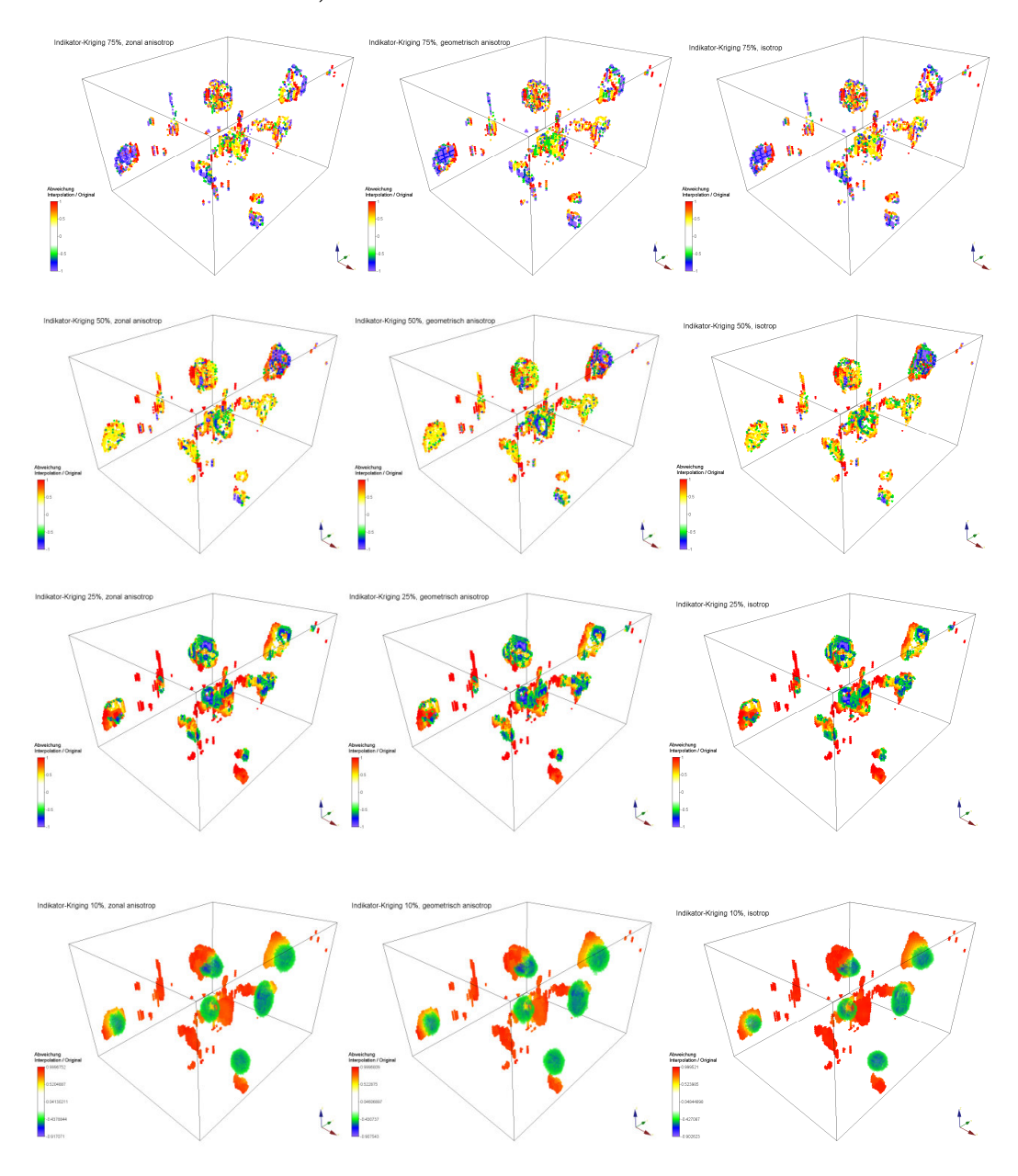

Abbildung 4-20: Abweichungen Ausgangskörper – interpolierter Körper (Indikator-Kriging)

## 4.3.2.3 Quantitative Erfassung der Interpolationsqualität

Die Bestimmung der Interpolationsqualität erfolgte analog Abschnitt 4.3.1.2.

Verglichen wurden wiederum die Gesamtvolumen (Spalten 2 und 3), die überragenden Teilvolumen (Spalten 4 und 5) und deren räumliche Übereinstimmung (Spalten 6 und 7). In jeder Reduktionsstufe wurden Indikator-Kriging-Interpolationen auf der Basis von isotropen sowie geometrisch und zonal anisotropen Variogramm-Modellen ausgeführt. In den Reduktionsstufen 25%, 50% und 75% wurde zusätzlich bei den zonal anisotropen Variogramm-Modellen zwischen isotropen erstem Teilmodell und geometrisch anisotropen erstem Teilmodell unterschieden.

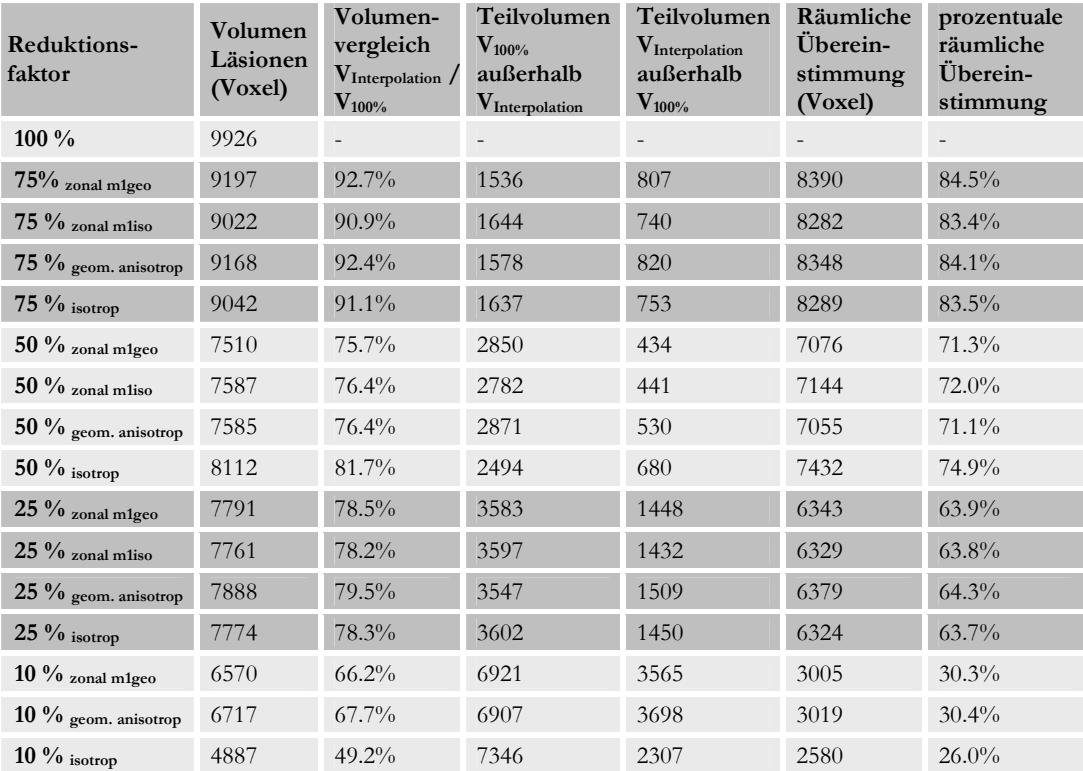

Tabelle 4-11: Volumen- und Lageabweichungen der Ursprungskörper zu den interpolierten Körpern (Indikator-Kriging)

Der maßgebende Faktor für die Interpolationsqualität ist – wie nicht anders zu erwarten der Reduktionsfaktor. Die Übereinstimmung der Volumen liegt bei 91% - 93% für den Reduktionsfaktor 75%, bei 76% bis 82% für den Reduktionsfaktor 50%, bei 78-80% für den Reduktionsfaktor 25% und bei 49% bis 68% für den Reduktionsfaktor 10%.

Die räumliche Übereinstimmung ist ähnlich gestaffelt: 83% bis 85% für den Reduktionsfaktor 75%, 71% bis 75% für den Reduktionsfaktor 50%, etwa 64% für den Reduktionsfaktor 25% und 26% bis 30% für den Reduktionsfaktor 10%.

Die Berücksichtigung von räumlichen Anisotropien gegenüber der Annahme von räumlicher Isotropie führt erst beim geringsten Reduktionsfaktor von 10% zu einer deutlichen Verbesserung des Interpolationsergebnisses. Bei den höheren Reduktionsfaktoren 25%, 50% und 75% ergeben sich keine nennenswerten Verbesserungen sondern teilweise sogar eine Verschlechterung (Reduktionsfaktor 50%) der Interpolationsergebnisse. Tendenziell liefert die Berücksichtigung von geometrischen Anisotropien (sowohl als eigenes Variogramm-Modell als auch als erstes Teilmodell im zonalen Variogramm-Modell) das beste Interpolationsergebnis.

#### 4.3.3 Zusammenfassung Interpolationsqualität

Störende Einflussfaktoren für die obige Betrachtung sind Rundungsungenauigkeiten bei den Reduktionsalgorithmen und damit geringe räumliche Translationen der Läsionskörper (siehe Abschnitte 3.1.2 und 3.1.3). Die räumliche Translation der Interpolationskörper ist insbesondere bei einer hohen Reduktion des Datensatzes (Reduktionsfaktor 10 % und 25%) höher ausgeprägt. In der Abbildung 4-18 und der Abbildung 4-20 ist ein Versatz der Überlappungskörper (Ausgangskörper – interpolierter Körper) in x-Richtung im Reduktionsfaktor 10 % sehr gut und im Reduktionsfaktor 25 % noch gut erkennbar.

Die räumliche Übereinstimmung wird hauptsächlich vom Reduktionsfaktor bestimmt. Zwischen den verschiedenen Interpolationsmethoden ergeben sich nur geringe Unterschiede mit tendenziellem Vorteil für eine anisotrope Betrachtungsweise. Entgegen der Erwartung, dass die Berücksichtigung von Anisotropien die besten Interpolationsergebnisse liefern, ergibt sich die höchste räumliche Übereinstimmung im Reduktionsfaktor 50% mit einer isotropen Indikator-Kriging-Interpolation.

Die deutlichsten Unterschiede in der Interpolationsqualität, jedoch auch die mit Abstand geringsten Übereinstimmungen ergeben sich bei einem groben Datenraster (rf 10%). Hier ist eine deutliche Qualitätsverbesserung im Indikator-Kriging gegenüber der IDW-Methode und im anisotropen gegenüber dem isotropen Variogramm-Modell zu verzeichnen. Jedoch liefert innerhalb der IDW-Methode eine isotrope Suchumgebung die besseren Ergebnisse.

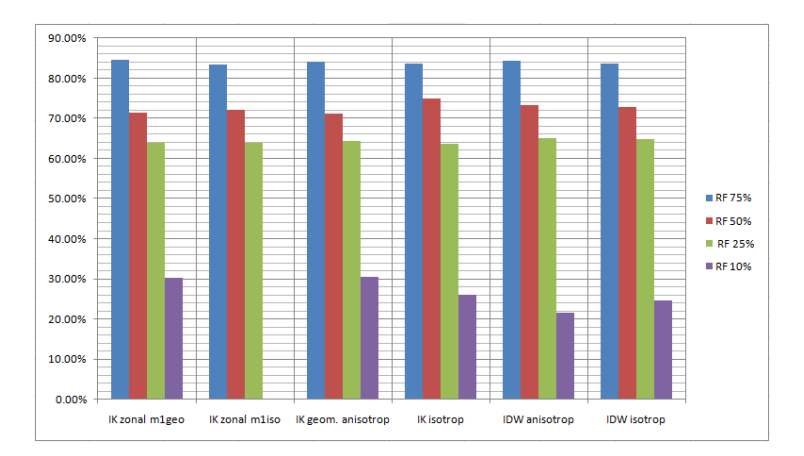

Abbildung 4-21: Räumliche Übereinstimmung Ausgangskörper – interpolierter Körper (Indikator-Kriging und IDW)

Die von den Interpolationskörpern nicht "getroffenen" Teilbereiche der Ausgangskörper sind in der Abbildung 4-22 gegenüber gestellt. In den Reduktionsfaktoren 75%, 50% und 25% ergibt sich zwischen den verschiedenen Interpolationsmethoden kein großer Unterschied (im rf 50% ist wiederum die IK-Methode im isotropen Variogramm-Modell die günstigste Methode). Im rf 10% ist eine Abnahme der Interpolationsqualität bei isotroper Betrachtung im Indikator-Kriging bzw. bei Verwendung der IDW-Methode zu erkennen.

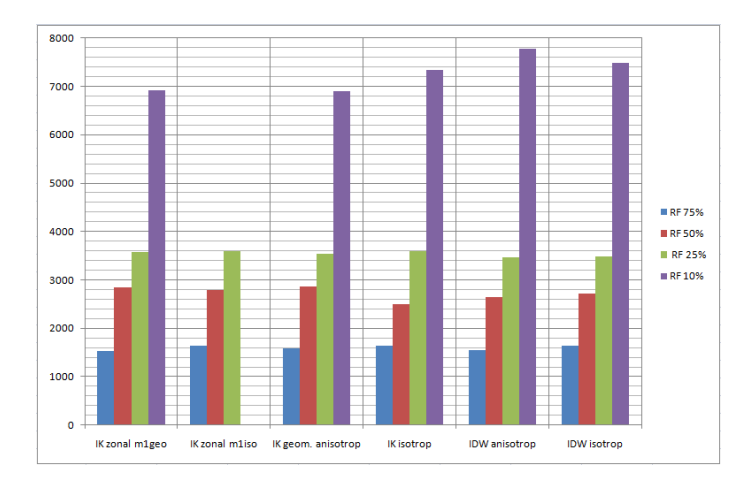

Abbildung 4-22: Teilvolumen Ausgangskörper außerhalb interpolierter Körper (Indikator-Kriging und IDW)

Die Interpolationskörper ragen in Teilbereichen über die Ausgangskörper hinaus. Auch hier spielt der Reduktionsfaktor eine maßgebliche Rolle. Im Reduktionsfaktor 10% liefern im Indikator Kriging ein isotropes Variogramm-Modell und generell die IDW-Methode die besseren Ergebnisse. Bemerkenswert ist die durchwegs bessere Übereinstimmung im rf 50% gegenüber dem rf 75% in der Indikator-Kriging-Methode.

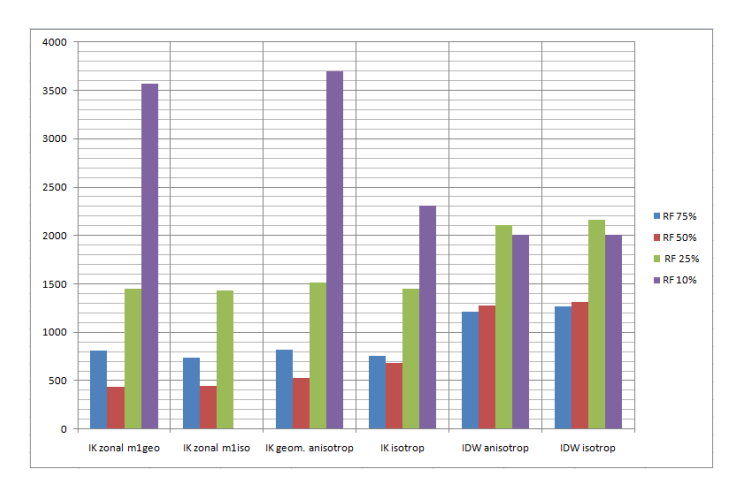

Abbildung 4-23: Teilvolumen interpolierter Körper außerhalb Ausgangskörper (Indikator-Kriging und IDW)

# 5. BEWERTUNG DER ERGEBNISSE

## 5.1 Einfluss durch Reduktion und Streckung

Bei der Datenreduktion und dem anschließenden Einfügen des reduzierten Datensatzes in das Ausgangsraster wurden Anpassungsfaktoren berücksichtigt, um den reduzierten Datensatz möglichst "mittig" im Ausgangsraster zu positionieren. Die besten Anpassungsfaktoren (je Raumrichtung) ergaben sich mit Quotienten aus der Anzahl der Datenpunkte des Ursprungsdatensatzes und der um den Wert 1 verringerten Anzahl der Datenpunkte des reduzierten Datensatzes. Diese Korrektur spielt auch beim Vergleich der räumlichen Übereinstimmung eine Rolle, speziell in den Randbereichen und bei größerer Datenreduktion. Aus den Interpolationsergebnissen (Abbildung 4-18 und Abbildung 4-20) ist jedoch keine eindeutige räumliche Translation der Interpolationskörper ersichtlich. Aufgrund der durch die Reduktion und Streckung verursachten möglichen geringen räumlichen Fehllagen wurde bei der Bewertung der Interpolationsergebnisse nicht nur die Übereinstimmung in der räumlichen Lage, sondern auch im Volumen der Läsionskörper bestimmt.

## 5.2 Ergebnisse Variographie

In den variographischen Untersuchungen wurden räumliche Anisotropien und ein Locheffekt (Abnahme der Varianz nach dem Erreichen eines maximalen Schwellwerts) festgestellt. Die Variogramme wurden für die Modellanpassung daher nur im quasistationären Teilbereich bis zu 30 mm Reichweite betrachtet.

Die höchsten Reichweiten und Varianzen mit Werten zwischen 20 mm und 25 mm (range) und 0.015 bis 0.017 (sill) wurden in vertikaler Richtung ermittelt (Kapitel 4.2.2, die Ergebnisse des Reduktionsfaktors 10% sind hier aufgrund der großen Streuung nicht berücksichtigt). Eine entsprechend gestreckte Ausdehnung von Läsionskörpern in dieser Raumrichtung ist auch in den Darstellungen der Abbildung 4-3 und der Abbildung 4-4 zu erkennen. In der Horizontalen wurden Reichweiten zwischen 12 mm und 17 mm festgestellt, die Varianzen bewegen sich zwischen 0.012 und 0.014. Ebenso ist eine Rotation von etwa 7° um die vertikale Achse zu erkennen. Ob diese Rotation auf der Aufnahmegeometrie im MR-Tomographen, der räumlichen Struktur des Gehirns oder auf der Anpassung an das Standardgehirn bzw. einer Kombination dieser Faktoren beruht, konnte im Rahmen dieser Arbeit nicht geklärt werden. Dazu wäre die Auswertung weiterer Testdatensätze erforderlich.

Die Auswertung der Form der Variogramme (mit den Parameter Range und Sill) und die ermittelten Anisotropien können zur Klassifizierung der Verteilung (Größe, Ausrichtung) der Läsionen dienen. Eine entsprechende Klassifizierungsmethode ist in (Marschallinger et al. 2009) beschrieben.

# 5.3 Interpolationsergebnisse

Im Allgemeinen sind probabilistische Interpolationsmethoden deterministischen Methoden bei der Interpolationsqualität natürlicher Phänomene überlegen. Bei einer hohen Datendichte ergeben sich in Verbindung mit der kleinräumigen Suchumgebung nur geringe Unterschiede in der Qualität, die Interpolationsergebnisse gleichen sich dem arithmetischen Mittel an (vgl. Isaaks, Srivastava 1989, S. 308). Bei einer geringen Datendichte lassen sich mit der (Indikator-) Kriging-Methode deutlich bessere Interpolationsergebnisse erzielen als mit der IDW-Methode – die räumliche Übereinstimmungsrate von Ausgangs- und Interpolationskörpern steigt um etwa 5 Prozentpunkte.

Dem räumlichen Vergleich liegt eine Wahrscheinlichkeit von 50% zugrunde. Beim Überschreiten dieses Schwellwerts wird ein Voxel zu einer Läsion zugehörig erklärt. Eine Veränderung dieses Schwellwerts bedingt eine Vergrößerung bzw. Verkleinerung der Interpolationskörper, führt jedoch nicht zu einer Verbesserung der räumlichen Übereinstimmung. Generell führt eine anisotrope Parametrierung zu einer marginalen Verbesserung der Interpolationsergebnisse. Aufgrund der Unsicherheiten bei der Anpassung der komplexen Variogramm-Modelle mit Teilmodellen bei zonal anisotropen Variogrammen (Zitat Davis, 1986: "It is to a certain extent an art, requiring experience, patience and sometimes luck") lassen sich basierend auf einer reduzierten Annahme von geometrischen Anisotropien teilweise bessere Interpolationsergebnisse erzielen. Im Einzelfall ergaben sich mit einer isotropen Betrachtung bessere Interpolationsergebnisse im Bezug auf die räumliche Übereinstimmung als bei anisotroper Betrachtung. So ergaben sich beispielsweise im Reduktionsfaktor 10% bei isotroper Parametrierung im Indikator-Kriging und mit der IDW-Methode gegenüber einer anisotropen Parametrierung im Indikator-Kriging geringere Überlappungen der Interpolationskörper über den Ursprungskörper (siehe Abbildung 4-21, Abbildung 4-22 und Abbildung 4-23).

Insgesamt liefert der Vergleich der Gesamtvolumen von interpolierten Körpern zu den Ausgangskörpern deutlich bessere Übereinstimmungen als die Vergleiche der räumlichen Lage. Dabei erzielten (bei geringerer Datenreduktion) die IDW-Interpolationen höhere Werte als die Interpolationen mit dem Kriging-Algorithmus:

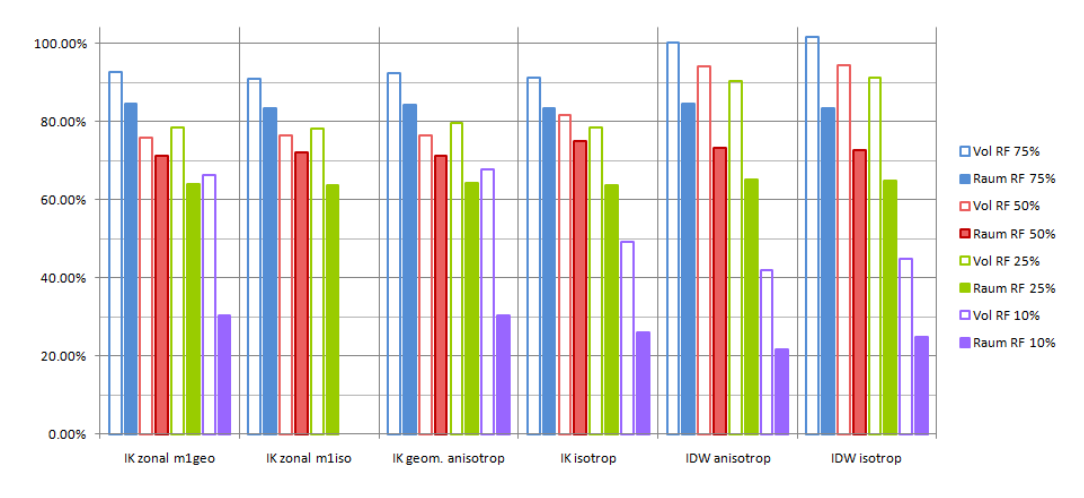

Abbildung 5-1: Volumetrische und räumliche Übereinstimmung Ausgangskörper zu interp. Körper (Indikator-Kriging, IDW)

Mit den wenig differierenden räumlichen Übereinstimmungen zwischen den einzelnen Interpolationsmethoden lohnt sich der Aufwand einer probabilistischen geostatistischen Interpolation mit variographischen Untersuchungen und Berücksichtigung räumlicher Anisotropien für die reine Interpolationsarbeit bei geringen Datenreduktionsraten nur bedingt. Erst bei einer stark ausgedünnten Datenbasis zeigt sich der Vorteil der Kriging Methode.

# 6. RÉSUMÉ

# 6.1 Zusammenfassung

In der vorliegenden Arbeit wurden anhand von künstlich in ihrer Auflösung verschlechterten, ursprünglich hochauflösenden dreidimensionalen Datensätzen die Anwendbarkeit und Interpolationsqualität der beiden klassischen geostatistischen Methoden Inverse-Distance-Weighted-Interpolation und Indikator-Kriging-Interpolation getestet.

Als Ausgangsdatensätze lagen 4 Sequenzen einer Magnetresonanztomographieaufnahme (T1-gewichtete -, T2-gewichtete -, Protonendichte- und FLAIR-Sequenz) vor. Aus diesen vier Sequenzen wurde vom Autor aufgrund des deutlichsten Kontrasts die FLAIR-Sequenz als die am besten zur Erkennung von Läsionen geeignete Sequenz ausgewählt. Aus diesem Datensatz wurde für die weiteren Betrachtungen ein Bereich mit gehäuft auftretenden Läsionen aus dem zentralen Gehirn ausgewählt und extrahiert. Anhand eines empirisch bestimmten Kontrastgrenzwerts wurde dieser Bereich mit den Werten 0 (gesundes Gewebe) und 1 (Läsion) indiziert.

Der indizierte Datensatz wurde dann in seiner Auflösung auf die Reduktionsfaktoren 75%, 50%, 25% und 10% reduziert.

Auf der Basis dieser indizierten und reduzierten Datensätze wurden IDW-Interpolationen und Indikator-Kriging-Interpolationen mit den zugehörigen variographischen Untersuchungen vorgenommen. Aus den berechneten, räumlich gerichteten Variogrammen wurden in den Datensätzen räumliche Anisotropien (zonale Anisotropien) nachgewiesen. Zum Vergleich wurden sowohl Interpolationen mit anisotroper als auch mit isotroper Parametrierung durchgeführt. Unter der Berücksichtigung von vier Reduktionsstufen und von isotroper bzw. anisotroper Verteilung wurden insgesamt 8 IDW-Interpolationen und 15 Indikator-Kriging-Interpolationen durchgeführt.

Die Ergebnisse der 23 Interpolationen zeigen bei einer geringen Datenreduktion mit den Faktoren 75% und 50% aufgrund der hohen Datendichte nur geringe Unterschiede in der Qualität. Erst bei einer hohen Datenreduktion (rf 10%) ergeben sich bei der Kriging-Methode deutliche Vorteile in der Interpolationsqualität gegenüber der IDW-Methode. Aus den Datensätzen mit den Reduktionsfaktoren 75%, 50% und 25% wurden mit allen Interpolationsarten räumliche Übereinstimmungen von 80% - 85%, 70% - 75% und etwa 65% zum Ursprungsdatensatz erzielt. Die IDW-Interpolation erreichte beim Reduktionsfaktor

10% eine räumliche Übereinstimmung von 22% - 25%. Mit der Indikator-Kriging-Interpolation verbesserte sich das Ergebnis um etwa fünf Prozentpunkte auf 26% -30%. Für die reine Interpolationsarbeit stellt sich die Frage einer Rechtfertigung des Aufwands einer probabilistischen geostatistischen Interpolation mit variographischen Untersuchungen. Jedoch wurden aus der Variographie räumliche Anisotropien quantifiziert und Basisparameter (range und sill) für eine Klassifizierung der räumlichen Verteilung der Läsionen ermittelt.

## 6.2 Ausblick

Im GeoMS-Projekt soll die zeitlich-räumliche Entwicklung der Läsionskörper im Fortschreiten der Multiplen-Sklerose-Krankheit auf der Basis geostatistischer Methoden untersucht werden. Dabei sollen u. a. Krankheitsverläufe anhand der Entwicklung von Läsionskörpern klassifiziert werden und die Möglichkeit einer Prognostizierung des Krankheitsverlaufs basierend auf bekannten MRT-Aufnahmen untersucht werden. Marschallinger et al. (2009) verwenden dazu Methoden der objektbasierten Bildanalyse (OBIA) zur automatisierten Erkennung von Läsionen, Indikatorvariogramme zur Klassifizierung und geostatistische Simulationsalgorithmen zur Prognose der zeitlich-räumlichen Entwicklung.

Die vorliegende Arbeit liefert dazu auf der Basis klassischer geostatistischer Methoden (Variographie) grundlegende Parameter zur Klassifizierung (Varianz und Reichweite). Die Methode der Variographie beruht auf dem Vergleich von zwei ortsabhängigen Variablen

Neuere Entwicklungen in der Geostatistik befassen sich mit dem Vergleich von mehreren Variablen gleichzeitig. Die sogenannte Multiple-Point-Geostatistik verwendet idealisierte bzw. standardisierte Vorgaben (Trainingsbilder) auf deren Basis Interpolationen vorgenommen werden. Dazu werden Teilbereiche im Trainingsbild gesucht, die auf gegebene Datenpunkte eines ausgewählten Teilbereichs des Eingangsdatensatzes eingepasst werden können. Durch die Kombination der Teilbereiche über das gesamte Untersuchungsgebiet ergibt sich das Interpolationsergebnis (vergleiche dazu Remy et al. 2009, Caers, Zhang 2002, Leuangthong, Deutsch 2005). Mit einem Satz von - für verschiedene Krankheitsausprägungen typischen – Trainingsbildern können dann Klassifizierungsaufgaben übernommen werden.

Eine weitere Möglichkeit für die Prognose der zeitlich-räumlichen Entwicklung wäre die Kombination geostatistischer Methoden mit Methoden der künstlichen Intelligenz, z. B. Multi-Agenten-Systemen. Den Agenten können verschiedene Eigenschaften und Aufgaben

(z. B. in Abhängigkeit der Gehirnregion) zugewiesen werden, um die Krankheitsentwicklung zu simulieren.

Aktuelle Weiterentwicklungen in der Diagnostik erlauben eine bessere Erkennung von Gewebeveränderungen. Im Bereich der Magnetresonanztomographie erlauben beispielsweise die Methoden der MR-Spektroskopie (MRS), der Magnetisation Transfer Bildgebung (MTR) und der Diffusionstensor-Bildgebung (DTI) auch quantitative Bestimmungen von biochemischen und funktionellen Parametern und tragen damit zur Klärung von genetischen und materialspezifischen Fragestellungen bei (Sailer 2005).

Der Autor dieser Arbeit wird weitere Entwicklungen im GeoMS-Projekt mit Spannung verfolgen und wünscht allen Projektbeteiligten gutes Gelingen.

Abschließend bleibt der Wunsch, dass möglichst wenige Menschen mit dieser Krankheit konfrontiert werden und Betroffene durch weitere medizinische Fortschritte Linderung erfahren bzw. idealerweise deren Heilung ermöglicht wird.

# 7. LITERATURVERZEICHNIS

Akin, Hikmet; Siemes, Heinrich (1988): Praktische Geostatistik. Eine Einführung für den Bergbau und die Geowissenschaften. Mit 98 Abb. Berlin: Springer (Hochschultext)

Austrian Academy of Sciences (2009): GIScience - GeoMS. Online verfügbar unter http://www.oeaw-giscience.org/index.php?option=com\_content&task=view&id=148&Itemid=203, zuletzt geprüft am 7/26/2009.

Baumhackl, U. et al (2002): Prevalence of Multiple Sclerosis in Austria. Results of a Nationwide Survey. (Neuroepidemiology, 21, S 226-234). Online verfügbar unter http://content.karger.com/produktedb/produkte.asp?typ=fulltext&file=ned21226, zuletzt geprüft am 22.10.2009.

Caers, J.; Zhang, T. (2002): Multiple-point geostatistics: a quantitative vehicle for integrating geologic analogs into multiple reservoir models. Stanford University, Stanford Center for Reservoir Forecasting. Online verfügbar unter http://pangea.stanford.edu/~jcaers/papers/aapgjefcaers.pdf, zuletzt geprüft am 25.10.2009.

Davis, John C. (2002): Statistics and data analysis in geology. 3. ed. New York, NY: Wiley.

Deraisme, Jacques: Zonal Anisotropy: how to model the variogram? Herausgegeben von GEOVARIANCES. Online verfügbar unter http://www.geovariances.com/IMG/pdf/Zonal\_Anisotropy.pdf, zuletzt geprüft am 23.10.2009.

Deutsche Multiple Sklerose Gesellschaft: Multiple Sklerose verstehen. Online verfügbar unter http://www.dmsg.de/multiple-sklerose-infos/index.php?kategorie=multiplesklerose, zuletzt geprüft am 22.10.2009.

Freitag, P.; Kappos L.; Radü E. W. (2000): Stellenwert der Magnetresonanztomographie bei Diagnose und Krankheitsmonitoring der Multiplen Sklerose. (Schweizer Archiv für Neurologie und Psychatrie, 151, Vol. 2/2000, S. 47-56). Online verfügbar unter http://www.sanp.ch/pdf/2000/2000-02/2000-02-046.PDF, zuletzt aktualisiert am 12/6/2004, zuletzt geprüft am 7/23/2009.

http://www.e-mri.org/: Free online Magnetic Resonance Imaging course. Online verfügbar unter http://www.e-mri.org/, zuletzt geprüft am 7/23/2009.

Isaaks, Edward H.; Srivastava, R. M. (1989): Applied geostatistics. [Nachdr.]. New York: Oxford Univ. Press.

Krige, D. G. (1951): A Statistical Approach to some basic Mine Valuation Problems on the Witwatersrand. In: J. Chem. Metall. Min. Soc. S. Africa, H. 52, S. 119–139.

Leuangthong, Oy; Deutsch, Clayton V. (2005): Geostatistics Banff 2004. Dordrecht: Springer (Quantitative Geology and Geostatistics, 14).

Limroth, Volke Sindern Eckhart (2004): Multiple Sklerose. Taschenatlas spezial. Stuttgart: Thieme.

Marschallinger, R.; Golaszewski, St; Kraus, J.; Kronbichler, M.; Kunz, A.; Hofmann, P. (2009): Multiple Sclerosis: A Multidisciplinary Approach to the Analysis, 4D Modeling and Spatiotemproal Simulation of Lesion Pattern Evolution. Veranstaltung vom 2009. SEECCM 2009, 2nd South-East European Conference on Computational Mechanics, Rhodos, Griechenland. Veranstalter: IACM-ECCOMAS.

Matheron, G. (1963): Principles of Geostatistics. In: Economic Geology, H. 58, S. 1246–1266.

ms-netzwerk: Leben mit MS. MS verstehen. Online verfügbar unter http://www.ms-netzwerk.de, zuletzt geprüft am 22.10.2009.

Nitz, Wolfgang R. (2007): Praxiskurs MRT. Anleitung zur MRT-Physik über klinische Bildbeispiele. Stuttgart: Thieme.

Remy, Nicolas; Boucher, Alexandre; Wu, Jianbing (2009): Applied geostatistics with SGeMS. A user`s guide. New York: Cambridge University Press.

Sailer, med M. (2005): Anwendung neuer MR-Verfahren bei MS. Universitätsklinikum Magdeburg. Online verfügbar unter <u>http://www.dmsg.de/multiple-sklerose-news/index.php?kategorie=</u> forschung&anr=1024, zuletzt geprüft am 22.10.2009.

Schafmeister, Maria-Theresia (1999): Geostatistik für die hydrogeologische Praxis. Berlin: Springer.

Schmidt, Rudolf Manfred; Hoffmann, Frank A.; Aktas, Orhan; Hommes, O. R. (2006): Multiple Sklerose. 4., neu bearb. und erw. Aufl. München: Elsevier Urban & Fischer.

Theis, Thomas (2009): Einstieg in Python 3. [für Programmanfänger und Umsteiger ; mit vielen Beispielen und Übungsaufgaben ; inkl. objektorientierter Programmierung, Datenbanken, Internet u.v.m.]. 2., aktualisierte Aufl. Bonn: Galileo Press (Galileo computing).

Tobler, W. (1970): A computer movie simulating urban growth in the Detroit region. In: Economic Geography, H. 46-2, S. 234–240.

Traboulsee, Anthony, MD. (2008): The role of MRI in the diagnosis of Clinical Isolated Syndromes. 22nd CMSC Annual Meeting, May 28-31, 2008. Online verfügbar unter http://www.mscare.org/cmsc/images/pdf/2008cmsc\_symposium5\_Role\_of\_MRI\_in\_Diagnosis.pdf, zuletzt geprüft am 19.07.2009.

Wackernagel, Hans (2003): Multivariate geostatistics. An introduction with applications. 3., completely revised ed. Berlin: Springer.

Weishaupt, Dominik; Köchli, Victor D.; Marincek, Borut; Froehlich, J. M. (2009): Wie funktioniert MRI? Eine Einführung in Physik und Funktionsweise der Magnetresonanzbildgebung ; mit 9 Tabellen. 6. Aufl. Heidelberg: Springer Medizin.

Wikipedia<sup>1</sup>: : Magnetresonanztomographie. Online verfügbar unter http://de.wikipedia.org/wiki/Magnetresonanztomographie, zuletzt geprüft am 7/23/2009.

Wikipedia²: Multiple Sklerose. Online verfügbar unter http://de.wikipedia.org/wiki/Multiple Sklerose, zuletzt geprüft am 22.10.2009.

# ANHANG

## Anlage 1 : Python-Script GridConvert.py

# -----------------------------------<br># Autor: Christoph Frank, U1330<br># Datum: 15.08.2009<br># zuletzt aktualisiert: 05.09.2009 import glob<br>import sys print ("Bitte die ersten Zeichen des Dateinamens der Surfer-ASCII-Grids (ohne Slicenummer) eingeben")<br>dateiname = input()  $\begin{aligned} &\text{\#~~Liste der Dateien} \\ &\texttt{dateiliste = glob.glob(dateiname+"",grd")} \\ &z \texttt{ = 0 \texttt{#slicenummer z} } \end{aligned}$  $\frac{4}{3}$  Anzahl der Slices / zmax festlegen (=Dateianzahl)<br>zmax = 0  $zmax = 0$ <br>
for datei in dateiliste:<br>  $zmax += 1$ # Jedes Element der Liste durchsuchen<br>for datei in dateiliste:<br># Zugriffsversuch try: d = open(datei)<br>print("Öffne Datei: ", datei) print ("Office Date: ", date:)<br>except:<br>print ("Dateizugriff nicht erfolgreich")<br>continue # Header einlesen<br>titel = d.readline() #Titel, hier immer "DSAA" für Surfer ASCII-Grid  $xyanz = d.readline().split()$  #Anzahl x, y in Liste  $\begin{bmatrix} x_{1} & \cdots & x_{n} \\ x_{2} & \cdots & x_{n} \end{bmatrix}$ <br>vanz = int (xyanz [1]) xminmax = d.readline().split()  $\frac{1}{7}$ xmin, xmax in Liste<br>xmin = int(xminmax[0])<br>xmax = int(xminmax[1])  $yminmax = d.readline() .split()$  # $ymin, ymax in Liste$  $ymin = int (yminmax[0])$ <br> $ymax = int (yminmax[1])$  ${\tt dminmax} = {\tt d.readline}() .split() \neq {\tt dmin} , {\tt dmax} \in {\tt Liste}$  $\begin{aligned} \n\text{dim}_{1} &= \text{float}\left(\text{dim}_{1}\right) \cup \text{dim}_{2}\left[\text{dim}_{2}\right] \\ \n\text{dim}_{2} &= \text{float}\left(\text{dim}_{1}\right) \times \left[\text{dim}_{2}\right] \\ \n\text{dim}_{2} &= \text{dim}_{2}\left[\text{dim}_{2}\right] \times \left[\text{dim}_{2}\right] \\ \n\text{dim}_{2} &= \text{dim}_{2}\left[\text{dim}_{2}\right] \times \left[\text{dim}_{2}\right] \\ \n\text{dim}_{2} &= \text{dim}_{2}\left[\text{dim}_{2}\right] \times \left[\text{$  $\begin{array}{ll} \texttt{Array}\hspace{1mm} \texttt{dect}\hspace{1mm}[x][y][z] \text{ in itialisieren (nur beim ersten Mal)}\\ \texttt{if } z == 0\texttt{.}\\ \texttt{if } z == 0\texttt{.}\\ \texttt{for i in range}(0, xanz+1)\texttt{.}\\ \texttt{if } 0 = []\\ \texttt{for j in range}(0, yanz+1)\texttt{.}\\ \texttt{for } j \texttt{ in range}(0, ymx+1)\texttt{.}\\ \texttt{for } k \texttt{ in range}(0, zmax+1)\texttt{.}\\ \texttt{if } k \texttt{.} \texttt{append}(0,0)\\ \texttt{$ dj.append(dk[:])<br>dwert.append(dj[:][:]) ‡ Datenwerte einlesen<br>bloecke = yanz ‡ Anzahl der Blöcke im Surfer-ASCII-GRID = Anzahl y-Koordinatenwerte zeilen = xanz // 10 # Anzahl der Zeilen = abgerundete Anzahl x-Koordinatenwerte / 10 (je 10 Zahlenwerte stehen in einer Zeile) lzeile = xanz % 10 # Anzahl der Zahlenwerte in der letzten Zeile = Anzahl x-Koordinatenwerte MODULO 10

 $x = -1$  # Variable x mit -1 vordefiniert, falls es nur eine "Letzte" Zeile qibt => (x+1)=0

```
for y in range(0, bloecke): # Blockweise abfragen<br>for x in range(0, zeilen):<br>datatemp = d.readline().split()<br>for dy in range(0.10):
        for dx in range (0,10):<br>
dwert[x*10+dx][y][z] = float (datatemp[dx]) \frac{4}{7} Zeilen mit Datenwerten in array schreiben<br>
if lzeile > 0:<br>
datatemp = d.readline ().split ()
data<br>comp = d.readine ().gplit()<br>for dx in range (0,12eile):<br>\frac{1}{2}<br>\frac{1}{2} dwert[(x+1)*10+dx][y][z] = float(datatemp[dx]) # letzte Zeile mit Datenwerten in array schreiben<br>1z = d.readline () #letzzele am Ende eines 
z := 1 \nleftrightarrow \nexistslicenummer erhöhen
```
 $zanz = z$ # Anzahl Z-Koordinaten = Anzahl Slices

# Datei im GSLIB-Format schreiben<br>print ("Bitte den Dateinamen der zu schreibenden GSLIB-Punktdatensatz-Datei eingeben:")<br>dateineme = input ()<br>dateine = = ".dat"  $\begin{aligned} &\text{\#}~\texttt{2ugriff}~\texttt{sersuch}\\ &\texttt{try:}~~\\ &\texttt{dgs = open}~\texttt{(dateiname, "w")}~~\\ &\texttt{print}~\texttt{("Öffne Datei: ", dateiname)} \end{aligned}$  $except:$ print ("Dateizugriff nicht erfolgreich") # Sollen mit 0 indizierte Werte geschrieben werden?<br>
indexnull = ""<br>
while indexnull not in ["j",""","","","""]:<br>
print ("Sollen Punktdatensätze mit dem Wert 0 geschrieben werden? (j/n)")<br>
indexnull = input ()<br>
if indexnu ..<br>indnull = True # Reduktionsfaktor für Z-Koordinate<br>zorig = "0"<br>while int(zorig) not in range(1,10000):<br>print("Bitte die ursprüngliche Anzahl (100%) an z-Koordinaten eigeben")<br>zinggesamt = int(zorig)<br>zinggesamt = int(zorig) # Header Schreiben # Header Schreibe<br>dgs.write (titel)<br>dgs.write (titel)<br>dgs.write ("x\n")<br>dgs.write ("y\n")<br>dgs.write ("z\n")<br>dgs.write ("d\n") # Datenwerte in xyzd-Format schreiben<br>
for z in range(0, zmax+1):<br>
print ("Schreibe Slice: ", z)<br>
for y in range(0, yanz+1):<br>
for y in range(0, yanz+1):<br>
for x in range(0, xanz+1):<br>
if (wert[x][y][z]]: " 0) or indnull: #en .<br>Datei schließen # dgs.close() # Programmende<br>print ("Datei ", dateiname, "erfolgreich geschrieben")

# Anlage 2 : Python-Script Var Convert.py

```
* The Christoph Frank, U1330<br>
* Autor: Christoph Frank, U1330<br>
* Datum: 15.09.09<br>
* zuletzt aktualisiert: 20.09.09
import glob<br>import sys
print ("Bitte die ersten Zeichen des Dateinamens des experimentellen Variogramms eingeben")<br>dateiname = input ()
\begin{minipage}{.4\linewidth} \begin{tabular}{l} \texttt{# Liste der Dateien} \\ \texttt{dateiliste = glob,glob(dateiname+"".xml")} \end{tabular} \end{minipage}# Jedes Element der Liste durchsuchen<br>for datei in dateiliste:<br># Zugriffsversuch
        try:
               :<br>d = open(datei)<br>print("Öffne Datei: ", datei)
        except:ept:<br>print("Dateizugriff nicht erfolgreich")
        \frac{4}{3} Datei im XYZD-Format mit der Endung ".dat" schreiben<br>dateiname = datei.replace(".xml",".dat")
        # Zugriffsversuch
        try:
               dgs = open(dateiname,"w")<br>print("Öffne Datei: ",dateiname)
        excent:
                ept:<br>print("Dateizugriff nicht erfolgreich")
        # XML einlesen<br>zeile = ""<br>zeile = d.readline() # 1. Zeile einlesen: "<experimental_variograms>"<br>varbeg = d.readline() #Zeile "<variogramm>"
        laut=0uur=0<br>ile varbeg != "</experimental_variograms>\n":<br>title = d.readline() #Zeile "<title>...."<br>print ("titel",title)
               dirxyz = d.readline().split(" ") #Zeile "<direction>...."<br>dxtemp = dirxyz[4]<br>dx = float(dxtemp.replace("<direction>",""))<br>dx = float(dirxyz[5])<br>dz = float(dirxyz[5])<br>print("faktoren:",dx,dy,dz)
                x = xtemp.split("")<br>print (len(x), "x:", x)
               \begin{array}{l} \mathtt{ytemp} = \mathtt{d.readline() \#Zeile \texttt{``y>}, \dots, "} \\ \mathtt{ytemp} = \mathtt{ytemp.\mathit{replace("}} \quad \texttt{``y>", ""} \\ \mathtt{yrep} = \mathtt{ytemp.\mathit{replace("}} \quad \texttt{``/y>}\texttt{``", ""} \\ \mathtt{y} = \mathtt{ytemp.\mathit{split("'')} } \\ \mathtt{print} \quad (\mathtt{len(y)}, \texttt{''y}; \texttt{''y}) \end{array}pairs = d.readline() #Zeile "<pairs>...."
                print ("Pairs", pairs)
                varend = d.readline()#Zeile "<\variogramm>"
                print ("varend", varend)
                varbeg = d.readline() # nächste oder letzte Zeile einlesen
                print ("varbeg", varbeg)
                \begin{array}{ll} \texttt{for i in range(0, len(x))}: \\ \texttt{dg.s.wite}(\texttt{st:}(\texttt{float}(x[1]) * dx) + " \texttt{''+str}(\texttt{float}(x[1]) * dy) + " \texttt{''+str}(\texttt{float}(x[1]) * dy) + " \texttt{''+str}(\texttt{float}(x[1]) * dy) + " \texttt{''+str}(\texttt{float}(x[1]) * dy) + " \texttt{''+str}(\texttt{float}(x[1]) * (dy) + " \texttt{''+str}(\texttt{float}(x[1]) * (dy) + " \texttt{''+str}(\texttt{float}(x[1]) * (dy) + \textttif lauf >0:
                                laur >u:<br>dgs.write(str(float(x[i])*(dx+dxalt)/2)+" "+str(float(x[i])*(dy+dyalt)/2)+" "+str(float(x[i])*(dz+dzalt)/2)+" "+str((float(y[i])+float(yalt[i]))/2)+"\n")<br>dgs.write(str(float(x[i])*(dx+dxalt)/-2)+" "+str(float(x[i]
                if lauf==0:
                         dx1 = dxdx1=dx<br>
dy1=dy<br>
dz1=dz<br>
y1=y<br>
dxalt=dx<br>
dyalt=dz<br>
dz1=dz<br>
dz1+=u
                 yalt=y<br>lauf+=1
                -auri---<br>i in range(0,1en(x)):<br>dgs.write(str(float(x[i])*(dx-dx1)/2)+" "+str(float(x[i])*(dy-dy1)/2)+" "+str(float(x[i])*(dz-dz1)/2)+" "+str((float(y[i])+float(y1[i]))/2)+"\n")<br>dgs.write(str(float(x[i])*(dx-dx1)/-2)+" "+s
        for \overline{i}dgs.close() #Schreibzugriff beenden<br>d.close() # Lesezugriff beenden
# Programmende<br>print ("Datei ", dateiname, "erfolgreich geschrieben")
```